# **SPECYFIKACJA ISTOTNYCH WARUNKÓW ZAMÓWIENIA**

**Post**ę**powanie prowadzone jest zgodnie z Ustaw**ą **Prawo zamówie**ń **publicznych z dnia 29 stycznia 2004 r. (Dz. U. z 2010 r. Nr 113, poz. 759)– procedura jak dla zamówienia**  publicznego o wartości poniżej 193 000 EURO.

## **DOTYCZY PRZETARGU NIEOGRANICZONEGO nr 17/2011**

# **Dostawa, monta**Ŝ **i serwis gwarancyjny sprz**ę**tu komputerowego i oprogramowania.**

## **I. Nazwa oraz adres zamawiaj**ą**cego**

Wielkopolskie Centrum Onkologii im. Marii Skłodowskiej-Curie ul. Garbary 15 61-866 Poznań tel. 8-850-500 fax. 8-52-19-48 godziny pracy od poniedziałku do piątku od 7.30 do 15.00 adres e- mail: Sekcja Zaopatrzenia Wielkopolskiego Centrum Onkologii zaopatrzenie@wco.pl

# **II. Tryb udzielenia zamówienia.**

Postępowanie o udzielenie niniejszego zamówienia prowadzone jest w trybie przetargu nieograniczonego poniżej 193.000 EURO zgodnie z przepisami Ustawy z dnia 29 stycznia 2004 r. Prawo zamówień publicznych (Dz. U. z 2007 r. Nr 223, poz. 1655),*zwanej dalej ustaw*ą.

- Zamawiający nie dopuszcza składanie ofert częściowych.
- $\geq$  Zamawiający nie dopuszcza możliwości składania ofert wariantowych.
- Zamawiający przewiduje zawarcie umowy ramowej.
- $\triangleright$  Zamawiający dopuszcza możliwość składania ofert równoważnych. W specyfikacji technicznej określono przedmiot zamówienia wskazując znaki towarowe i dopuszczając równocześnie sprzęt równoważny. Takie określenie przedmiotu zamówienia ma charakter pomocniczy w przygotowaniu oferty. Zaproponowany przez Wykonawcę sprzęt może

pochodzić od innego producenta, jednak nie może posiadać parametrów gorszych niż wskazane przez Zamawiającego nazwą lub opisem parametrów sprzętu. Wskazane znakami towarowymi konfiguracje sprzętu należy traktować wyłącznie, jako oczekiwanie Zamawiającego co do parametrów technicznych a nie odnosić do oczekiwań co do producentów sprzętu. Przez ofertę równoważną należy rozumieć ofertę o parametrach technicznych nie gorszych niż zamawiane. W przypadku ofert równoważnych do załącznika specyfikacji technicznej należy dołączyć dokładny opis parametrów technicznych oferowanego sprzętu w języku polskim z podaniem typu i producenta zaproponowanego sprzętu – pod rygorem nieważności oferty. Zaproponowane w ofercie równoważnej urządzenia musza być zgodne ze wszystkimi wymaganymi i podanymi normami jakości, posiadać certyfikaty CE.

- $\geq$  Zamawiający nie przewiduje możliwości dokonywania zamówień uzupełniających, o których mowa w art. 67 ust. 1 pkt. 7) *ustawy.*
- Zamawiający nie przewiduje wyboru oferty najkorzystniejszej z zastosowaniem aukcji elektronicznej.
- > Zamawiający żąda wskazania przez wykonawcę w ofercie części zamówienia, której wykonanie powierzy podwykonawcom- zgodnie z art. 36 ust.4 ustawy – załącznik nr 5 do niniejszej specyfikacji,
- Wymagany przez Zamawiającego termin płatności za sprzęt objęty zamówieniem 30 dni.
- > Okres gwarancji : okres gwarancji nie krótszy niż określony w pkt. III niniejszej SIWZ.
- Termin realizacji przedmiotu zamówienia 36 miesięcy od dnia zawarcia umowy*.*

## **III. Opis przedmiotu zamówienia**

# **Dostawa, monta**Ŝ **i serwis gwarancyjny sprz**ę**tu komputerowego oraz oprogramowania.**

Nomenklatura wg Wspólnego Słownika Zamówień (CPV): 30231200-9 - Sprzęt komputerowy,

#### **Ogólne zało**Ŝ**enia wyj**ś**ciowe.**

- *I.* Przedmiotem zamówienia jest: dostawa, montaż i serwis gwarancyjny sprzętu komputerowego oraz oprogramowania dla potrzeb Wielkopolskiego Centrum Onkologii im. Marii Skłodowskiej-Curie w Poznaniu, ul. Garbary 15, w rodzajach wyszczególnionych niżej i opisanych szczegółowo **w załączniku nr 6** do niniejszej specyfikacji, posiadającego ważne atesty i certyfikaty. Przedmiot zamówienia obejmuje:
	- 1. Obudowa serwera kasetowego BLAC
	- 2. Moduł serwerowy do serwera kasetowego BLA1
	- 3. Przełącznik sieci SAN FCSW
	- 4. Szafa serwerowa 19" o wysokości 38U SZA
	- 5. Półka dyskowa do macierzy DX8
	- 6. Dyski twarde do półki dyskowej do macierzy DX8HDD
	- 7. Oprogramowanie Windows 2008 Server R2 Enterprise MOLP WIN2008ENT
	- 8. Oprogramowanie Windows 2008 Server R2 Standard MOLP WIN2008STD
- 9. Oprogramowanie Licencja Windows Server CAL 2008 Device MOLP WIN2008CAL
- 10. Oprogramowanie Microsoft Office 2010 Professional MOLP OFF2010
- 11. Oprogramowanie Windows 7 Professional PL 32 Bit– WIN7-32
- 12. Oprogramowanie Windows 7 Professional PL 64 Bit– WIN7-64
- 13. Oprogramowanie do wirtualizacji VMW
- 14. Zestaw komputerowy podstawowy– PC1
- 15. Zestaw komputerowy serwisowy PC2
- 16. Drukarka PRN1
- 17. Drukarka kolorowa duplex PRND
- 18. Drukarka kodów kreskowych PRNK
- 19. Urządzenie wielofunkcyjne UW1
- 20. Urządzenie wielofunkcyjne kolorowe duplex UW2
- 21. Monitor LCD 19"– MON1
- 22. Monitor LCD 22"– MON2
- 23. Monitor LCD 24"– MON3
- 24. Laptop 11"– LAP1
- 25. Laptop 15"– LAP2
- 26. Laptop 17"– LAP3
- 27. Czytnik kodów kreskowych USB KRE1
- 28. Skaner USB SKAN

Przedmiot zamówienia obejmuje również dostawę sprzętu komputerowego oraz oprogramowania do siedziby zamawiającego transportem wykonawcy na jego koszt i ryzyko, wniesienie do miejsca wskazanego przez zamawiającego, uruchomienie, przeprowadzenie testu sprawności i zapewnienie bezpłatnego serwisu gwarancyjnego na warunkach określonych w SIWZ i złożonej ofercie.

*II.* Przedmiot dostawy musi odpowiadać wymaganiom polskich norm przenoszących europejskie normy zharmonizowane lub też - w przypadku ich braku – europejskich aprobat technicznych, wspólnych specyfikacji technicznych, polskich norm przenoszących normy europejskie, polskich norm wprowadzających normy międzynarodowe, polskich norm, polskich aprobat technicznych (art. 30 ust. 1 i 2 ustawy).

#### **Inne warunki zwi**ą**zane z realizacj**ą **przedmiotu zamówienia:**

Warunki graniczne realizacji przedmiotu zamówienia

- 1. Do kaŜdego dostarczonego sprzętu komputerowego winny być dołączone instrukcja obsługi w języku polskim lub angielskim i karty gwarancyjne oraz certyfikaty, o których mowa w pkt. B ppkt.6 niniejszej specyfikacji.
- **2. Warunki gwarancji i serwisu dla sprz**ę**tu komputerowego:**

Minimalne warunki gwarancji dla sprzętu wymienionego **w zał**ą**czniku 6 :** 

**a. Dla Obudowa serwera kasetowego -BLAC:** 

Gwarancja nie krótsza niż 60 miesięcy. Gwarancja świadczona przez serwis producenta za pośrednictwem wykonawcy lub w autoryzowanych punktach serwisowych z gwarantowanym czasem reakcji w następnym dniu roboczym od zgłoszenia.

### **b. Dla Moduł serwerowy do serwera kasetowego – BLA1:**

Gwarancja nie krótsza niż 60 miesięcy, świadczona przez serwis producenta za pośrednictwem Wykonawcy lub w autoryzowanych punktach serwisowych z gwarantowanym czasem reakcji w następnym dniu roboczym od zgłoszenia.

### **c. Przeł**ą**cznik sieci SAN - FCSW:**

Gwarancja nie krótsza niż 60 miesięcy, świadczona przez serwis producenta za pośrednictwem Wykonawcy lub w autoryzowanych punktach serwisowych z gwarantowanym czasem reakcji w następnym dniu roboczym od zgłoszenia.

### **d. Dla Szafa serwerowa 19" o wysoko**ś**ci 38U – SZA:**

Gwarancja nie krótsza niż 60 miesięcy, świadczona przez serwis producenta za pośrednictwem Wykonawcy lub w autoryzowanych punktach serwisowych z gwarantowanym czasem reakcji w następnym dniu roboczym od zgłoszenia.

### **e. Dla Półka dyskowa do macierzy – DX8:**

Gwarancja nie krótsza niż 60 miesięcy, świadczona przez serwis producenta za pośrednictwem Wykonawcy lub w autoryzowanych punktach serwisowych z gwarantowanym czasem reakcji w następnym dniu roboczym od zgłoszenia.

## **f. Dla Dyski twarde do półki dyskowej do macierzy – DX8HDD:**

Gwarancja nie krótsza niż 60 miesięcy, świadczona przez serwis producenta za pośrednictwem Wykonawcy lub w autoryzowanych punktach serwisowych z gwarantowanym czasem reakcji w następnym dniu roboczym od zgłoszenia.

#### **g. Dla Oprogramowanie Windows 2008 Server Enterprise MOLP – WIN2008ENT:**

Zgodnie z warunkami producenta.

#### **h. Dla Oprogramowanie Windows 2008 Server Standard MOLP – WIN2008STD:**

Zgodnie z warunkami producenta.

### **i. Dla Oprogramowanie Licencja Windows Server CAL 2008 Device MOLP – WIN2008CAL:**

Zgodnie z warunkami producenta.

- **j. Dla Oprogramowanie Microsoft Office 2010 Professional MOLP OFF:**  Zgodnie z warunkami producenta.
- **k. Dla Oprogramowanie Windows 7 Professional PL 32 Bit– WIN7-32:**

Zgodnie z warunkami producenta.

## **l. Dla Oprogramowanie Windows 7 Professional PL 64 Bit– WIN7-64:**

Zgodnie z warunkami producenta.

### **m. Dla Oprogramowanie do wirtualizacji – VMW:**

Gwarancja i wsparcie techniczne nie krótsze niż 12 miesięcy, świadczone przez producenta oprogramowania .

#### **n. Dla Zestaw komputerowy podstawowy – PC1:**

Gwarancja nie krótsza niż 60 miesięcy, świadczona przez serwis producenta za pośrednictwem Wykonawcy lub w autoryzowanych punktach serwisowych.

### **o. Dla Zestaw komputerowy serwisowy – PC2:**

Gwarancja nie krótsza niż 60 miesięcy, świadczona przez serwis producenta za pośrednictwem Wykonawcy lub w autoryzowanych punktach serwisowych.

### **p. Dla Drukarka – PRN1:**

Gwarancja nie krótsza niż 12 miesięcy, świadczona przez serwis producenta za pośrednictwem Wykonawcy lub w autoryzowanych punktach serwisowych.

#### **q. Dla Drukarka kolorowa duplex – PRND:**

Gwarancja nie krótsza niż 12 miesięcy, świadczona przez serwis producenta za pośrednictwem Wykonawcy lub w autoryzowanych punktach serwisowych.

#### **r. Dla Drukarka kodów kreskowych – PRNK:**

Gwarancja nie krótsza niż 12 miesięcy, świadczona przez serwis producenta za pośrednictwem Wykonawcy lub w autoryzowanych punktach serwisowych.

#### **s. Dla Urz**ą**dzenie wielofunkcyjne – UW1:**

Gwarancja nie krótsza niż 12 miesięcy, świadczona przez serwis producenta za pośrednictwem Wykonawcy lub w autoryzowanych punktach serwisowych.

## **t. Dla Urz**ą**dzenie wielofunkcyjne kolorowe duplex – UW2:**

Gwarancja nie krótsza niż 12 miesięcy, świadczona przez serwis producenta za pośrednictwem Wykonawcy lub w autoryzowanych punktach serwisowych.

### **u. Dla Monitor LCD 19"– MON1:**

Gwarancja nie krótsza niż 36 miesięcy, świadczona przez serwis producenta za pośrednictwem Wykonawcy lub w autoryzowanych punktach serwisowych.

## **v. Dla Monitor LCD 22"– MON2:**

Gwarancja nie krótsza niż 36 miesięcy, świadczona przez serwis producenta za pośrednictwem Wykonawcy lub w autoryzowanych punktach serwisowych.

#### **w. Dla Monitor LCD 24"– MON3:**

Gwarancja nie krótsza niż 36 miesięcy, świadczona przez serwis producenta za pośrednictwem Wykonawcy lub w autoryzowanych punktach serwisowych.

#### **x. Dla Laptop 11" – LAP1:**

Gwarancja nie krótsza niż 36 miesięcy, świadczona przez serwis producenta za pośrednictwem Wykonawcy lub w autoryzowanych punktach serwisowych.

### **y. Dla Laptop 15" – LAP2:**

Gwarancja nie krótsza niż 36 miesięcy, świadczona przez serwis producenta za pośrednictwem Wykonawcy lub w autoryzowanych punktach serwisowych.

### **z. Dla Laptop 17" – LAP3:**

Gwarancja nie krótsza niż 36 miesięcy, świadczona przez serwis producenta za pośrednictwem Wykonawcy lub w autoryzowanych punktach serwisowych.

#### **aa. Dla Czytnik kodów kreskowych USB – KRE1:**

Gwarancja nie krótsza niż 12 miesięcy, świadczona przez serwis producenta za pośrednictwem Wykonawcy lub w autoryzowanych punktach serwisowych.

#### **bb. Dla Skaner USB - SKAN:**

Gwarancja nie krótsza niż 12 miesięcy, świadczona przez serwis producenta za pośrednictwem Wykonawcy lub w autoryzowanych punktach serwisowych.

- 3. Czas naprawy lub dostarczenia sprzętu zastępczego o nie gorszych parametrach 48 godzin. Maksymalny czas naprawy do 14 dni.
- 4. W przypadku nie dokonania naprawy w terminach wynikających z warunków określonych w pkt. 3 wymiana wadliwego egzemplarza sprzętu na nowy o parametrach nie gorszych niż uszkodzony, bez dodatkowych opłat.
- 5. Wymiana urządzeń w okresie gwarancji na nowe w przypadku 2 awarii uniemożliwiających ich eksploatację w pełnym zakresie funkcjonalnym.
- 6. W przypadku wymiany uszkodzonego sprzętu na nowy lub wymiany podzespołu obowiązywać będą warunki gwarancji i serwisu, wynikające ze złożonej oferty
- 7. Zamawiający zastrzega sobie prawo odstąpienia od umowy ze względu na wadę fizyczną lub prawną dostarczonego sprzętu.

8. Wykonawca ponosi odpowiedzialność z tytułu rękojmi za wady, w zakresie objętym przedmiotem zamówienia. Okres rękojmi wynosi 24 miesiące od chwili wydania sprzętu zamawiającemu i podpisania protokołu odbioru.

# **IV. Termin wykonania zamówienia**

*I.*Termin realizacji przedmiotu zamówienia – 36 miesięcy od dnia zawarcia umowy

*II.* Przedmiot umowy zostanie dostarczony Zamawiającemu na podstawie zamówień cząstkowych w terminach:

Dla:

- i. Obudowa serwera kasetowego BLAC
- ii. Moduł serwerowy do serwera kasetowego BLA1
- iii. Przełącznik sieci SAN FCSW
- iv. Szafa serwerowa 19" o wysokości 38U SZA
- v. Półka dyskowa do macierzy DX8
- i. Dyski twarde do półki dyskowej do macierzy DX8HDD
- ii. Zestaw komputerowy serwisowy PC2
- iii. Urządzenie wielofunkcyjne kolorowe duplex UW2
- iv. Monitor LCD 22"– MON2
- v. Monitor LCD 24"– MON3

do 28 dni roboczych od dnia doręczenia Wykonawcy przez Zamawiającego zamówienia

Dla:

- vi. Oprogramowanie Windows 2008 Server Enterprise MOLP WIN2008ENT
- vii. Oprogramowanie Windows 2008 Server Standard MOLP WIN2008STD
- viii. Oprogramowanie Licencja Windows Server CAL 2008 Device MOLP – WIN2008CAL
- ix. Oprogramowanie Microsoft Office 2010 Professional MOLP OFF
- x. Oprogramowanie Windows 7 Professional PL 32 Bit– WIN7-32
- xi. Oprogramowanie Windows 7 Professional PL 64 Bit– WIN7-64
- xii. Oprogramowanie do wirtualizacji VMW

do 07 dni roboczych od dnia doręczenia Wykonawcy przez Zamawiającego zamówienia

Dla:

- vi. Zestaw komputerowy podstawowy PC1
- vii. Drukarka PRN1
- viii. Drukarka kolorowa duplex PRND
- ix. Drukarka kodów kreskowych PRNK
- x. Urządzenie wielofunkcyjne UW1
- xi. Monitor LCD 19"– MON1
- xii. Laptop 11"– LAP1
- xiii. Laptop 15"– LAP2
- xiv. Laptop 17"– LAP3
- xv. Czytnik kodów kreskowych USB KRE1

xvi. Skaner USB - SKAN

do 03 dni roboczych od dnia doręczenia Wykonawcy przez Zamawiającego zamówienia

# **V. Opis warunków udziału w post**ę**powaniu oraz opis sposobu dokonywania oceny spełniania tych warunków**;

O udzielenie zamówienia mogą ubiegać się wykonawcy, którzy, spełniają warunki określone w art. 22 ust. 1 pkt  $1$ ) – 4) ustawy, a mianowicie:

- 1) posiadają uprawnienia do wykonywania określonej działalności lub czynności, jeżeli ustawy nakładają obowiązek posiadania takich uprawnień;
- 2) posiadają niezbędną wiedze i doświadczenie oraz dysponują potencjałem technicznymi osobami zdolnymi do wykonania zamówienia;
- 3) znajdują się w sytuacji ekonomicznej i finansowej zapewniającej wykonanie zamówienia;
- 4) nie podlegają wykluczeniu z postępowania o udzielenie zamówienia na podstawie art. 24 ust. 1 i 2 ustawy.
- 5) Spełnią wymagania określone w niniejszej specyfikacji istotnych warunków zamówienia.

**Ocena spełnienia ww. warunków dokonana zostanie zgodnie z formuł**ą **"spełnia/nie spełnia",** w oparciu o informacje zawarte w dokumentach określonych w pkt VI niniejszej specyfikacji. Z treści załączonych dokumentów musi wynikać jednoznacznie, iż ww. warunki Wykonawca spełnił.

Niespełnienie któregokolwiek z warunków udziału w postępowaniu, o których mowa w pkt V niniejszej specyfikacji spowoduje wykluczenie Wykonawcy.

- **a.** W przypadku składania oferty przez podmioty występujące wspólnie:
- Każdy z Wykonawców oddzielnie musi udokumentować, iż nie podlega wykluczeniu z postępowania na podst. art. 24 ust. 1 i 2 ustawy oraz, że jest uprawniony do występowania w obrocie prawnym zgodnie z wymogami ustawowymi.
- W odniesieniu do warunku niezbędnej wiedzy, doświadczenia oraz potencjału kadrowego i technicznego oraz sytuacji ekonomicznej i finansowej o których mowa w podpunkcie 1 niniejszego punktu oraz w punkcie VI specyfikacji– muszą wykazać, że wspólnie spełniają wymagane warunki.
- Oferta musi być podpisana w taki sposób, by prawnie zobowiązywała wszystkich Wykonawców występujących wspólnie.
- Wykonawcy ustanawiają pełnomocnika do reprezentowania ich w postępowaniu o udzielenie zamówienia albo reprezentowania ich w postępowaniu o udzielenie zamówienia i zawarcia umowy w sprawie zamówienia publicznego. Umocowanie musi wynikać z treści pełnomocnictwa.
- Wypełniając formularz ofertowy, jak również inne dokumenty powołujące się na Wykonawcę: w miejscu np. "nazwa i adres Wykonawcy" należy wpisać dane

dotyczące wszystkich PODMIOTÓW występujących wspólnie, a nie tylko pełnomocnika.

- Wykonawcy występujący wspólnie, których oferta została wybrana zobowiązani są przed zawarciem umowy, do przedstawienia Zamawiającemu umowy regulującej ich współpracę

# **VI. Wykaz o**ś**wiadcze**ń **lub dokumentów, jakie maja dostarczy**ć **wykonawcy w celu potwierdzenia spełniania warunków udziału w post**ę**powaniu**

Na podstawie art. 25 ustawy w zw. z przepisami Rozporządzenia Prezesa Rady Ministrów z dnia 30 grudnia 2009 r. *w sprawie dokumentów, jakich może żądać od wykonawcy, oraz form, w jakich te dokumenty mog*ą *by*ć *składane* (Dz. U. z 2009 r. Nr 226, poz. 1817) oraz innych obowiązujących przepisów prawa Zamawiający wymaga by:

Wykonawcy ubiegający się o zamówienie publiczne złożyli wraz ofertą oświadczenie, zgodne z warunkami określonymi w art. 22 ust. 1 oraz art. 24 ust. 1 i 2, w związku z art. 44 ustawy wg wzoru stanowiącego **zał**ą**cznik nr 3** do specyfikacji.

- **A.** *W celu potwierdzenia, posiadania uprawnienia do wykonywania okre*ś*lonej działalno*ś*ci lub czynno*ś*ci oraz braku podstaw do wykluczenia na podstawie art. 24 ustawy, Wykonawca ubiegający się o zamówienie publiczne musi umieścić w ofercie niżej wymienione dokumenty***:** 
	- 1) oświadczenia o braku podstaw do wykluczenia;
	- 2) aktualnego odpisu z właściwego rejestru, jeżeli odrębne przepisy wymagają wpisu do rejestru, w celu wykazania braku podstaw do wykluczenia w oparciu o art. 24 ust. 1 pkt 2 ustawy, wystawionego nie wcześniej niż 6 miesięcy przed upływem terminu składania wniosków o dopuszczenie do udziału w postępowaniu o udzielenie zamówienia albo składania ofert, a w stosunku do osób fizycznych oświadczenia w zakresie art. 24 ust. 1 pkt 2 ustawy;

Jeżeli wykonawca ma siedzibę lub miejsce zamieszkania poza terytorium Rzeczypospolitej Polski, zamiast dokumentów, o których mowa:

1). w pkt 3, 4, 5 i 7 - składa dokument lub dokumenty wystawione w kraju, w którym ma siedzibę lub miejsce zamieszkania, potwierdzające odpowiednio, że:

a). nie otwarto jego likwidacji ani nie ogłoszono upadłości,

b). nie zalega z uiszczaniem podatków, opłat lub składek na ubezpieczenie społeczne i zdrowotne albo, że uzyskał przewidziane prawem zwolnienie, odroczenie lub rozłożenie na raty zaległych płatności lub wstrzymanie w całości wykonania decyzji właściwego organ,

c). nie orzeczono wobec niego zakazu ubiegania się o zamówienie.

Dokumenty, o których mowa wyżej pod literą a) i c) mają być wystawione nie wcześniej niż 6 miesięcy przed upływem terminu składania ofert. Dokument, o którym mowa pod literą b), ma być wystawiony nie wcześniej niż 3 miesiące przed upływem terminu składania ofert.

2). w pkt 5 – składa zaświadczenie właściwego organu sądowego lub administracyjnego kraju pochodzenia lub zamieszkania osoby, której dokumenty dotyczą w zakresie określonym w art. 24 ust. 1 pkt 4-8 ustawy.

Jeżeli w kraju pochodzenia osoby lub w kraju, w którym wykonawca ma siedzibę lub miejsce zamieszkania, nie wydaje się dokumentów, o których mowa wyżej w pkt 1) i 2) zastępuje się je dokumentem zawierającym oświadczenie złożone przed notariuszem, właściwym organem sądowym, administracyjnym albo organem samorządu zawodowego lub gospodarczego odpowiednio kraju pochodzenia osoby lub kraju, w którym wykonawca ma siedzibę lub miejsce zamieszkania.

- *B. W celu potwierdzenia opisanego przez Zamawiaj*ą*cego warunku posiadania niezb*ę*dnej wiedzy i do*ś*wiadczenia oraz dysponowania potencjałem technicznym i osobami zdolnymi do wykonywania zamówienia, Wykonawca ubiegaj*ą*cy si*ę *o zamówienie publiczne musi umieścić w ofercie niżej wymienione dokumenty:* 
	- a. Wykazu wykonanych w okresie ostatnich trzech lat dostaw lub usług o zbliżonym charakterze (dostawy sprzętu komputerowego i sieciowego), a jeżeli okres prowadzenia działalności jest krótszy - w tym okresie, z podaniem ich wartości, przedmiotu, dat wykonania i odbiorców oraz znaczenia dokumentów potwierdzających, że dostawy te zostały wykonane należycie -W tym celu Zamawiający żąda aby Wykonawca załączył do oferty 3 listy referencyjne, o zrealizowaniu dostaw charakterem zbliżonych do przedmiotu zamówienia przy czym każde z tych zamówień musi być porównywalne z wartością netto oferty (nie może by mniejsze niż 75% wartości netto składanej oferty).W przypadku składania oferty przez wykonawców ubiegających się wspólnie o udzielenie zamówienia, w/w warunek mogą spełnić łącznie.
	- b. Zaświadczenia niezależnego podmiotu zajmującego się poświadczaniem zgodności działań Wykonawcy z normami jakościowymi. - W tym celu Zamawiający żąda aby Wykonawca załączył do oferty certyfikat zatwierdzenia Systemu Zarządzania Jakości: ISO 9001:2000 w zakresie świadczenia usług będących przedmiotem zamówienia

## Ponadto, stosowanie do dyspozycji art. 25 ust. 1 ustawy Zamawiający wymaga złożenia **wraz z ofert**ą**:**

- 1) Pełnomocnictwa osób sporządzających ofertę, jeżeli ich kompetencja nie wynika wprost z dokumentów określonych w podpunkcie A punktu VI niniejszej specyfikacji.
- 2) Wypełniony formularz ofertowy, według wzoru stanowiącego **zał**ą**cznik nr 1** do niniejszej specyfikacji istotnych warunków zamówienia, w którym Wykonawca określi całkowitą wartość przedmiotu zamówienia w PLN (netto i brutto), - będącą sumą wartości, tak brutto jak i netto - podpisany przez osoby upoważnione do podejmowania czynności prawnych, w tym do zaciągania zobowiązań skutkujących finansowo.
- 3) Formularz cenowy wg wzoru stanowiącego **zał**ą**cznik nr 2** do niniejszej specyfikacji
- 4) Oświadczenie o przekazaniu części zamówienia podwykonawcom wg wzoru stanowiącego **zał**ą**cznik nr 5** do niniejszej specyfikacji. Stosownie do dyspozycji art. 36 ust. 5 ustawy - Zamawiający nie określa, która część zamówienia nie może być powierzona podwykonawcom.
- 5) Oświadczenie Wykonawcy, że w przypadku wyboru jego oferty dostarczony sprzęt będzie chroniony gwarancją szczegółową określoną w pkt. III. 2 - 8 niniejszej specyfikacji.
- 6) Oświadczenie Wykonawcy, że w przypadku wyboru jego oferty dostarczony sprzęt

komputerowy będzie posiadał następujące certyfikaty wymagane przy dostawie sprzętu:

- a) Dla całości dostawy Zgodność z normami UE w zakresie oznaczania sprzętu znakiem CE,
- b) Dla komputerów (Zestaw komputerowy PC1 oraz PC2) i notebooka, (notebook LAP1) zgodność z normą ISO9241 (ergonomia), Certyfikat GS Approval, Certyfikat Energy Star 5.0,

i zostaną one udostępnione do wglądu na każdym etapie postępowania i na każde wezwanie zamawiającego w terminie 24h od wezwania.

 7) Opis przedmiotu zamówienia zawierający np. kart katalogowe/ foldery potwierdzające wszystkie wymagane przez Zamawiającego dane techniczne i parametry oferowanego sprzętu komputerowego, w celu potwierdzenia spełnienia warunków określonych w opisie przedmiotu zamówienia zawartym **w zał**ą**czniku nr 6** do niniejszej specyfikacji

Zamawiający **wykluczy** z postępowania:

- 1 wykonawców, którzy wyrządzili szkodę, nie wykonując zamówienia lub wykonując je nienależycie, jeżeli szkoda ta została stwierdzona orzeczeniem sądu, które uprawomocniło się w okresie 3 lat przed wszczęciem postępowania;
- 2 wykonawców, w stosunku do których otwarto likwidację lub których upadłość ogłoszono, z wyjątkiem wykonawców, którzy po ogłoszeniu upadłości zawarli układ zatwierdzony prawomocnym postanowieniem sądu, jeżeli układ nie przewiduje zaspokojenia wierzycieli przez likwidację majątku upadłego;
- 3 wykonawców, którzy zalegają z uiszczeniem podatków, opłat lub składek na ubezpieczenia społeczne lub zdrowotne, z wyjątkiem przypadków gdy uzyskali oni przewidziane prawem zwolnienie, odroczenie, rozłożenie na raty zaległych płatności lub wstrzymanie w całości wykonania decyzji właściwego organu;
- 4 osoby fizyczne, które prawomocnie skazano za przestępstwo popełnione w związku z postępowaniem o udzielenie zamówienia, przestępstwo przeciwko prawom osób wykonujących pracę zarobkową, przestępstwo przeciwko środowisku, przestępstwo przekupstwa, przestępstwo przeciwko obrotowi gospodarczemu lub inne przestępstwo popełnione w celu osiągnięcia korzyści majątkowych, a także za przestępstwo skarbowe lub przestępstwo udziału w zorganizowanej grupie albo związku mających na celu popełnienie przestępstwa lub przestępstwa skarbowego;
- 5 spółki jawne, których wspólnika prawomocnie skazano za przestępstwo popełnione w związku z postępowaniem o udzielenie zamówienia, przestępstwo przeciwko prawom osób wykonujących pracę zarobkową, przestępstwo przeciwko środowisku, przestępstwo przekupstwa, przestępstwo przeciwko obrotowi gospodarczemu lub inne przestępstwo popełnione w celu osiągnięcia korzyści majątkowych, a także za przestępstwo skarbowe lub przestępstwo udziału w zorganizowanej grupie albo związku mających na celu popełnienie przestępstwa lub przestępstwa skarbowego;
- 6 spółki partnerskie, których partnera lub członka zarządu prawomocnie skazano za przestępstwo popełnione w związku z postępowaniem o udzielenie zamówienia, przestępstwo przeciwko prawom osób wykonujących pracę zarobkową, przestępstwo przeciwko środowisku, przestępstwo przekupstwa, przestępstwo przeciwko obrotowi

gospodarczemu lub inne przestępstwo popełnione w celu osiągnięcia korzyści majątkowych, a także za przestępstwo skarbowe lub przestępstwo udziału w zorganizowanej grupie albo związku mających na celu popełnienie przestępstwa lub przestępstwa skarbowego;

- 7 spółki komandytowe oraz spółki komandytowo-akcyjne, których komplementariusza prawomocnie skazano za przestępstwo popełnione w związku z postępowaniem o udzielenie zamówienia, przestępstwo przeciwko prawom osób wykonujących pracę zarobkową, przestępstwo przeciwko środowisku, przestępstwo przekupstwa, przestępstwo przeciwko obrotowi gospodarczemu lub inne przestępstwo popełnione w celu osiągnięcia korzyści majątkowych, a także za przestępstwo skarbowe lub przestępstwo udziału w zorganizowanej grupie albo związku mających na celu popełnienie przestępstwa lub przestępstwa skarbowego;
- 8 osoby prawne, których urzędującego członka organu zarządzającego prawomocnie skazano za przestępstwo popełnione w związku z postępowaniem o udzielenie zamówienia, przestępstwo przeciwko prawom osób wykonujących pracę zarobkową, przestępstwo przeciwko środowisku, przestępstwo przekupstwa, przestępstwo przeciwko obrotowi gospodarczemu lub inne przestępstwo popełnione w celu osiągnięcia korzyści majątkowych, a także za przestępstwo skarbowe lub przestępstwo udziału w zorganizowanej grupie albo związku mających na celu popełnienie przestępstwa lub przestępstwa skarbowego;
- 9 podmioty zbiorowe, wobec których sąd orzekł zakaz ubiegania się o zamówienia na podstawie przepisów o odpowiedzialności podmiotów zbiorowych za czyny zabronione pod groźbą kary.

Oferta Wykonawcy, który został wykluczony zostaje uznana za odrzuconą i nie jest rozpatrywana.

O wykluczeniu z postępowania Zamawiający zawiadamia zgodnie z art. 24 ust. 3 ustawy wykluczonego Wykonawcę, podając uzasadnienie faktyczne i prawne.

# **VII. Informacje o sposobie porozumiewania si**ę **zamawiaj**ą**cego z**  wykonawcami oraz przekazywania oświadczeń lub dokumentów, a także **wskazanie osób uprawnionych do porozumiewania si**ę **z wykonawcami.**

## **Godziny pracy WCO – 7.30- 15.00**.

Wszelką korespondencję należy kierować na adres Wielkopolskiego Centrum Onkologii ul. Garbary 15, 61-866 Poznań - *Dział zamówie*ń *publicznych i zaopatrzenia*.

Na podstawie art. 27 ustawy – Zamawiający ustala następujące sposoby porozumiewania się z Wykonawcami.

- 1. Zawsze dopuszczalna jest forma pisemna z zastrzeżeniem wyjątków przewidzianych w ustawie.
- 2. Oferta musi być złożona na piśmie w terminie składania ofert.
- 3. Wnioski, zawiadomienia, informacje i oświadczenia (nie dotyczy oświadczeń wymaganych w SIWZ, które muszą być dołączone do oferty na piśmie) przekazywane mogą być faxem.
- 4. Każda ze stron, na żądanie drugiej niezwłocznie potwierdza fakt otrzymania dokumentów, o których mowa w pkt. 3,
- 5. W przypadku złożenia dokumentów faxem, uważa się je za złożone w terminie, jeżeli ich treść dotarła do adresata przed upływem wymaganego terminu. Fax nie jest wymagany w przypadku złożenia dokumentu pisemnie w terminie.
- 6. W przypadku wniesienia pytań o wyjaśnienie treści SIWZ (faxem lub pisemnie) Zamawiający prosi o przesłanie treści tych dokumentów e-mailem na adres: zaopatrzenie@wco.pl; w celu ułatwienia i przyspieszenia odpowiedzi oraz zamieszczenia ich na stronie internetowej Zamawiającego.
- 7. SIWZ udostępniona jest na stronie internetowej Zamawiającego od dnia publikacji ogłoszenia w Portalu Urzędu Zamówień Publicznych do upływu terminu składania ofert.
- 8. Wykonawca może zwrócić się do zamawiającego o wyjaśnienie treści specyfikacji istotnych warunków zamówienia. Zamawiający jest obowiązany udzielić wyjaśnień niezwłocznie, jednak nie później niż: na 2 dni przed upływem terminu składania ofert – jeżeli wartość zamówienia jest mniejsza niż kwoty określone w przepisach wydanych na podstawie art. 11 ust. 8 – pod warunkiem że wniosek o wyjaśnienie treści specyfikacji istotnych warunków zamówienia wpłynął do zamawiającego nie później niż do końca dnia, w którym upływa połowa wyznaczonego terminu składania ofert. Jeżeli wniosek o wyjaśnienie treści specyfikacji istotnych warunków zamówienia wpłynął po upływie terminu składania wniosku, o którym mowa powyżej, lub dotyczy udzielonych wyjaśnień, zamawiający może udzielić wyjaśnień albo pozostawić wniosek bez rozpoznania. Przedłużenie terminu składania ofert nie wpływa na bieg terminu składania wniosku, o którym mowa powyżej.
- 9. Zgodnie z art. 38 ust. 2 ustawy treść zapytań wraz z wyjaśnieniami zamawiający przekazuje wykonawcom, którym przekazał SIWZ, bez ujawniania źródła zapytania, a jeżeli specyfikacja jest umieszczona na stronie internetowej, zamieszcza na tej stronie. Przepisy art.38 ust.4 i 6 ustawy stosuje się odpowiednio.

## **Osoby uprawnione do porozumiewania si**ę **z wykonawcami:**

- pod względem merytorycznym mgr inż. Mirosława Mocydlarz- Adamcewicz tel. 61/8 850 678, mgr inż. Dariusz Kowalczyk tel. 61/8 850 883
- **pod wzgl**ę**dem formalnym**: dział zamówień publicznych i zaopatrzenia: Sylwia Krzywiak, Katarzyna Witkowska, Maria Wielgus, tel. 61/ 8850 644, 61/ 8850 911 i fax 061/ 8850 698,
- **pod wzgl**ę**dem prawnym**: mgr Michał Mikołajczak tel. 0-61/ 8850 644

# **VIII. Wymagania dotycz**ą**ce wadium.**

Zamawiający nie wymaga wnoszenia wadium.

# **IX. Termin zwi**ą**zania oferta.**

Wykonawca pozostaje związany ofertą **przez okres 30 dni**. Bieg terminu rozpoczyna się wraz z upływem terminu składania ofert.

# **X. Opis sposobu przygotowywania ofert.**

- $\triangleright$  Ofertę, zgodnie z art. 82 ust. 2 ustawy Wykonawca zobowiązany jest złożyć w formie pisemnej, pod rygorem nieważności. Ofertę należy sporządzić w języku polskim. Zamawiający nie wyraża zgody na składanie ofert w formie elektronicznej. Wykonawca może złożyć tylko jedną ofertę, zgodnie z art. 82 ust. 1 ustawy.
- Oświadczenia, wnioski, zawiadomienia oraz informacje zamawiający i wykonawcy przekazują pisemnie. Faks lub droga elektroniczna nie stanowią formy pisemnej, aby były skuteczne muszą być niezwłocznie potwierdzone pismem.
- Wykonawca składa ofertę, zgodnie z wymaganiami ustawy oraz niniejszą specyfikacją istotnych warunków zamówienia.
- Wykonawca ponosi wszelkie koszty związane z przygotowaniem oferty. Zamawiający nie przewiduje zwrotu kosztów udziału w postępowaniu – art. 36 ust. 2 pkt 8 ustawy.
- $\triangleright$  Wykonawca może wprowadzić zmiany lub wycofać złożoną przez siebie ofertę przed terminem składania ofert pod warunkiem, że Zamawiający otrzyma pisemne powiadomienie o wprowadzeniu zmian lub wycofaniu przed upływem terminu składania ofert - (art. 84 ust. 1 ustawy).
- $\triangleright$  Oferta musi być **podpisana** przez osobę upoważnioną do reprezentowania Wykonawcy, zgodnie z formą reprezentacji. W przypadku, gdy upoważnienie do podpisywania oferty nie wynika bezpośrednio z dokumentów załączonych do oferty, o których mowa w punkcie VI podpunkt 1.1 specyfikacji, upoważnienie (pełnomocnictwo) do podpisywania oferty oraz dokonywania innych czynności w toku postępowania o zamówienie publiczne winno być dołączone do oferty.
- $\triangleright$  Pełnomocnictwo do podpisania oferty i składania ewentualnych wyjaśnień, jeżeli osobą podpisującą nie jest osoba upoważniona na podstawie odpisu z Krajowego Rejestru Sądowego lub zaświadczenia o wpisie do ewidencji działalności gospodarczej. Jeżeli pełnomocnictwo nie ma postaci aktu notarialnego powinno zawierać pieczęć Wykonawcy, imienną pieczątkę wystawiającego pełnomocnictwo i jego podpis. Jeżeli dołączone do oferty ww. pełnomocnictwo będzie w formie kopii, Zamawiający wymaga, aby jego zgodność z oryginałem poświadczyła osoba lub osoby wymienione w umowie spółki lub odpowiednim rejestrze, które wskazane są tam jako upoważnione do reprezentowania Wykonawcy. Pełnomocnictwo winno wskazywać datę jego wystawienia oraz okres, na który zostało udzielone. Brak tego okresu zamawiający odczyta jako pełnomocnictwo wystawione na czas nieokreślony.
- $\triangleright$  W związku z wejściem w życie nowej Ustawy z dnia 16 listopada 2006r. o opłacie skarbowej, Dz.U. nr 225, poz.1635 oraz w związku z opinią Urzędu Zamówień Publicznych nr UZP/DP/O-RJE/4830/1996/07 z dnia 30.01.2007r. w sprawie opłaty skarbowej w zamówieniach publicznych, w której stwierdza się, iż złożenie dokumentu pełnomocnictwa (do reprezentowania lub zawarcia umowy) przez pełnomocnika wykonawcy w postępowaniu o udzielenie zamówienia publicznego nie podlega opłacie skarbowej informujemy, że wniesienie opłaty skarbowej w przypadku dołączania do ofert Pełnomocnictwa nie jest obowiązkowe. Powyższe wynika z opinii prawnej Departamentu Prawnego UZP. W dalszym ciągu brak jest innych opinii prawnych i ugruntowanego orzecznictwa w tej sprawie.
- ≻ Każda strona oferty wraz z załącznikami *ma być ponumerowana* i **podpisana**, w czytelny sposób przez osobę upoważnioną do reprezentowania Wykonawcy.
- Wszystkie strony oferty winny **by**ć **poł**ą**cz***one (zszyte zszyw*acz**em lub bi**ndownicą lub w skoroszycie) w sposób zapobiegający możliwość dekompletacji zawartości oferty. Poprawki lub zm**iany w tek**ś**ci**e oferty muszą być datowane i własnoręcznie podpisane przez osobę podpisującą ofertę.
- Do oferty Wykonawca dołączy wszystkie dokumenty wymagane postanowieniami niniejszej specyfikacji. Formularz Ofertowy oraz inne załączniki, stanowiące integralną część specyfikacji, zostaną wypełnione przez Wykonawcę ściśle według postanowienia niniejszej specyfikacji, bez dokonywania w nich zmian. W przypadku gdy Wykonawca dołączy jako załącznik do oferty kopię jakiegoś dokumentu, kopia ta winna być potwierdzona za zgodność z oryginałem przez Wykonawcę. W sytuacji gdy złożona przez Wykonawcę kopia dokumentu jest nieczytelna lub budzi wątpliwości co do jej prawdziwości, Zamawiający może żądać przedstawienia oryginału lub notarialnie poświadczonej kopii tegoż dokumentu.
- Oferty oraz wszelkie oświadczenia i zaświadczenia składane w trakcie postępowania są jawne, z wyjątkiem informacji stanowiących tajemnicę przedsiębiorstwa w rozumieniu przepisów o zwalczaniu nieuczciwej konkurencji, o ile wykonawca składając ofertę zastrzeże, że nie mogą być one udostępniane innym wykonawcom. W takim przypadku wskazane jest, aby informacje te były przygotowane i przekazane przez Wykonawcę w formie odrębnego załącznika do oferty opatrzonego klauzulą "TAJNE". Wykonawca nie może zastrzec informacji, o których mowa w art. 86 ust. 4 ustawy.
	- a) Oferty należy składać w zamkniętych kopertach oznaczonych pieczątką Wykonawcy oznaczonych w następujący sposób:

Przetarg nieograniczony – Dostawa, montaż i serwis gwarancyjny sprzętu komputerowego oraz oprogramowania. (nr 17/2011) dla Wielkopolskiego Centrum Onkologii. Nie otwierać przed ........................................../data otwarcia ofert/

Każda oferta opatrzona zostanie numerem wpływu odnotowanym na kopercie oferty.

b) Oferty, które wpłyną do Zamawiającego za pośrednictwem Poczty Polskiej, poczty kurierskiej, należy przygotować w sposób określony powyżej i przesłać w zewnętrznej kopercie, na której powinna znajdować się pieczęć Wykonawcy, zaadresowanej w następujący sposób:

**Wielkopolskie Centrum Onkologii Ul. Garbary 15, 61-866 Pozna**ń

**Przetarg nieograniczony – Dostawa, montaż i serwis gwarancyjny sprzętu komputerowego oraz oprogramowania. 17/2011**

# **XI. Miejsce oraz termin składania i otwarcia ofert.**

## **1) Miejsce oraz termin składania ofert:**

Ofertę należy złożyć w pokoju 3089 (Kancelaria – III piętro), w dni robocze, w godzinach od 7.30 do 14.30 w siedzibie Zamawiającego w Poznaniu, ul. Garbary 15 w nieprzekraczalnym terminie do dnia **15.02.2011.** do godz. **09<sup>00</sup> .**

- **2) Miejsce oraz termin otwarcia ofert:**
- Otwarcie ofert nastąpi w dniu **15.02.2011**. o godz. **10<sup>00</sup>** w siedzibie Zamawiającego Kantor Cegielskiego, Rotunda, parter pokój nr 001.
- Otwarcie ofert jest jawne. W przypadku, gdy Wykonawca nie był obecny przy otwieraniu ofert, na jego pisemny wniosek Zamawiający prześle mu informację zawierającą kwotę, jaką Zamawiający zamierza przeznaczyć na sfinansowanie zamówienia oraz nazwy (firmy) oraz adresy wykonawców, a także informacje dotyczące ceny, terminu wykonania zamówienia, okresu gwarancji i warunków płatności zawartych w ofertach.
- Oferty zostaną sprawdzone pod kątem zgodności z przepisami ustawowymi i specyfikacją istotnych warunków zamówienia.
- W toku badania i oceny ofert Zamawiający może żądać udzielenia przez Wykonawców wyjaśnień dotyczących treści złożonych przez nich ofert.
- Zamawiający poprawi w tekście oferty oczywiste omyłki pisarskie i omyłki rachunkowe w obliczeniu ceny niezwłocznie zawiadamiając o tym Wykonawców, którzy złożyli oferty.

# **XII. Opis sposobu obliczenia ceny.**

•

- Wykonawca w przedstawionej ofercie winien zaoferować cenę kompletną, jednoznaczną i ostateczną.
- Wykonawca winien uwzględnić w cenie oferty **wszystkie przewidywane koszty** realizacji zamówienia, które mają wpływ na cenę oferty.
- Cena oferty winna być wartością wyrażoną w jednostkach pieniężnych, w walucie polskiej, z dokładnością do dwóch miejsc po przecinku, zgodnie z obowiązującą Ustawą o cenach i obliczona zgodnie z konstrukcją formularza *ofertowego i cenowego, stanowi*ą*cego zał*ą*cznik nr 1 nr 2 do niniejszej specyfikacji* z uwzględnieniem podatku VAT naliczonym zgodnie z obowiązującymi w terminie składania oferty przepisami. Obowiązkiem składającego ofertę jest wypełnić formularz cenowy dokonując obliczeń wg zasad obowiązujących w rachunkowości.
- Przedstawiona przez Wykonawcę oferta cenowa nie może stanowić ogólnych cenników, kalkulacji, itp., stosowanych przez Wykonawcę w toku prowadzonej przez niego działalności gospodarczej, lecz winna zostać sporządzona wyłącznie z ukierunkowaniem na przedmiotowe postępowanie i odpowiadać wymogom Zamawiającego określonym w niniejszej SIWZ.
- Wszystkie ceny określone przez Wykonawcę w ofercie są ustalone na okresie trwania umowy, poza przypadkami określonymi we wzorze umowy ramowej (załącznik nr 4 do siwz) i nie wzrosną i nie podlegają negocjacjom.
- Do rozliczeń za realizację zamówień cząstkowych stosowana będzie cena jednostkowa netto za poszczególny sprzęt lub licencje.
- Błąd w obliczeniu ceny spowoduje odrzucenie oferty z zastrzeżeniem art. 87 ust. 2 ustawy

Zamawiający poprawi w ofercie:

- oczywiste omyłki pisarskie,

- oczywiste omyłki rachunkowe – w zakresie podanym poniżej,

- inne omyłki polegające na niezgodności oferty ze specyfikacją istotnych warunków zamówienia, niepowodujące istotnych zmian w treści oferty,

i o dokonanych poprawkach zawiadomi niezwłocznie Wykonawcę, którego oferta została poprawiona.

Za oczywistą omyłkę rachunkową zamawiający uzna w szczególności:

1) błędny wynik mnożenia ceny jednostkowej oraz ilości zamawianych sztuk,

2) błędny wynik podsumowania poszczególnych pozycji, przyjmując, że prawidłowo wyliczono cenę za poszczególne pozycje,

3) rozbieżność pomiędzy wartością ceny podaną liczbą i słownie, przy czym za prawidłową uznaje się tę wartość, która odpowiada poprawnemu arytmetycznie wyliczeniu ceny

Poprawiając omyłki rachunkowe, zamawiający uwzględni konsekwencje rachunkowe wynikające z ich poprawienia.

Nie wyrażenie zgody na poprawienie innych omyłek, niż oczywiste omyłki pisarskie i rachunkowe, polegających na niezgodności oferty ze specyfikacją istotnych warunków zamówienia, niepowodujące istotnych zmian w treści oferty, w ciągu 7 dni od daty doręczenia zawiadomienia, skutkować będzie odrzuceniem oferty.

# **XIII. Opis kryteriów, którymi zamawiaj**ą**cy b**ę**dzie si**ę **kierował przy wyborze oferty, wraz z podaniem znaczenia tych kryteriów i sposobu oceny ofert.**

1. Po stwierdzeniu ważności ofert oraz spełnienia wymagań niniejszej SIWZ, Komisja Zamawiającego dokona oceny merytorycznej ofert w oparciu o kryteria, o których mowa poniżej.

*A) Ogólny wzór wyliczaj*ą*cy warto*ść *punktow*ą *ceny ogółem brutto ( wiersz 29 kolumna "Warto*ść *brutto" kalkulacji cenowej zawartej w Formularzu Ofertowym): (ogółemC min : ogółemC n) x W,* 

*gdzie:* 

*W - waga ogółemC min - najni*Ŝ*sza cena ogółem brutto spo*ś*ród oferowanych (warto*ść *brutto -w poz. 1- 28 kalkulacji cenowej zawartej w Formularzu Ofertowym) ogółemC n - cena ogółem brutto ocenianej oferty (suma warto*ś*ci brutto-w poz. 1-28 kalkulacji cenowej zawartej w Formularzu Ofertowym)* 

*1 % = 1 pkt* 

*B) Ogólny wzór wyliczaj*ą*cy warto*ść *punktow*ą *ceny poszczególnego asortymentu:*   $(C \text{ min}: C \text{ n})$  *x W* 

*gdzie:* 

*W - waga* 

*C min - najni*Ŝ*sza cena brutto ("warto*ść *brutto" kolumna nr x kalkulacji cenowej zawartej w Formularzu Ofertowym) spo*ś*ród oferowanych w ramach poszczególnego asortymentu*

*C <sup>n</sup> - cena brutto ("warto*ść *brutto" kolumna nr x kalkulacji cenowej zawartej w Formularzu Ofertowym) ocenianej oferty w ramach poszczególnego asortymentu* 

*1% = 1 pkt* 

*C)* Ocenę końcową oferty stanowi suma punktów uzyskanych za wszystkie kryteria oceny ofert wymienione powyżej tj.: punktów uzyskanych w każdej pozycji asortymentu (poz.1-28 *kalkulacji cenowej zawartej w Formularzu Ofertowym*) oraz punktów za cenę ogółem

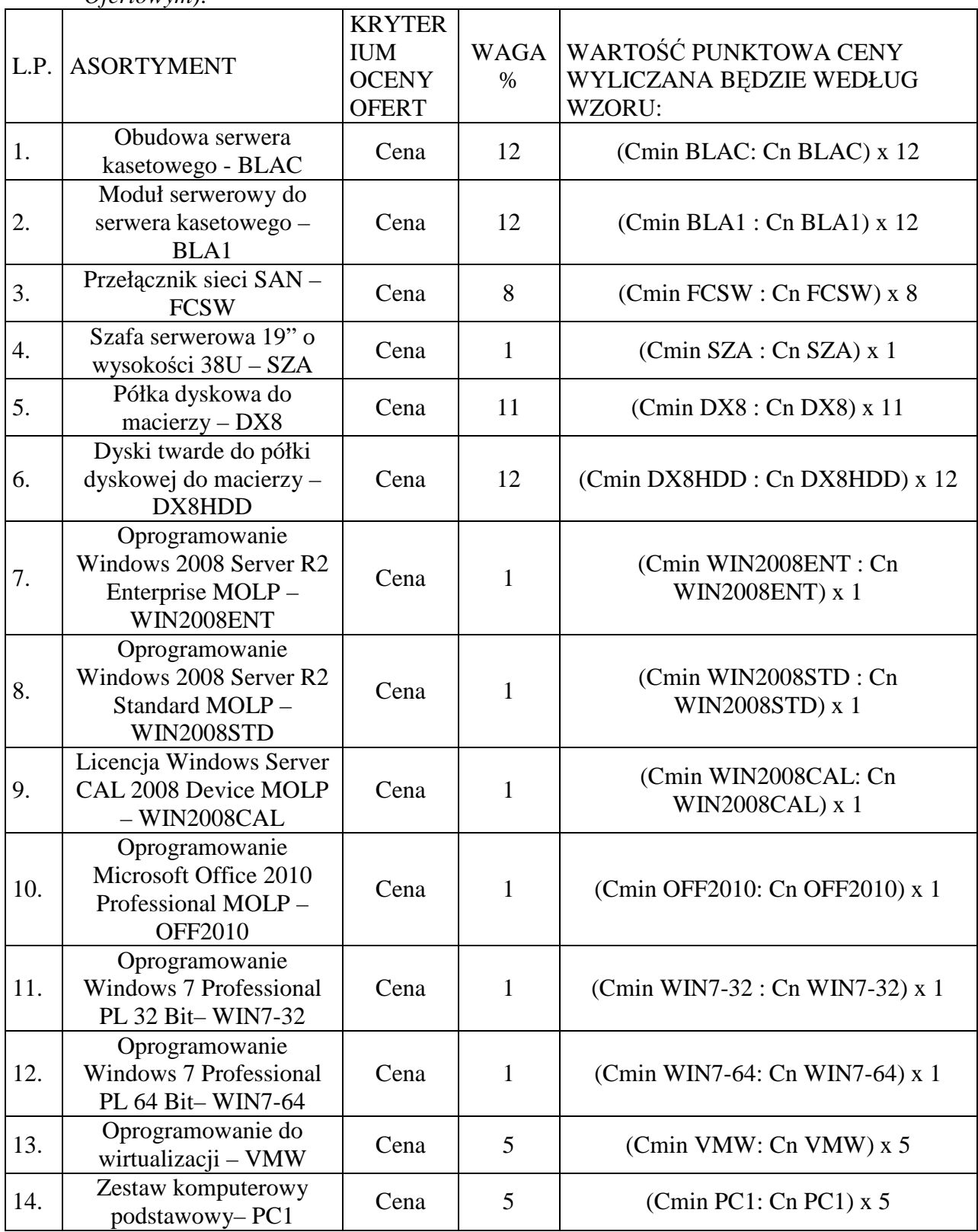

 brutto ( wiersz 5 kolumna "Wartość brutto" *kalkulacji cenowej zawartej w Formularzu Ofertowym*).

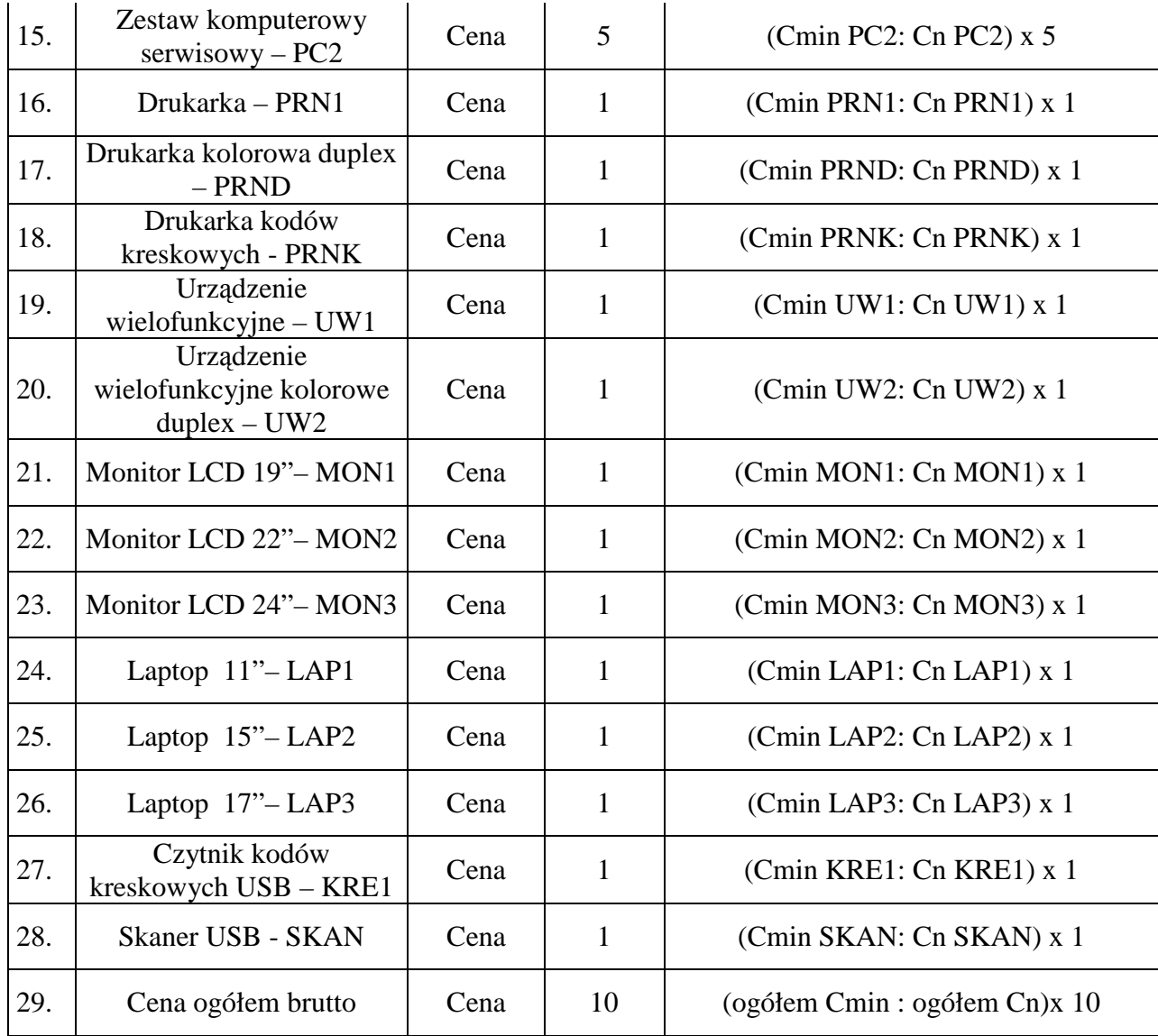

# **XIV. Informacje o formalno**ś**ciach, jakie powinny zosta**ć **dopełnione po wyborze oferty celu zawarcia umowy w sprawie zamówienia publicznego.**

Wykonawca, którego oferta zostanie wybrana ma obowiązek zawarcia umowy ramowej, zgodnie z postanowieniami określonymi w załącznik nr 4 do specyfikacji oraz na warunkach podanych w swojej ofercie, tożsamych ze specyfikacją istotnych warunków zamówienia, w terminie określonym przez Zamawiającego.

Zawarcie umowy pomiędzy wykonawcą a zamawiającym nastąpi po spełnieniu warunków określonych dyspozycją art. 94.ustawy.

Jeżeli Wykonawca, którego oferta została wybrana, będzie uchylać się od zawarcia umowy ramowej zamawiający może wybrać ofertę najkorzystniejszą spośród pozostałych ofert bez przeprowadzania ich ponownego badania i oceny, chyba że zachodzą przesłanki unieważnienia postępowania, o których mowa w art. 93 ust. 1 ustawy.

## **Wyniki post**ę**powania:**

Informacja o wynikach postępowaniach o zawarciu umowy zostanie upubliczniona stosownie do dyspozycji art. 92 i 95 ustawy.

**XV. Wymagania dotycz**ą**ce zabezpieczenia nale**Ŝ**ytego wykonania umowy**. Zamawiający nie wymaga wnoszenia zabezpieczenia należytego wykonania umowy

# **XVI. Istotne dla stron postanowienia, które zostan**ą **wprowadzone do tre**ś**ci zawieranej umowy ramowej, ogólne warunki umowy albo wzór umowy, je**Ŝ**eli zamawiaj**ą**cy wymaga od wykonawcy, aby zawarł z nim umowy sprawie zamówienia publicznego na takich warunkach.**

Wzór umowy ramowej stanowi **zał**ą**cznik nr 4** do specyfikacji. Wzór umowy w sprawie zamówienia publicznego, zawieranej w wykonaniu umowy ramowej stanowi **zał**ą**cznik nr 7** do specyfikacji

# **XVII. Pouczenie o** ś**rodkach ochrony prawnej przysługuj**ą**cych wykonawcy w toku post**ę**powania o udzielenie zamówienia**.

Wykonawcy przysługują środki ochrony prawnej opisane w Dziale VI ustawy.

# **XVIII. Opis cz**ęś**ci zamówienia, je**Ŝ**eli zamawiaj**ą**cy dopuszcza składanie ofert cz**ęś**ciowych.**

Zamawiający nie dopuszcza składania ofert częściowych.

# **XIX. Maksymalna liczb**ę **wykonawców, z którymi zamawiaj**ą**cy zawrze umow**ę **ramowa, je**Ŝ**eli zamawiaj**ą**cy przewiduje zawarcie umowy ramowej.**

Zamawiający przewiduje zawarcie umowy ramowej z jednym Wykonawcą, ponieważ z przyczyn technicznych i organizacyjnych, w szczególności takich jak:

- konieczność zapewnienia uproszczonego serwisowanie sprzętu na obszarze o dużej powierzchni i trudnym dostępie oraz specyficznej architekturze

- konieczność umożliwienia sprawnej realizacji zamówień różnego asortymentu

- możliwość szybkiego dostarczenia Zamawiającemu sprzętu lub licencji objętych zamówieniami cząstkowymi bez konieczności przeprowadzania dodatkowego postępowania związanego z badaniem ofert składanych przez kilku wykonawców związanych umową ramową

- zapewnienie świadczenia usług serwisowych przez jeden podmiot w celu wyeliminowania potencjalnych konfliktów między wieloma podmiotami w zakresie współpracy urządzeń zawarcie umowy z większą liczbą wykonawców byłoby dla Zamawiającego niekorzystne

# **XX. Informacj**e **o przewidywanych zamówieniach uzupełniaj**ą**cych, o których mowa w art. 67 ust. 1 pkt 6 i 7 lub art. 134 ust. 6 pkt 3 i 4, jeżeli zamawiaj**ą**cy przewiduje udzielenie takich zamówie**ń**.**

Zamawiający nie przewiduje możliwości udzielania zamówień uzupełniających, o których mowa w art. 67.ust. 1 pkt. 7 *ustawy* 

# **XXI. Opis sposobu przedstawiania ofert wariantowych oraz minimalne**  warunki, jakim musza odpowiadać oferty wariantowe, jeżeli **zamawiaj**ą**cy dopuszcza ich składanie**.

Zamawiający nie dopuszcza składania ofert wariantowych.

# **XXII. Adres poczty elektronicznej lub strony internetowej zamawiaj**ą**cego, je**Ŝ**eli zamawiaj**ą**cy dopuszcza porozumiewanie si**ę **droga elektroniczn**ą**.**

Sekcja Zaopatrzenia Wielkopolskiego Centrum Onkologii - zaopatrzenie@wco.pl Zasady porozumiewania z Wykonawcami zostały określone w pkt VII niniejszej specyfikacji.

# **XXIII. Informacje dotycz**ą**ce walut obcych, w jakich mog**ą **by**ć **prowadzone rozliczenia miedzy zamawiaj**ą**cym a wykonawca, je**Ŝ**eli zamawiaj**ą**cy przewiduje rozliczenia walutach obcych.**

- Wszelkie rozliczenia związane z realizacją zamówienia publicznego, którego dotyczy niniejsza specyfikacji dokonywane będą w walucie polskiej - PLN.
- Zamawiający nie przewiduje rozliczenia z wykonania zamówienia publicznego w obcej walucie.

# **XXIV. Informacje o przewidywanym wyborze najkorzystniejszej oferty z zastosowaniem aukcji elektronicznej.**

Zamawiający nie przewiduje wyboru oferty najkorzystniejszej z zastosowaniem aukcji elektronicznej.

# **XXV. Zwrot kosztów udziału w post**ę**powaniu**.

Zamawiający nie przewiduje zwrotu kosztów udziału w postępowaniu

# **XXVI. Pozostałe informacje.**

Postępowanie o udzielenie niniejszego zamówienia prowadzone jest w trybie przetargu nieograniczonego poniżej 193.000 EURO zgodnie z przepisami ustawy, *stąd też w kwestiach*  *nie uregulowanych zapisami przedmiotowej specyfikacji bezpo*ś*rednie zastosowanie maj*ą *przepisy ustawy oraz innych obowi*ą*zuj*ą*cych przepisów prawa.* 

Zatwierdzam treść niniejszej specyfikacji:

Poznań, dnia............................ .........................................

/podpis/

### **Zał**ą**cznik nr 1 do specyfikacji**

*................................................................* 

*(Piecz*ęć *wykonawcy)* 

# **FORMULARZ OFERTOWY**

### **1. Dane wykonawcy:**

Pełna nazwa oferenta, adres, telefon, fax

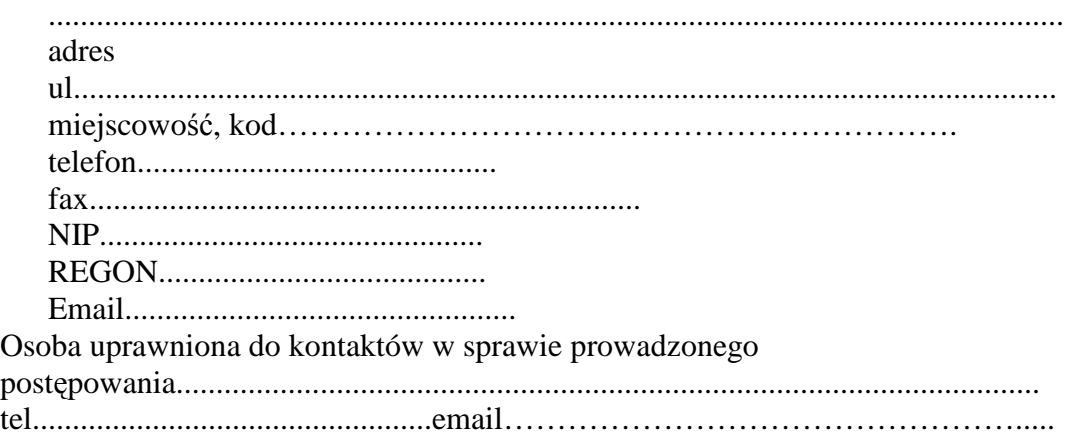

#### **2. Przedmiot oferty:**

**Dostawa, monta**Ŝ **i serwis sprz**ę**tu komputerowego oraz oprogramowania.** 

#### **3. Cena oferty:**

Szczegółowy wykaz cen jednostkowych i sposób wyliczenia łącznej ceny ofertowej stanowi załącznik do oferty.

Oferujemy wykonanie zamówienia zgodnie z wypełnionym formularzem cenowym za kwotę

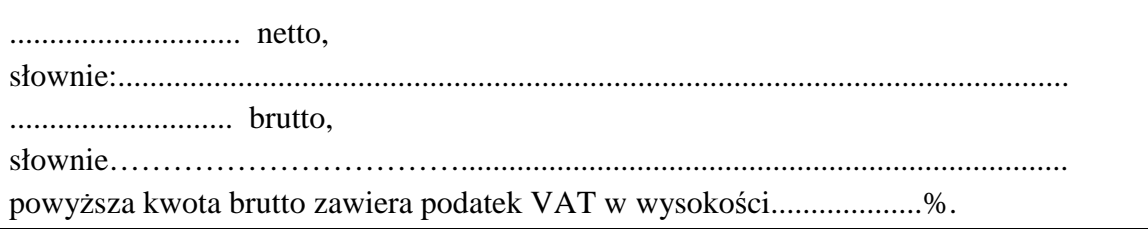

#### **W tym: ( poda**ć **warto**ś**ci jednostkowe, które b**ę**d**ą **obowi**ą**zywa**ć **w trakcie trwania umowy ramowej)**

1. Obudowa serwera kasetowego - BLAC ............................. netto, słownie:....................................................................................................................... ............................ brutto, słownie……………………………............................................................................

2. Moduł serwerowy do serwera kasetowego – BLA1

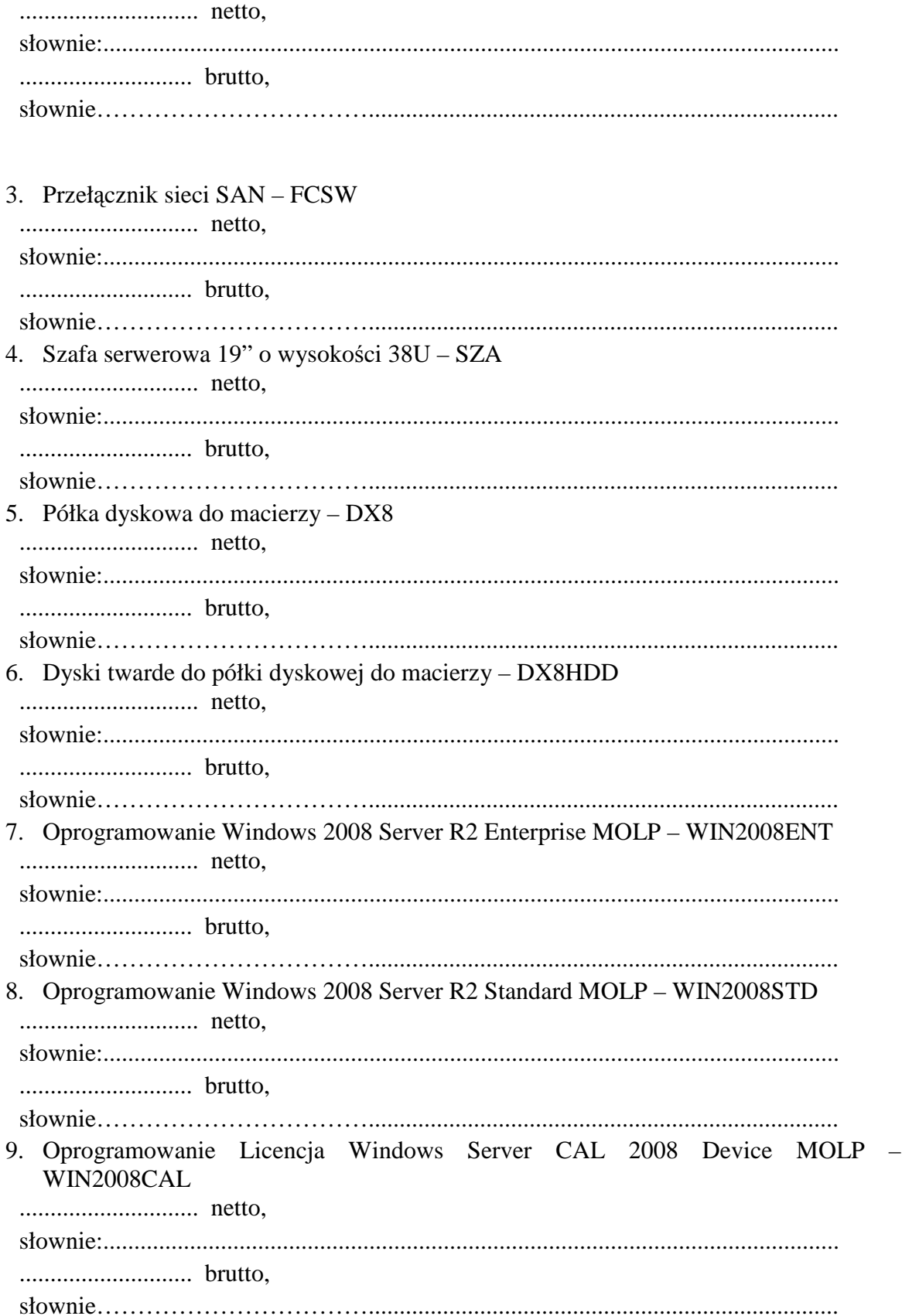

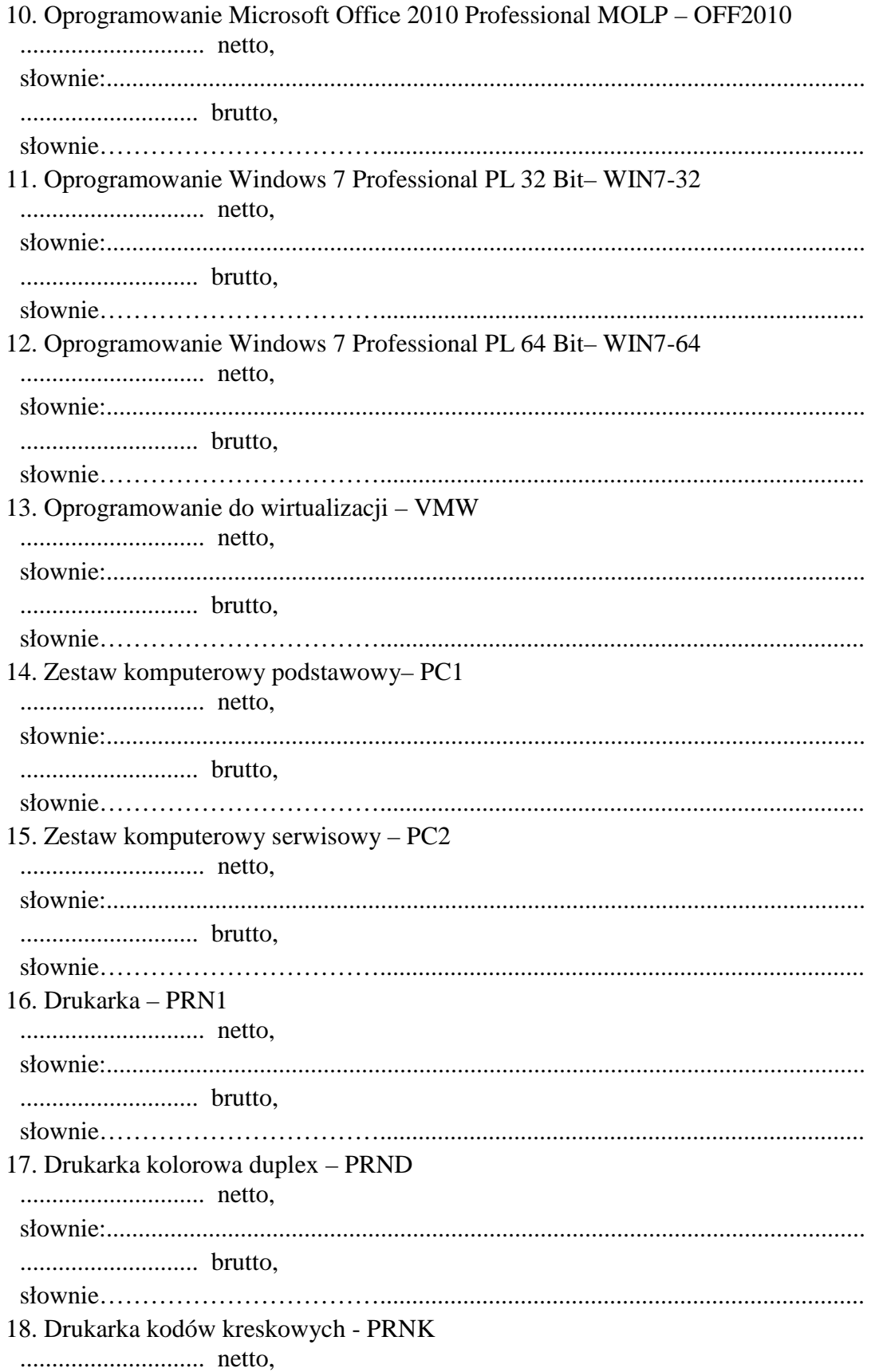

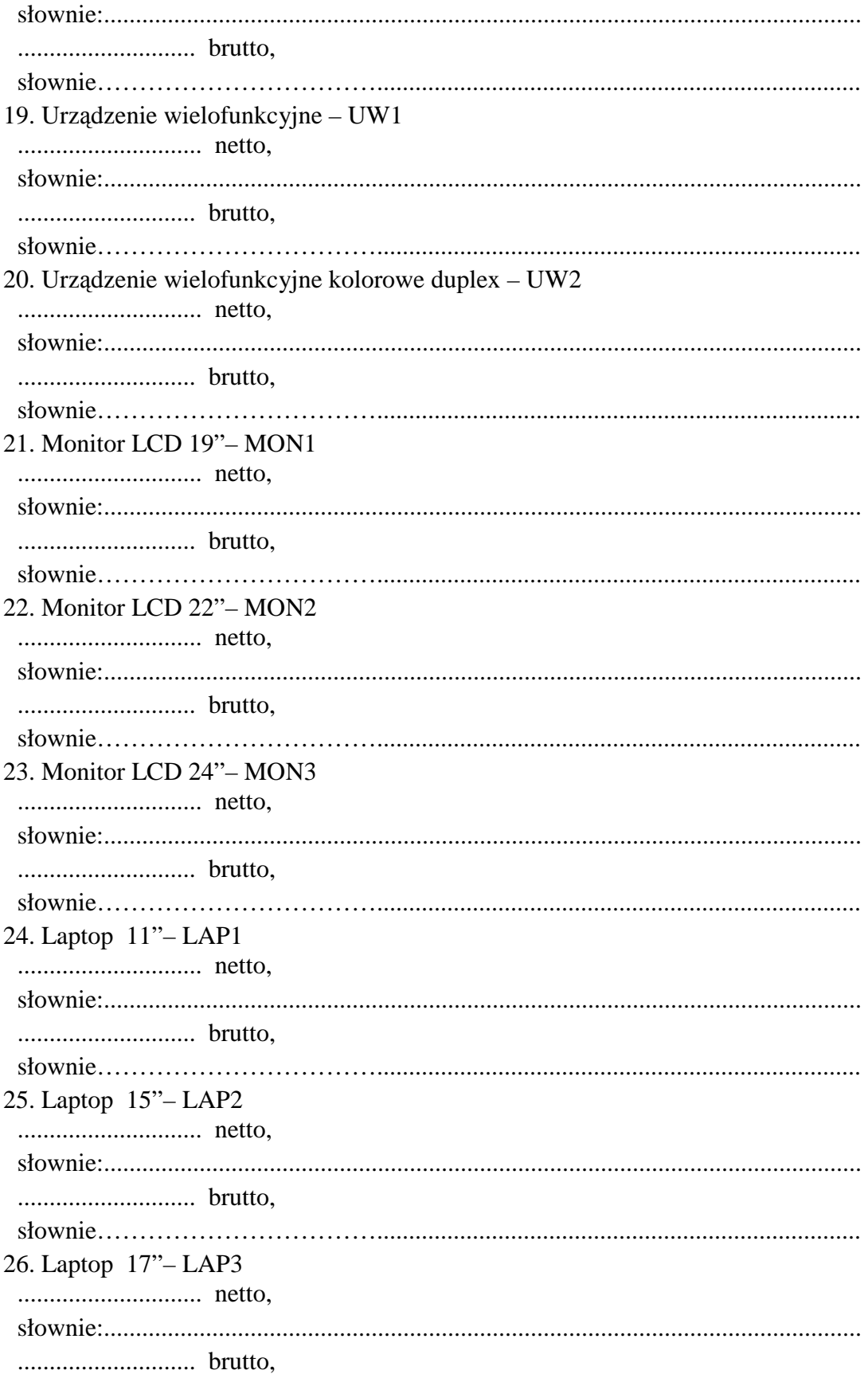

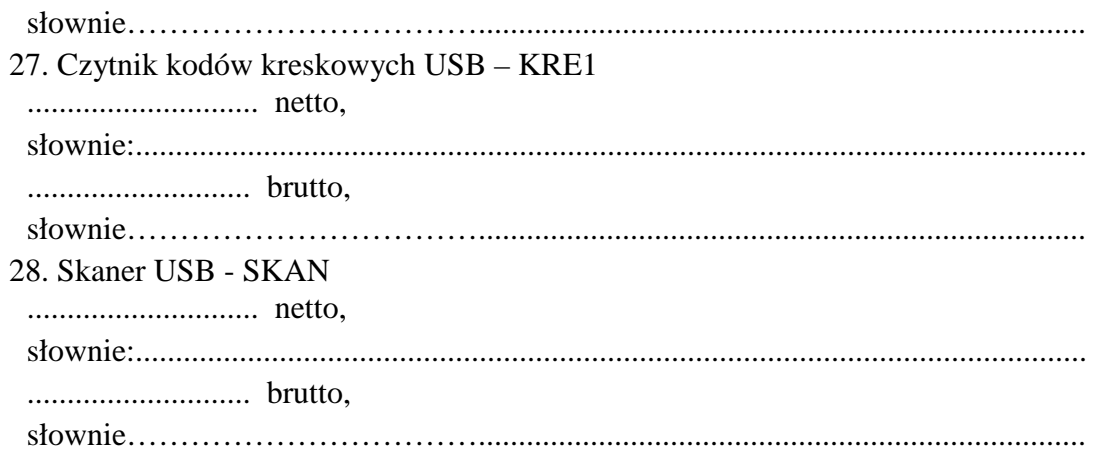

## **4. Wymagane o**ś**wiadczenia i dokumenty wymienione w SIWZ.**

Dla wykazania wiarygodności ekonomicznej i technicznej naszej firmy oraz doświadczenia i praktyki w zakresie stanowiącym przedmiot niniejszego przetargu, przedkładamy oświadczenia i dokumenty wymagane w specyfikacji istotnych warunków zamówienia.

### **5. Potwierdzenie spełnienia wymogów dotycz**ą**cych przedmiotu zamówienia.**

Zapewniamy, że oferowany przez nas asortyment, stanowiący przedmiot zamówienia posiada odpowiednią jakość i właściwości użytkowe dopuszczające do stosowania w placówkach ochrony zdrowia.

**6.** Warunki płatności.

 **Termin zapłaty w ci**ą**gu 30 dni licz**ą**c od dnia otrzymania faktury przez Zamawiaj**ą**cego.** 

## **7. Termin realizacji:**

- w terminie do ……….. dni roboczych od dnia doręczenia Wykonawcy przez Zamawiającego zamówienia cząstkowego dla:

- Obudowa serwera kasetowego BLAC
- Moduł serwerowy do serwera kasetowego BLA1
- Przełącznik sieci SAN FCSW
- Szafa serwerowa 19" o wysokości 38U SZA
- Półka dyskowa do macierzy DX8
- Dyski twarde do półki dyskowej do macierzy DX8HDD
- Zestaw komputerowy serwisowy PC2
- Urządzenie wielofunkcyjne kolorowe duplex UW2
- Monitor LCD 22"-MON2
- Monitor LCD 24"-MON3

- w terminie do ………. dni roboczych od dnia doręczenia Wykonawcy przez Zamawiającego zamówienia cząstkowego dla:

- Oprogramowanie Windows 2008 Server Enterprise MOLP WIN2008ENT
- Oprogramowanie Windows 2008 Server R2 Standard MOLP WIN2008STD
- Oprogramowanie Licencja Windows Server CAL 2008 Device MOLP WIN2008CAL
- Oprogramowanie Microsoft Office 2010 Professional MOLP OFF
- Oprogramowanie Windows 7 Professional PL 32 Bit– WIN7-32
- Oprogramowanie Windows 7 Professional PL 64 Bit– WIN7-64
- Oprogramowanie do wirtualizacji VMW

- w terminie do ………. dni roboczych od dnia doręczenia Wykonawcy przez Zamawiającego zamówienia cząstkowego dla:

- Zestaw komputerowy podstawowy PC1
- Drukarka PRN1
- Drukarka kolorowa duplex PRND
- Drukarka kodów kreskowych PRNK
- Urządzenie wielofunkcyjne UW1
- Monitor LCD 19"-MON1
- Laptop  $11"$  LAP1
- Laptop  $15"$  LAP2
- Laptop 17"–LAP3
- Czytnik kodów kreskowych USB KRE1
- Skaner USB SKAN

**Jednocześnie oświadczamy, że zapoznaliśmy się ze specyfikacją istotnych warunków** zamówienia i nie wnosimy do niej żadnych uwag.

**W przypadku przyznania nam zamówienia zobowi**ą**zujemy si**ę **do zawarcia pisemnej umowy, której tre**ść **zawiera SIWZ, w terminie i miejscu wyznaczonym przez zamawiaj**ą**cego.**

Wszystkie strony naszej oferty wraz z załącznikami są ponumerowane i cała oferta składa się z ....................... stron.

> ……………………………………………………………… Podpisy wykonawcy osób upoważnionych do składania oświadczeń woli w imieniu wykonawcy

# **Zał**ą**cznik nr 2 do specyfikacji**

# Formularz cenowy /wzór/

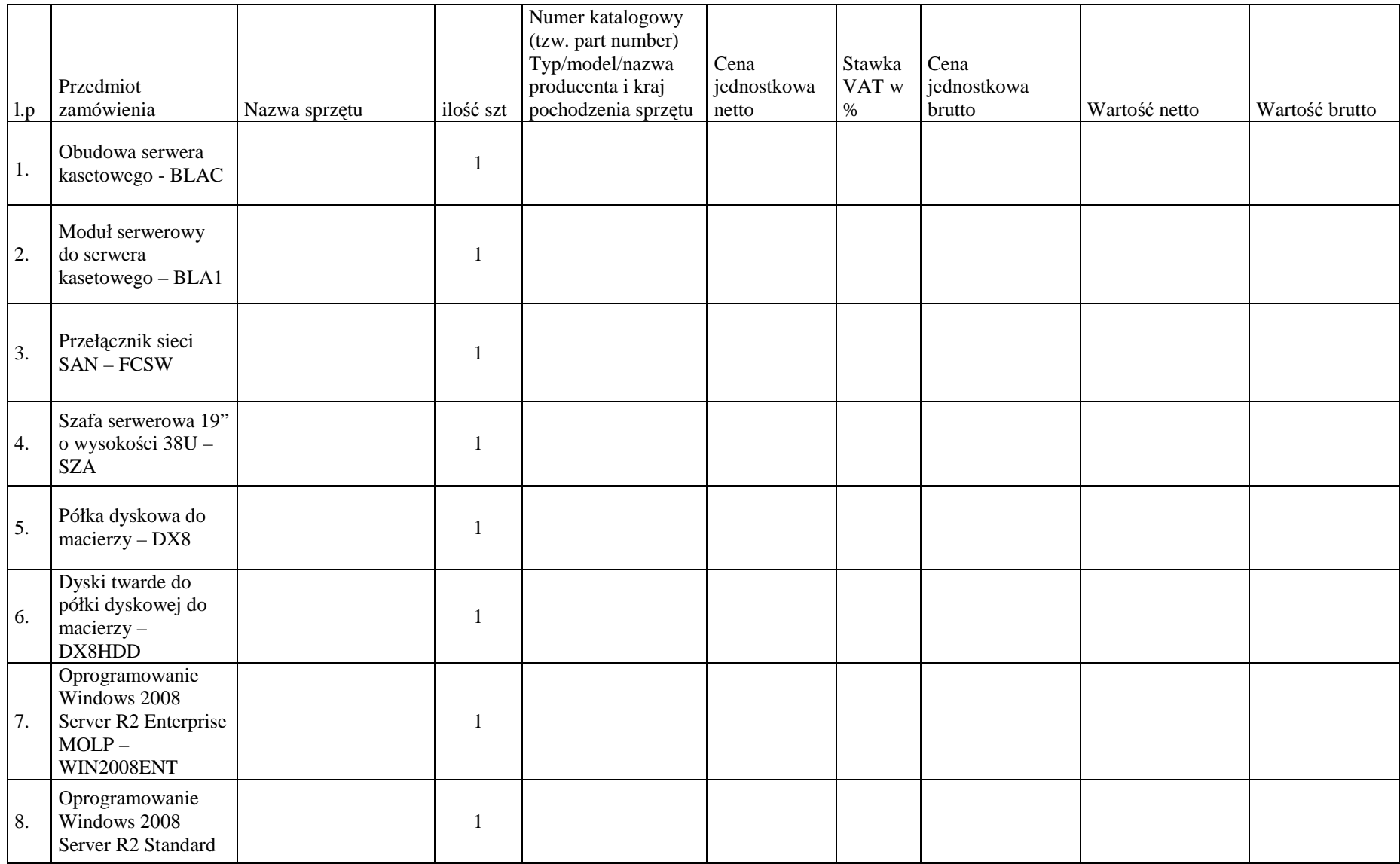

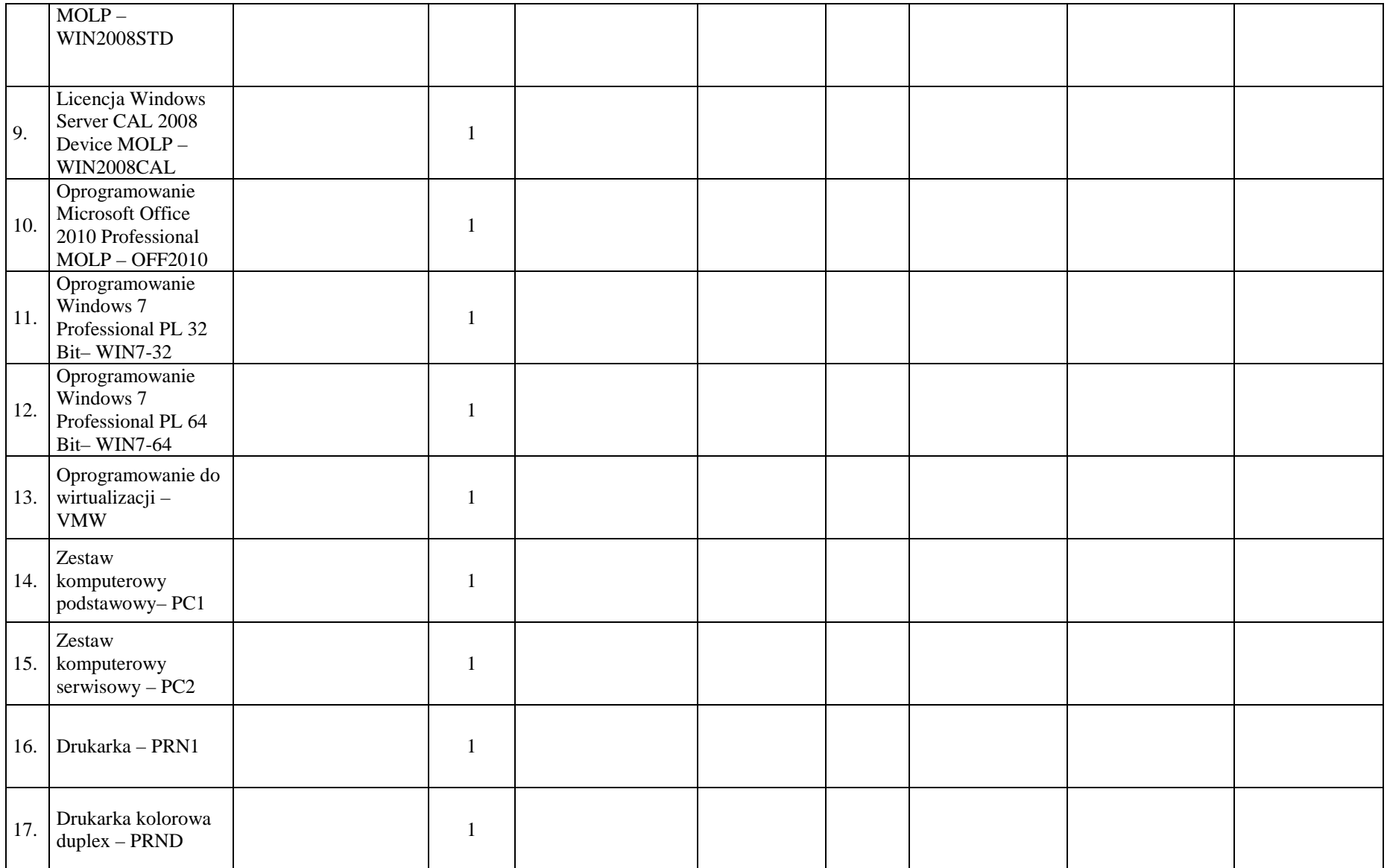

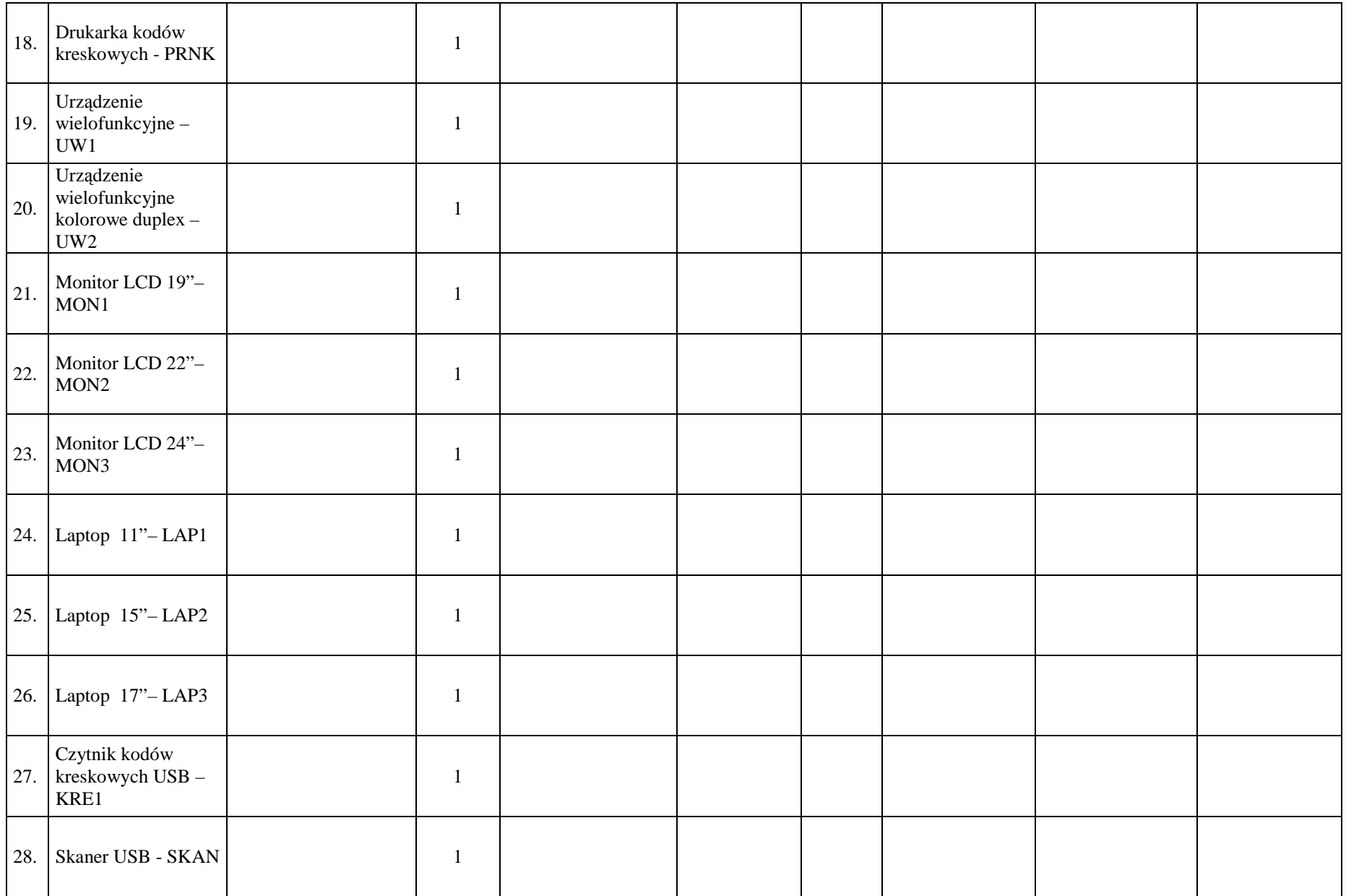

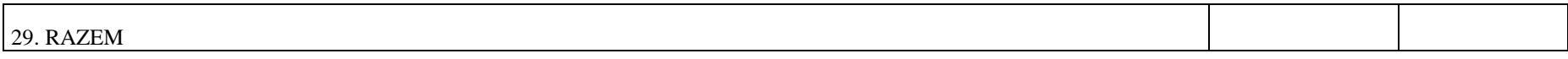

…………………………………………………………………………………………………….. Podpisy wykonawcy osób upoważnionych do składania oświadczeń woli w imieniu wykonawcy **---------------------------------------------** 

**(piecz**ęć **wykonawcy )** OŚWIADCZENIE

**Przyst**ę**puj**ą**c do udziału w post**ę**powaniu o zamówienie publiczne na:** 

**Dostaw**ę**, monta**Ŝ **i serwis gwarancyjny sprz**ę**tu komputerowego oraz oprogramowania**

**Składamy oświadczenie wynikające z art. 22 ust. 1 pkt. 4 co oznacza, że nie podlegamy** 

### **wykluczeniu z post**ę**powania na podstawie art. 24 ustawy o zamówieniach publicznych,**

### który mówi, iż:

Z postępowania o udzielenie zamówienia wyklucza się:

- 1 wykonawców, którzy wyrządzili szkodę, nie wykonując zamówienia lub wykonując je nienależycie, jeżeli szkoda ta została stwierdzona orzeczeniem sądu, które uprawomocniło się w okresie 3 lat przed wszczęciem postępowania;
- 2 wykonawców, w stosunku do których otwarto likwidację lub których upadłość ogłoszono, z wyjątkiem wykonawców, którzy po ogłoszeniu upadłości zawarli układ zatwierdzony prawomocnym postanowieniem sądu, jeżeli układ nie przewiduje zaspokojenia wierzycieli przez likwidację majątku upadłego;
- 3 wykonawców, którzy zalegają z uiszczeniem podatków, opłat lub składek na ubezpieczenia społeczne lub zdrowotne, z wyjątkiem przypadków gdy uzyskali oni przewidziane prawem zwolnienie, odroczenie, rozłożenie na raty zaległych płatności lub wstrzymanie w całości wykonania decyzji właściwego organu;
- 4 osoby fizyczne, które prawomocnie skazano za przestępstwo popełnione w związku z postępowaniem o udzielenie zamówienia, przestępstwo przeciwko prawom osób wykonujących pracę zarobkową, przestępstwo przeciwko środowisku, przestępstwo przekupstwa, przestępstwo przeciwko obrotowi gospodarczemu lub inne przestępstwo popełnione w celu osiągnięcia korzyści majątkowych, a także za przestępstwo skarbowe lub przestępstwo udziału w zorganizowanej grupie albo związku mających na celu popełnienie przestępstwa lub przestępstwa skarbowego;
- 5 spółki jawne, których wspólnika prawomocnie skazano za przestępstwo popełnione w związku z postępowaniem o udzielenie zamówienia, przestępstwo przeciwko prawom osób wykonujących pracę zarobkową, przestępstwo przeciwko środowisku, przestępstwo przekupstwa, przestępstwo przeciwko obrotowi gospodarczemu lub inne przestępstwo popełnione w celu osiągnięcia korzyści majątkowych, a także za przestępstwo skarbowe lub przestępstwo udziału w zorganizowanej grupie albo związku mających na celu popełnienie przestępstwa lub przestępstwa skarbowego;
- 6 spółki partnerskie, których partnera lub członka zarządu prawomocnie skazano za przestępstwo popełnione w związku z postępowaniem o udzielenie zamówienia, przestępstwo przeciwko prawom osób wykonujących pracę zarobkową, przestępstwo przeciwko środowisku, przestępstwo przekupstwa, przestępstwo przeciwko obrotowi gospodarczemu lub inne przestępstwo popełnione w celu osiągnięcia korzyści majątkowych, a także za przestępstwo skarbowe lub przestępstwo udziału w zorganizowanej grupie albo związku mających na celu popełnienie przestępstwa lub przestępstwa skarbowego;
- 7 spółki komandytowe oraz spółki komandytowo-akcyjne, których komplementariusza prawomocnie skazano za przestępstwo popełnione w związku z postępowaniem o

udzielenie zamówienia, przestępstwo przeciwko prawom osób wykonujących pracę zarobkową, przestępstwo przeciwko środowisku, przestępstwo przekupstwa, przestępstwo przeciwko obrotowi gospodarczemu lub inne przestępstwo popełnione w celu osiągnięcia korzyści majątkowych, a także za przestępstwo skarbowe lub przestępstwo udziału w zorganizowanej grupie albo związku mających na celu popełnienie przestępstwa lub przestępstwa skarbowego;

- 8 osoby prawne, których urzędującego członka organu zarządzającego prawomocnie skazano za przestępstwo popełnione w związku z postępowaniem o udzielenie zamówienia, przestępstwo przeciwko prawom osób wykonujących pracę zarobkową, przestępstwo przeciwko środowisku, przestępstwo przekupstwa, przestępstwo przeciwko obrotowi gospodarczemu lub inne przestępstwo popełnione w celu osiągnięcia korzyści majątkowych, a także za przestępstwo skarbowe lub przestępstwo udziału w zorganizowanej grupie albo związku mających na celu popełnienie przestępstwa lub przestępstwa skarbowego;
- 9 podmioty zbiorowe, wobec których sąd orzekł zakaz ubiegania się o zamówienia na podstawie przepisów o odpowiedzialności podmiotów zbiorowych za czyny zabronione pod groźbą kary.

### **Niniejszym w wykonaniu dyspozycji art. 22 ust. 1 pkt. 1) do 3) Ustawy – Prawo zamówie**ń  $p$ ublicznych. oświadczamy, że:

- 1. posiadamy uprawnienia do wykonywania określonej działalności lub czynności, jeżeli ustawy nakładają obowiązek posiadania takich uprawnień;
- 2. posiadamy niezbędną wiedzę i doświadczenie
- 3. dysponujemy odpowiednim potencjałem technicznymi osobami zdolnymi do wykonania zamówienia
- 4. znajdujemy się w sytuacji ekonomicznej i finansowej zapewniającej wykonanie zamówienia;
- 2. Na każde żądanie Zamawiającego dostarczymy niezwłocznie odpowiednie dokumenty potwierdzające prawdziwość każdej z kwestii zawartych w oświadczeniu.

..........................,dn.................

(Podpisy wykonawcy lub osób upoważnionych do składania oświadczeń woli w imieniu wykonawcy)

### **Zał**ą**cznik nr 4 do specyfikacji**

#### **UMOWA RAMOWA do przetargu nieograniczonego nr x/2011**

Na podstawie przepisów Ustawy z dnia 29 stycznia 2004 roku – Prawo zamówień publicznych (Dz. U. z 2007 r. Nr 223, poz. 1655 z póź. zm.) w dniu ................. pomiędzy Wielkopolskim Centrum Onkologii im. Marii Skłodowskiej-Curie z siedzibą w Poznaniu ul. Garbary 15, 61-866 Poznań), wpisanym do rejestru stowarzyszeń, innych organizacji społecznych i zawodowych, fundacji oraz publicznych zakładów opieki zdrowotnej Krajowego Rejestru Sądowego pod numerem KRS 8784, posiadającym numer NIP: 778-13-42-057 oraz numer REGON: 000291204;

reprezentowanym przez:

a

inż. Małgorzatę Kołodziej-Sarnę - Z-cę Dyrektora ds. ekonomiczno-eksploatacyjnych,

mgr Mirellę Śmigielską - Głównego Księgowego,

zwanym dalej Zamawiającym,

.............................................................................................................,

wpisanym do rejestru przedsiębiorców Krajowego Rejestru Sądowego pod numerem KRS: \_\_\_\_\_\_\_\_\_\_\_\_\_\_\_\_/

 prowadzącym działalność gospodarczą jako: \_\_\_\_\_\_\_\_\_\_\_\_\_\_\_\_\_\_\_\_\_\_\_\_\_\_\_\_\_\_\_\_\_\_\_\_\_\_\_, zarejestrowaną w ewidencji działalności gospodarczej prowadzonej przez \_\_\_\_\_\_\_\_\_\_\_\_\_\_\_\_\_\_\_\_\_\_\_\_\_\_\_\_\_\_\_\_\_\_\_\_\_\_\_\_\_\_\_\_\_\_\_ pod numerem \_\_\_\_\_\_\_\_\_\_\_\_\_\_\_\_\_\_\_\_\_\_\_\_\_\_\_\_\_

z siedzibą w .................................................................................................. posiadającą/ym numer NIP: ................................ oraz numer REGON: .............................; ; zwaną/ym dalej Wykonawcą,

reprezentowaną przez:

..................................................................................... .....................................................................................

została zawarta umowa ramowa, zwana dalej "Umową Ramową", o następującej treści:

#### § 1

1. Umowa Ramowa ma charakter umowy ramowej, w rozumieniu art. 99 Ustawy z dnia 29 stycznia 2004 roku Prawo zamówień publicznych i określa warunki zawierania umów w sprawie zamówień publicznych, których przedmiotem będzie sprzedaż i dostawa sprzętu komputerowego oraz oprogramowania, o których mowa w § 3 Umowy Ramowej, zwanych w dalszej części Umowy Ramowej "Umowami Sprzedaży".

- 2. Zawarcie Umowy Ramowej zostało poprzedzone postępowaniem o udzielenie zamówienia publicznego w trybie przetargu nieograniczonego nr 8/2011 przeprowadzonego na podstawie przepisów Ustawy z dnia 29 stycznia 2004 roku – Prawo zamówień publicznych (Dz. U. z 2010 r. Nr 113, poz. 759 z późn. zm.).
- 3. Umowa Ramowa zostaje zawarta z chwilą jej podpisania przez obie strony.
- 4. Umowa Ramowa zostaje zawarta na okres **we miesięcy** od dnia podpisania Umowy Ramowej, z zastrzeżeniem postanowienia § 7 ust. 4 zd. 2 Umowy Ramowej.
- 5. Wykonawca, oświadcza, że:
	- a. posiada odpowiednie kwalifikacje oraz doświadczenie, a także dysponuje sprzętem i wykwalifikowanym personelem niezbędnymi do wykonania wszelkich świadczeń wynikających z postanowień Umowy Ramowej oraz Umów Sprzedaży w sposób całkowicie zgodny z postanowieniami tych umów i zobowiązuje się do utrzymania takiego stanu rzeczy przez cały okres obowiązywania Umowy Ramowej,
	- b. wszelkie świadczenia wykonywane przezeń na rzecz Zamawiającego na podstawie postanowień Umowy Ramowej oraz Umów Sprzedaży wykona z należytą starannością, wymaganą od podmiotu profesjonalnie zajmującego się sprzedażą i dostawą Sprzętu i Oprogramowania,
	- c. zobowiązuje się do zapewnienia, aby wszelkie wymieniane na podstawie postanowień Umowy Ramowej lub Umów Sprzedaży, części zamienne Sprzętu będą fabrycznie nowe, oryginalne i dobrej jakości.
	- d. Sprzęt jest wolny od wad fizycznych i prawnych, zaś Wykonawca nie zawierał żadnych umów, których wykonanie mogłoby utrudnić lub uniemożliwić właściwe wykonanie zobowiązań Wykonawcy wynikających z postanowień Umowy Ramowej lub Umów Sprzedaży oraz że wykonanie Umowy Ramowej oraz Umów Sprzedaży przez Wykonawcę nie będzie naruszać jakichkolwiek praw osób trzecich.

#### § 2

Strony zgodnie oświadczają, iż postępowanie, o którym mowa w § 1 ust. 2 Umowy Ramowej nie jest dotknięte wadami, o których mowa w art. 22 i 24 Ustawy – Prawo zamówień publicznych.

#### § 3

- 1. Przedmiotem Umowy Ramowej jest określenie warunków zawierania umów w sprawie zamówień publicznych, których przedmiotem będzie sprzedaż, dostawa, montaż i serwis gwarancyjnego sprzętu komputerowego oraz oprogramowania opisanego szczegółowo w specyfikacji istotnych warunków zamówienia, zwanego w Umowie Ramowej "Sprzętem" oraz sprzedaż oprogramowania opisanego szczegółowo w specyfikacji istotnych warunków zamówienia, zwanego w niniejszej umowie "Oprogramowaniem", jakich Zamawiający może udzielić Wykonawcy w okresie obowiązywania Umowy Ramowej.
- 2. Wykonawca zobowiązuje się niniejszym do zawierania z Zamawiającym Umów Sprzedaży, których przedmiotem będzie sprzedaż, dostawa i montaż (obejmujący
wniesienie Sprzętu w miejsce wskazane przez Zamawiającego, instalację i uruchomienie Sprzętu i Oprogramowania oraz sprawdzenie poprawności instalacji Sprzętu i Oprogramowania) Sprzętu i Oprogramowania oraz serwis gwarancyjny Sprzętu objętego danym zamówieniem cząstkowym.

- 3. Strony postanawiają, że Umowy Sprzedaży będą zawierane na podstawie pisemnych zamówień cząstkowych, sporządzanych przez Sekcję Informatyczną Zamawiającego, w których wskazane zostaną ilości objętego danym zamówieniem cząstkowym Sprzętu, zgodnie z poniższym opisem:
	- a. Obudowa serwera kasetowego BLAC
	- b. Moduł serwerowy do serwera kasetowego BLA1
	- c. Przełącznik sieci SAN FCSW
	- d. Szafa serwerowa 19" o wysokości 38U SZA
	- e. Półka dyskowa do macierzy DX8
	- f. Dyski twarde do półki dyskowej do macierzy DX8HDD
	- g. Oprogramowanie Windows 2008 Server R2 Enterprise MOLP WIN2008ENT
	- h. Oprogramowanie Windows 2008 Server R2 Standard MOLP WIN2008STD
	- i. Oprogramowanie Licencja Windows Server CAL 2008 Device MOLP WIN2008CAL
	- j. Oprogramowanie Microsoft Office 2010 Professional MOLP OFF2010
	- k. Oprogramowanie Windows 7 Professional PL 32 Bit– WIN7-32
	- l. Oprogramowanie Windows 7 Professional PL 64 Bit– WIN7-64
	- m. Oprogramowanie do wirtualizacji VMW
	- n. Zestaw komputerowy podstawowy– PC1
	- o. Zestaw komputerowy serwisowy PC2
	- p. Drukarka PRN1
	- q. Drukarka kolorowa duplex PRND
	- r. Drukarka kodów kreskowych PRNK
	- s. Urządzenie wielofunkcyjne UW1
	- t. Urządzenie wielofunkcyjne kolorowe duplex UW2
	- u. Monitor LCD 19"– MON1
	- v. Monitor LCD 22"– MON2
	- w. Monitor LCD 24"– MON3
	- x. Laptop 11"– LAP1
	- y. Laptop 15"– LAP2
	- z. Laptop 17"– LAP3
	- aa. Czytnik kodów kreskowych USB KRE1
	- bb. Skaner USB SKAN
- 4. Warunki realizacji zamówień cząstkowych objętych Umowami Sprzedaży będą zgodne z postanowieniami Umowy Ramowej. W razie sprzeczności pomiędzy postanowieniami Umowy Ramowej a postanowieniami Umowy Sprzedaży rozstrzygające znaczenie będą miały postanowienia Umowy Ramowej.
- 5. Wykonawca zobowiązuje się do zawarcia Umowy Sprzedaży, której przedmiotem będzie sprzedaż, dostawa, montaż Sprzętu i Oprogramowania oraz serwis gwarancyjny Sprzętu objętego danym zamówieniem cząstkowym, w terminie 7 dni od dnia doręczenia mu zamówienia cząstkowego oraz podpisanej przez Zamawiającego Umowy Sprzedaży.
- 6. Dostawy Sprzętu i Oprogramowania objętego danym zamówieniem cząstkowym będą realizowane na podstawie doręczonych Wykonawcy zamówień cząstkowych, o których mowa w ust. 3 niniejszego paragrafu oraz Umów Sprzedaży:
	- a. w terminie do 28 dni roboczych od dnia doręczenia Wykonawcy przez Zamawiającego zamówienia cząstkowego dla:
		- xiii. Obudowa serwera kasetowego BLAC
		- xiv. Moduł serwerowy do serwera kasetowego BLA1
		- xv. Przełącznik sieci SAN FCSW
		- xvi. Szafa serwerowa 19" o wysokości 38U SZA
		- xvii. Półka dyskowa do macierzy DX8
		- xvii. Dyski twarde do półki dyskowej do macierzy DX8HDD
		- xviii. Zestaw komputerowy serwisowy PC2
			- xix. Urządzenie wielofunkcyjne kolorowe duplex UW2
			- xx. Monitor LCD 22"– MON2
			- xxi. Monitor LCD 24"– MON3
	- b. w terminie do 7 dni roboczych od dnia doręczenia Wykonawcy przez Zamawiającego zamówienia cząstkowego dla:
		- i. Oprogramowanie Windows 2008 Server Enterprise MOLP WIN2008ENT
		- ii. Oprogramowanie Windows 2008 Server R2 Standard MOLP WIN2008STD
		- iii. Oprogramowanie Licencja Windows Server CAL 2008 Device MOLP WIN2008CAL
		- iv. Oprogramowanie Microsoft Office 2010 Professional MOLP OFF
		- v. Oprogramowanie Windows 7 Professional PL 32 Bit– WIN7-32
		- vi. Oprogramowanie Windows 7 Professional PL 64 Bit– WIN7-64
		- vii. Oprogramowanie do wirtualizacji VMW
	- c. w terminie do 3 dni roboczych od dnia doręczenia Wykonawcy przez Zamawiającego zamówienia cząstkowego dla:
		- i. Zestaw komputerowy podstawowy PC1
		- ii. Drukarka PRN1
		- iii. Drukarka kolorowa duplex PRND
		- iv. Drukarka kodów kreskowych PRNK
		- v. Urządzenie wielofunkcyjne UW1
		- vi. Monitor LCD 19"– MON1
		- vii. Laptop 11"– LAP1
		- viii. Laptop 15"– LAP2
		- ix. Laptop 17"– LAP3
		- x. Czytnik kodów kreskowych USB KRE1
		- xi. Skaner USB SKAN

pod warunkiem uprzedniego zawarcia Umowy Sprzedaży dotyczącej Sprzętu i/lub Oprogramowania objętego danym zamówieniem cząstkowym.

- 7. Wykonawca zobowiązuje się do dostarczania Sprzętu i Oprogramowania własnym transportem i na własny koszt i ryzyko w miejsce wskazane przez Zamawiającego.
- 8. Wykonawca zobowiązuje się, nie dostarczać Sprzętu i Oprogramowania w sobotę ani w dzień ustawowo wolny od pracy chyba, że Zamawiający wyrazi na to uprzednio pisemną zgodę.
- 9. Zamawiający w chwili dokonania odbioru Sprzętu i Oprogramowania ma prawo do zbadania, czy jest on zgodny z postanowieniami Umowy Ramowej, specyfikacji istotnych warunków zamówienia, zamówieniem cząstkowym, Umowa Sprzedaży oraz załączonymi dokumentami.
- 10. Wykonawca zobowiązuje się dostarczać Zamawiającemu wszelkie dokumenty dotyczące Sprzętu i Oprogramowania niezbędne do jego prawidłowej eksploatacji, sporządzone w języku polskim lub angielskim, w tym w szczególności instrukcję obsługi oraz dokumenty gwarancyjne Sprzętu oraz wszelkie dokumenty dotyczące Oprogramowania niezbędne do zabezpieczenia Zamawiającego przed wszelkimi roszczeniami ze strony osób trzecich z tytułu naruszenia praw własności intelektualnej, w tym w szczególności praw autorskich, patentowych, praw ochronnych na znak towarowy, licencji nie później niż w dniu dostarczenia Zamawiającemu Sprzętu i Oprogramowania.
- 11. Po dokonaniu prawidłowej instalacji i uruchomienia Sprzętu i/lub Oprogramowania strony podpiszą protokół odbioru Sprzętu i/lub Oprogramowania . W razie zgłoszenia przez Zamawiającego uwag lub zastrzeżeń odnośnie instalacji, uruchomienia lub funkcjonowania Sprzętu i/lub Oprogramowania, Wykonawca zobowiązuje się, niezwłocznie, nie później jednakże niż w terminie \_\_\_ dni, do usunięcia wszelkich nieprawidłowości – w takim przypadku protokół odbioru Sprzętu i/lub Oprogramowania zostanie podpisany po usunięciu wszelkich nieprawidłowości.
- 12. Osobami uprawnionymi do podpisania protokołu odbioru są:
	- a. ze strony Wykonawcy:
	- b. ze strony Zamawiającego:
- 13. W razie zmiany danych osób uprawnionych do podpisania protokołu odbioru, wymienionych w ust. 12 niniejszego paragrafu każda ze stron zobowiązuje się powiadomić o tych zmianach drugą stronę na piśmie. Zmiana wywołuje skutek z chwilą poinformowania o niej drugiej strony.
- 14. Zamawiającemu przysługuje prawo odmowy przyjęcia dostarczonego Sprzętu i/lub Oprogramowania i żądania wymiany na Sprzęt i/lub Oprogramowanie wolne od wad w przypadku:
	- a. dostarczenia Sprzętu i/lub Oprogramowania niewłaściwej jakości.
	- b. dostarczenia Sprzętu i/lub Oprogramowania niezgodnego z zamówieniem cząstkowym.
- 15. Zamawiającemu przysługuje prawo odmowy przyjęcia Sprzętu i/lub Oprogramowania dostarczonego z opóźnieniem.
- 16. Zamawiający zastrzega sobie prawo odstąpienia od Umowy Sprzedaży z uwagi na wadę fizyczną lub prawną dostarczonego Sprzętu lub wadę prawną dostarczonego Oprogramowania.
- 17. Wykonawca udziela **gwarancji** jakości na sprzedany i dostarczony na podstawie Umów Sprzedaży Sprzęt przez okres nie krótszy niż oferowany przez producenta Sprzętu lub nie krótszy niż wskazany w specyfikacji istotnych warunków zamówienia, w zależności od tego, który ze wskazanych okresów będzie dłuższy, licząc od dnia wydania Sprzętu Zamawiającemu i podpisania protokołu odbioru.
- 18. Wykonawca w okresie gwarancji zapewnia Zamawiającemu:
	- a. wliczone w cenę Sprzętu pokrycie wszystkich kosztów związanych z naprawą Sprzętu
- b. przystąpienie do naprawy gwarancyjnej niezwłocznie, nie później niż w ciągu następnego dnia roboczego od chwili powiadomienia o wykryciu wady Sprzętu. W przypadku niedotrzymania powyższego terminu Wykonawca zobowiązany będzie do zapłaty na rzecz Zamawiającego kary umownej w wysokości 0,25 %, wskazanej w § 7 ust. 4 zd. 1 Umowy Ramowej, kwoty jaką Zamawiający zamierza przeznaczyć na sfinansowanie zamówień publicznych, będących przedmiotem Umów Sprzedaży zawieranych na podstawie Umowy Ramowej, za każdy dzień opóźnienia
- c. dokonanie naprawy Sprzętu w siedzibie Zamawiającego lub, w razie zaistnienia takiej konieczności, także poza jego siedzibą, przy użyciu sprzętu stanowiącego własność Wykonawcy w terminie nie dłuższym niż 48 godzin od chwili przystąpienia do naprawy gwarancyjnej w razie dokonywania naprawy Sprzętu w siedzibie Zamawiającego.
- d. w przypadku konieczności wykonania naprawy Sprzętu poza siedzibą Zamawiającego nieprzekraczalny czas usunięcia wady wynosi 14 dni roboczych od dnia powiadomienia o wykryciu wady Sprzętu.
- e. w razie nieusunięcia wady Sprzętu w terminie wskazanym w pkt. d. niniejszego ustępu Zamawiający będzie uprawniony, według swojego wyboru, domagać się od Wykonawcy wymiany Sprzętu na nowy lub zapłaty kary umownej w wysokości 0,25 %, wskazanej w § 7 ust. 4 zd. 1 Umowy Ramowej, kwoty jaką Zamawiający zamierza przeznaczyć na sfinansowanie zamówień publicznych, będących przedmiotem Umów Sprzedaży zawieranych na podstawie Umowy Ramowej, za każdy dzień opóźnienia.
- f. w przypadku naprawy trwającej dłuższej, niż 48 godzin od chwili przystąpienia do naprawy gwarancyjnej – dostarczenie sprzętu zastępczego, o parametrach nie gorszych od naprawianego Sprzętu.
- g. okres gwarancji zostaje przedłużony o czas naprawy Sprzętu, liczony od momentu powiadomienia o wykryciu jego wady do momentu jej usunięcia.
- h. w przypadku, gdy wada Sprzętu nie da się usunąć lub gdy pomimo dokonania 2 krotnej naprawy gwarancyjnej Sprzętu wada Sprzętu nie zostanie usunięta, Wykonawca obowiązany jest wymienić Sprzęt na nowy.
- i. jeżeli w okresie gwarancji ujawnią się wady fizyczne Sprzętu, uniemożliwiające jego poprawne użytkowanie, Wykonawca wymieni Sprzęt na nowy.
- 19. W razie kolizji postanowień Umowy Ramowej lub Umowy Sprzedaży z postanowieniami dokumentu gwarancyjnego wydanego przez Wykonawcę lub przez producenta Sprzętu, rozstrzygające znaczenie będą miały postanowienia Umowy Ramowej.
- 20. Opisane w niniejszym paragrafie uprawnienia Zamawiającego wynikające z udzielonej przez Wykonawcę gwarancji nie naruszają uprawnień Zamawiającego wynikających z rękojmi za wady rzeczy sprzedanej przysługujących Zamawiającego na podstawie przepisów Kodeksu cywilnego. Strony zgodnie postanawiają, że okres rękojmi wynosi 24 miesiące od chwili wydania Sprzętu lub Oprogramowania Zamawiającemu i podpisania protokołu odbioru.
- 1. Zamówienia cząstkowe wysyłane będą Wykonawcy na numer faksu podany w ust. 5 pkt b. niniejszego paragrafu lub przy użyciu poczty elektronicznej na adres e-mail wskazany w ust. 5 pkt b. niniejszego paragrafu, a następnie niezwłocznie w formie pisemnej listem poleconym lub kurierem na adres wskazany w ust. 5 pkt b. niniejszego paragrafu. Wraz z zamówieniem cząstkowym Zamawiający będzie przesyłał Wykonawcy listem poleconym dwa podpisane przez Zamawiającego egzemplarze Umowy Sprzedaży.
- 2. Wykonawca zobowiązuje się do każdorazowego niezwłocznego potwierdzania faktu otrzymania przesłanego faksem zamówienia cząstkowego na numer faksu Zamawiającego: podany w ust. 5 pkt b. niniejszego paragrafu.
- 3. Wykonawca zobowiązuje się, nie później niż w terminie 7 dni od dnia otrzymania przesłanych listem poleconym egzemplarzy podpisanej przez Zamawiającego Umowy Sprzedaży, doręczyć Zamawiającemu jeden podpisany przez siebie egzemplarz Umowy Sprzedaży na adres siedziby Zamawiającego.
- 4. Jeżeli Zamawiający nie otrzyma w terminie wskazanym w ust. 3 niniejszego paragrafu podpisanego przez Wykonawcę egzemplarza Umowy Sprzedaży, poczytuje się, iż Wykonawca odmówił zawarcia Umowy Sprzedaży.
- 5. Wszelka korespondencja w ramach Umowy Ramowej oraz Umów Sprzedaży przekazywana będzie na poniżej wymienione adresy Stron:
	- a. Zamawiający ul. Garbary 15, 81-866 Poznan, tel.  $\qquad \qquad$ , fax  $\qquad$ , e-mail:
	- $\overline{\phantom{a}}$ b. Wykonawca: ul. \_\_\_\_\_\_\_\_\_\_\_\_\_\_\_\_\_\_\_\_, tel. \_\_\_\_\_\_\_, fax \_\_\_\_\_, e-mail: \_\_\_\_\_\_\_
- 6. W razie zmiany danych wskazanych w ust. 5 niniejszego paragrafu każda ze stron zobowiązuje się powiadomić o tych zmianach drugą stronę na piśmie. Zmiana wywołuje skutek z chwilą poinformowania o niej drugiej strony.

#### § 5

- 1. Umowy Sprzedaży zawierane będą z Wykonawcą oddzielnie do każdego zamówienia cząstkowego. Wzór Umowy Sprzedaży stanowi Załącznik nr 7 do specyfikacji istotnych warunków zamówienia.
- 2. Umowy Sprzedaży zawierane będą w formie pisemnej pod rygorem nieważności. Każda Umowa Sprzedaży po jej podpisaniu przez Strony stanowić będzie załącznik do Umowy Ramowej.
- 3. Umowy Sprzedaży podpisywane mogą być wyłącznie przez osoby uprawnione do reprezentowania Strony. W razie podpisywania Umowy Sprzedaży przez pełnomocnika Strona, w imieniu której działał pełnomocnik zobowiązana jest do przekazania drugiej Stronie, na jej żądanie, oryginał lub potwierdzoną notarialnie kopię pełnomocnictwa.

## § 6

1. Wielkopolskie Centrum Onkologii im. Marii Skłodowskiej-Curie (Zamawiający) jako administrator danych w rozumieniu art. 7 pkt 4) Ustawy z dnia 29 sierpnia 1997 r. o ochronie danych osobowych (Dz. U. 1997 Nr 133 poz.833, z póź. zm.) powierzać będzie \_\_\_\_\_\_\_\_\_\_\_\_\_\_\_\_\_\_\_\_\_\_\_\_\_\_\_\_\_ (Wykonawca) na podstawie Umów SprzedaŜy przetwarzanie danych osobowych ze zbiorów danych osobowych Wielkopolskiego Centrum Onkologii im. Marii Skłodowskiej-Curie.

- 2. Dane osobowe przetwarzane będą przez Wykonawcę wyłącznie w celu wykonania Umowy Ramowej i Umów Sprzedaży.
- 3. Przez przetwarzanie danych osobowych rozumie się czynności, o których mowa w art. 7 pkt 2) Ustawy z dnia 29 sierpnia 1997 r. o ochronie danych osobowych (Dz. U. 1997 Nr 133 poz.833, z póź. zm.)
- 4. Wykonawca oświadcza, że system informatyczny, w którym będą przetwarzane dane osobowe spełnia wymagania określone w Rozporządzeniu Ministra Spraw Wewnętrznych i Administracji z dnia 29 kwietnia 2004 r. w sprawie dokumentacji przetwarzania danych osobowych oraz warunków technicznych i organizacyjnych, jakim powinny odpowiadać urządzenia i systemy informatyczne służące do przetwarzania danych osobowych (Dz. U. 2004 r. Nr 100, poz. 1024).
- 5. Wykonawca zobowiązuje się do wydania w formie pisemnej w dwóch egzemplarzach upoważnienia do przetwarzania danych osobowych oraz oświadczenia o zachowaniu w tajemnicy pozyskanych danych dla osób przetwarzających dane osobowe u Wykonawcy, i przekazania Zamawiającemu podpisanych oświadczeń i upoważnień w jednym egzemplarzu oraz listy osób upoważnionych najpóźniej wraz z doręczeniem pierwszej podpisanej przez Strony Umowy Sprzedaży. Wykonawca zobowiązuje się do bieżącego aktualizowania listy, upoważnień i oświadczeń, o których mowa w zdaniu poprzedzającym.
- 6. Zamawiającemu przysługuje prawo do kontroli przetwarzania powierzonych danych osobowych, a w szczególności realizacji obowiązku zabezpieczenia tych danych. Zamawiający ma prawo realizacji obowiązku kontroli poprzez żądanie udzielenia przez Wykonawcę pisemnych wyjaśnień lub poprzez przeprowadzenie kontroli w siedzibie Wykonawcy, gdzie przetwarzane są powierzone dane osobowe.
- 7. Wykonawca zobowiązany jest do zastosowania się do wskazań Zamawiającego mających na celu usunięcie stwierdzonych uchybień w zakresie przetwarzania danych osobowych lub poprawę stanu bezpieczeństwa przetwarzania danych osobowych.
- 8. W razie stwierdzenia naruszenia przez Wykonawcę postanowień niniejszego paragrafu lub przepisów Ustawy o ochronie danych osobowych Wykonawca zapłaci na rzecz Zamawiającego karę umowną w wysokości 5.000 zł (pięć tysięcy złotych) za każdy przypadek naruszenia w terminie 7 dni od daty doręczenia wezwania do jej zapłaty.
- 9. Każdorazowe przekazanie Wykonawcy Sprzętu zawierającego dane osobowe nastąpi na podstawie protokołu lub karty potwierdzających wydanie Sprzętu sporządzonym w dwóch egzemplarzach, po jednym dla każdej ze stron.
- 10. Każdorazowy zwrot Zamawiającemu Sprzętu zawierającego dane osobowe nastąpi na podstawie protokołu lub karty potwierdzających wydanie Sprzętu sporządzonym w dwóch egzemplarzach, po jednym dla każdej ze stron.
- 11. Wykonawca zobowiązuje się do usunięcia wszelkich danych osobowych uzyskanych od Zamawiającego z systemu informatycznego (programów, urządzeń, narzędzi, nośników) w ciągu 7 dni roboczych od dnia zakończenia wykonywania wszystkich świadczeń wynikających z postanowień Umowy Ramowej oraz Umów Sprzedaży.
- 12. Postanowienia niniejszego paragrafu obowiązują przez czas trwania Umowy Ramowej oraz po upływie okresu jej obowiązywania, do czasu wykonania przez Wykonawcę obowiązku, o którym mowa w ust. 11 niniejszego paragrafu.
- 1. Ceny netto Sprzętu i Oprogramowania podane w ofercie Wykonawcy, która stanowi załącznik nr 1 do Umowy Ramowej, obowiązują przez cały okres wykonywania Umowy Ramowej i nie mogą wzrosnąć w okresie jej wykonywania. Zmiana cen brutto podanych w ofercie Wykonawcy, która stanowi załącznik nr 1 do Umowy Ramowej może nastąpić jedynie w przypadku zmiany stawki podatku od towarów i usług (VAT) obejmującej Sprzęt i/lub Oprogramowanie.
- 2. Zmiana cen brutto Sprzętu i/lub Oprogramowania wynikająca z wystąpienia zdarzenia, o którym mowa w ust. 1 zd. 2 niniejszego paragrafu następuje z dniem wejścia w życie aktu prawnego zmieniającego stawkę podatku od towarów i usług (VAT) obejmującą Sprzęt i/lub Oprogramowanie. Wykonawca zobowiązany jest do informowania Zamawiającego o zmianach wynikających z uregulowań prawnych wskazanych w ust. 1 zd. 2 niniejszego paragrafu w formie pisemnej, przynajmniej z siedmiodniowym wyprzedzeniem. W przypadku, gdy termin wejścia w życie aktu prawnego zmieniającego stawkę podatku od towarów i usług (VAT) obejmującą Sprzęt i/lub Oprogramowanie jest krótszy niż 7 dni od daty jego opublikowania Wykonawca zobowiązany jest do informowania Zamawiającego o zmianach wynikających z uregulowań prawnych wskazanych w ust. 1 zd. 2 niniejszego paragrafu w formie pisemnej niezwłocznie, w każdym jednak razie nie później niż w terminie 3 dni od dnia wejścia w życie aktu prawnego zmieniającego przedmiotowe wartości.
- 3. Ceny jednostkowe netto Sprzętu i Oprogramowania, o których mowa w ust. 1, powiększone o podatek od towarów i usług w wysokości wynikającej z obowiązujących przepisów, obejmują cenę sprzedaży Sprzętu i Oprogramowania oraz całkowitą należność, jaką Zamawiający zobowiązany jest zapłacić na rzecz Wykonawcy za dostawę i montaż Sprzętu i Oprogramowania, z uwzględnieniem postanowień § 3 ust. 18 pkt a. Umowy Ramowej.
- 4. Zamawiający zamierza przeznaczyć na sfinansowanie zamówień publicznych, będących przedmiotem Umów Sprzedaży zawieranych na podstawie Umowy Ramowej, w całym okresie jej trwania kwotę brutto: 700.000 zł (słownie brutto: siedemset tysięcy złotych, 00/100). W przypadku zawarcia przez strony Umów Sprzedaży obejmujących Sprzęt i/lub Oprogramowanie o łącznej wartości równej lub wyższej od kwoty wskazanej w zdaniu poprzedzającym przed zakończeniem okresu obowiązywania Umowy Ramowej wskazanym w § 1 ust. 4 Umowy Ramowej, Umowa Ramowa wygasa z dniem zrealizowania przez Wykonawcę ostatniej Umowy Sprzedaży, przez co strony rozumieją dzień podpisania protokołu odbioru Sprzętu i/lub Oprogramowania, o którym mowa w § 3 ust. 11 Umowy Ramowej, objętego ostatnią Umową Sprzedaży.
- 5. Strony zgodnie postanawiają, że Wykonawcy nie będą przysługiwać wobec Zamawiającego żadne roszczenia z tytułu zamówienia przez Zamawiającego na podstawie Umowy Ramowej Sprzętu i/lub Oprogramowania o łącznej wartości niższej od kwoty wskazanej w ust. 4 zd. 1 niniejszego paragrafu, w szczególności roszczenia odszkodowawcze.
- 6. Zamawiający zobowiązuje się dokonać zapłaty ceny za Sprzęt i/lub Oprogramowanie objęty poszczególnymi Umowami Sprzedaży przelewem na rachunek bankowy Wykonawcy, na podstawie prawidłowo wystawionej przez Wykonawcę, po spełnieniu

wymogów określonych w § 3 ust. 11 Umowy Ramowej, faktury VAT, w terminie 30 dni od dnia jej doręczenia do Sekcji Informatycznej Zamawiającego.

- 7. Za termin zapłaty uznaje się dzień, w którym obciążenia rachunku bankowego Zamawiającego.
- 8. Wykonawca nie może bez uprzedniego uzyskania pisemnej zgody Zamawiającego przenieść wierzytelności przysługujących mu wobec Zamawiającego, a wynikających z Umowy Ramowej i Umów Sprzedaży na rzecz jakiegokolwiek podmiotu trzeciego.

#### § 8

- 1. Wykonawca zobowiązuje się do zapłaty na rzecz Zamawiającego kar umownych w przypadku:
	- a) opóźnienia w doręczeniu Zamawiającemu podpisanego egzemplarza Umowy Sprzedaży, Wykonawca zapłaci na rzecz Zamawiającego karę umowną w wysokości 1 % wartości netto Sprzętu i/lub Oprogramowania objętego daną Umową Sprzedaży, za każdy dzień opóźnienia licząc od dnia określonego w § 3 ust. 5 Umowy Ramowej,
	- b) nieuzasadnionego zerwania Umowy Ramowej, przez co strony rozumieją w szczególności niezawarcie lub odmowę zawarcia przez Wykonawcę Umowy Sprzedaży lub zaprzestanie wykonywania innych obowiązków wynikających z postanowień Umowy Ramowej Wykonawca zapłaci na rzecz Zamawiającego karę umowną w wysokości 20 %, wskazanej w § 7 ust. 4 zd. 1 Umowy Ramowej, kwoty jaką Zamawiający zamierza przeznaczyć na sfinansowanie zamówień publicznych, będących przedmiotem Umów Sprzedaży zawieranych na podstawie Umowy Ramowej.
	- c) odstąpienia przez Zamawiającego od Umowy Ramowej w przypadku opisanym w ust. 4 niniejszego paragrafu, Wykonawca zapłaci na rzecz Zamawiającego karę umowną w wysokości wskazanej w pkt. b) niniejszego ustępu,
- 2. Zamawiający zastrzega sobie prawo dochodzenia odszkodowania przewyższającego wysokość wszelkich zastrzeżonych w Umowie Ramowej kar umownych w przypadku, gdy nie pokryją wartości poniesionych szkód.
- 3. Zamawiającemu przysługuje prawo potrącenia ewentualnych kar umownych z należnościami Wykonawcy przysługującymi mu na podstawie postanowień Umowy Ramowej.
- 4. Zamawiający ma prawo odstąpić od Umowy Ramowej w przypadku, gdy:
	- a. Wykonawca odmówi zawarcia choćby jednej Umowy Sprzedaży,
	- b. opóźnienie w doręczeniu Zamawiającemu podpisanego egzemplarza Umowy Sprzedaży będzie przekraczać 10 dni roboczych od dnia określonego na podstawie § 3 ust. 5 Umowy Ramowej,
	- c. Wykonawca w sposób rażący lub uporczywy naruszał będzie postanowienia niniejszej umowy lub którejkolwiek z Umów Sprzedaży,
	- d. Zamawiający odstąpi z jakiejkolwiek przyczyny od choćby jednej Umowy Sprzedaży.
	- e. Wykonawca nie wykona nienależycie wykona zobowiązania wynikające z co najmniej dwóch Umów Sprzedaży.
- 5. Kary umowne wynikające z postanowień Umowy Ramowej płatne będą przelewem na rachunek bankowy Zamawiającego w terminie 7 dni od daty wezwania Wykonawcy do ich zapłaty.
- 1. Osobami odpowiedzialnymi za realizację Umowy Ramowej i Umów Sprzedaży są: ze strony Wykonawcy – .................................................................................... oraz ze strony Zamawiającego – mgr inż. Dariusz Kowalczyk – Z-ca Kierownika Sekcji Informatycznej, tel. (61) 88-50-883, mgr inż. Mirosława Mocydlarz-Adamcewicz – Kierownik Sekcji Informatycznej, Tel. (61) 88-50-678.
- 2. W razie zmiany danych osób odpowiedzialnych za realizację Umowy Ramowej i Umów Sprzedaży każda ze stron zobowiązuje się powiadomić o tych zmianach drugą stronę na piśmie. Zmiana wywołuje skutek z chwilą poinformowania o niej drugiej strony.

#### § 10

- 1. W sprawach nie uregulowanych Umową Ramową mają zastosowanie przepisy Kodeksu cywilnego oraz Ustawy o ochronie danych osobowych, jeżeli przepisy Ustawy – Prawo zamówień publicznych nie stanowią inaczej.
- 2. Wszelkie zmiany i uzupełnienia Umowy Ramowej wymagają zachowania formy pisemnej pod rygorem nieważności.
- 3. Dopuszcza się możliwość zmiany postanowień Umowy Ramowej lub postanowień Umów Sprzedaży w stosunku do treści oferty złożonej przez Wykonawcę, w zakresie jakości lub innych parametrów Sprzętu wskazanych w ofercie złożonej przez Wykonawcę, przy czym zmiana taka może być spowodowana w szczególności:
	- a. niedostępnością na rynku Sprzętu wskazanego w ofercie złożonej przez Wykonawcę wynikającą z zaprzestania produkcji tego Sprzętu lub jego wycofania z rynku ;
	- b. pojawieniem się na rynku urządzeń o lepszych parametrach niż parametry Sprzętu wskazanych w ofercie złożonej przez Wykonawcę,

pod warunkiem, że zmiany wskazane powyżej nie spowodują zwiększenia ceny Sprzętu.

- 4. Wszelkie zmiany i uzupełnienia Umowy Ramowej mogą mieć miejsce, tylko w zakresie przewidzianym dyspozycją art. 144 ust. 1 Ustawy – Prawo zamówień publicznych.
- 5. Strony będą dążyć do rozstrzygnięcia sporów mogących wyniknąć na tle postanowień Umowy Ramowej, w tym dotyczących jej interpretacji lub wykonania, na drodze ugodowej. Jeżeli strony nie dojdą do porozumienia na drodze ugodowej, wszelkie spory, o których mowa w zdaniu poprzedzającym rozstrzygane będą przez Sąd powszechny właściwy dla siedziby Zamawiającego.
- 6. Umowa Ramowa została sporządzona w dwóch jednobrzmiących egzemplarzach po jednym egzemplarzu dla każdej ze stron.

Wykonawca: Zamawiający:

#### Załącznik nr 5 do specyfikacji

(pieczęć oferenta)

#### **OŚWIADCZENIE**

Oświadczam, iż wykonanie przedmiotowego zamówienia powierzę / nie powierzę\* podwykonawcom.

\* Niewłaściwe skreślić,

W przypadku powierzenia zamówienia podwykonawcą proszę o podanie nazwy podwykonawcy, adresu i zakresu prac jakie obejmuje podwykonawstwo wraz z ich procentowym udziałem w całości realizowanego zamówienia.

Wykaz podwykonawców wraz z wymaganymi informacjami.

Podpisy wykonawcy osób upoważnionych do składania oświadczeń woli w imieniu wykonawcy

# **Zał**ą**cznik nr 6 do specyfikacji**

# **Specyfikacja techniczna sprz**ę**tu komputerowego**

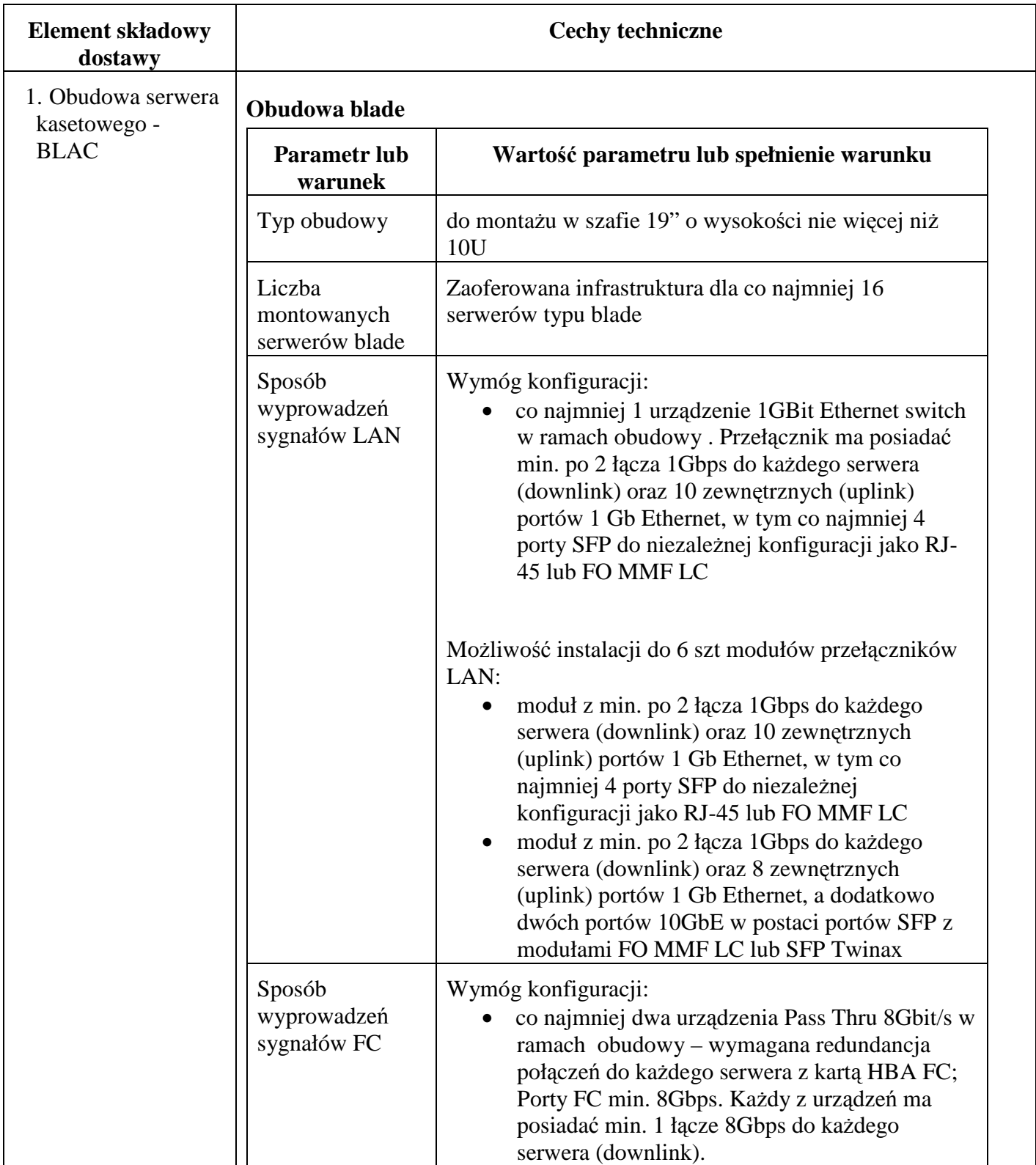

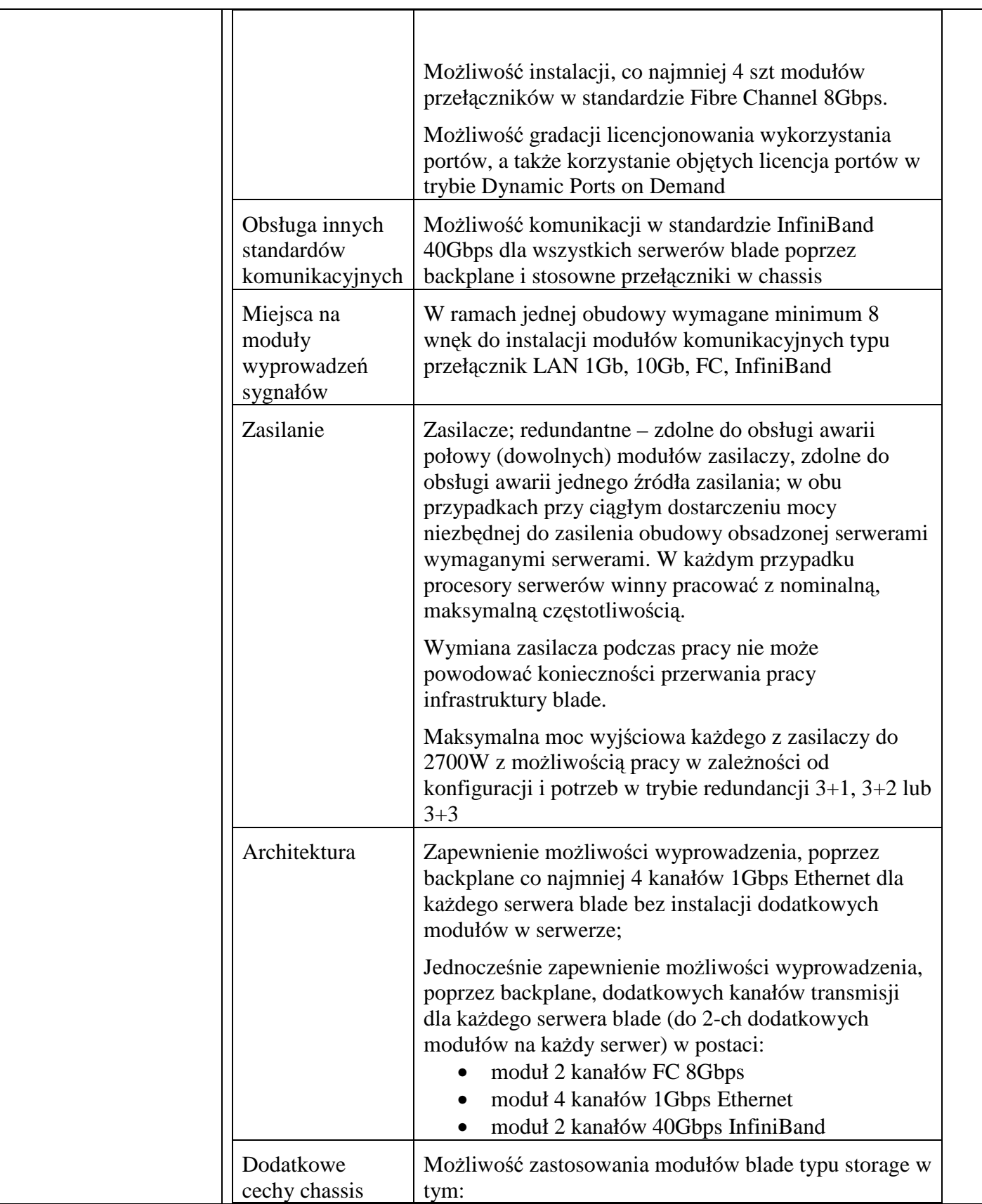

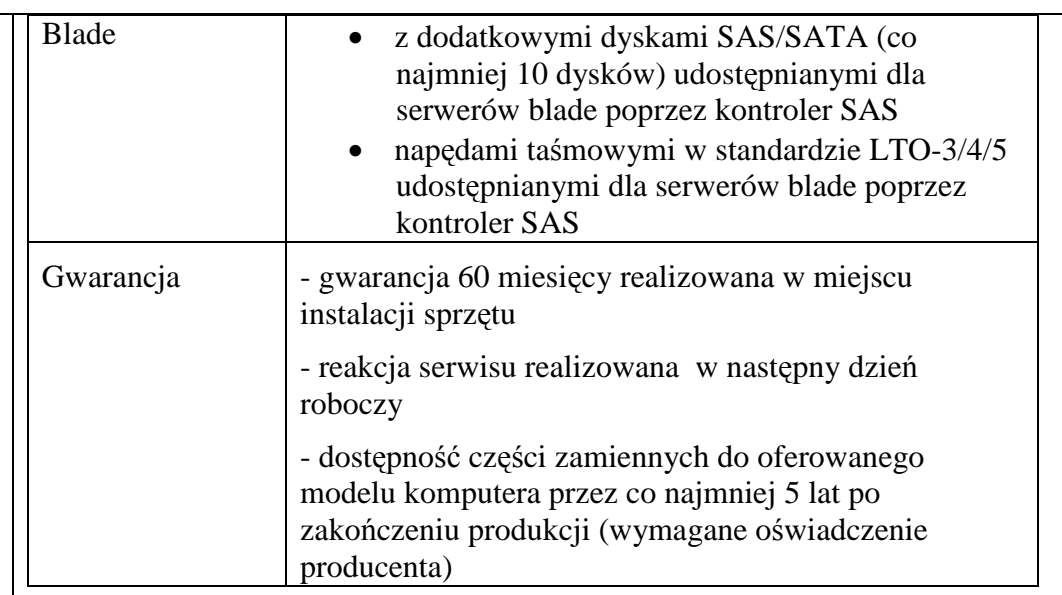

# **Zarz**ą**dzanie infrastruktur**ą **blade**

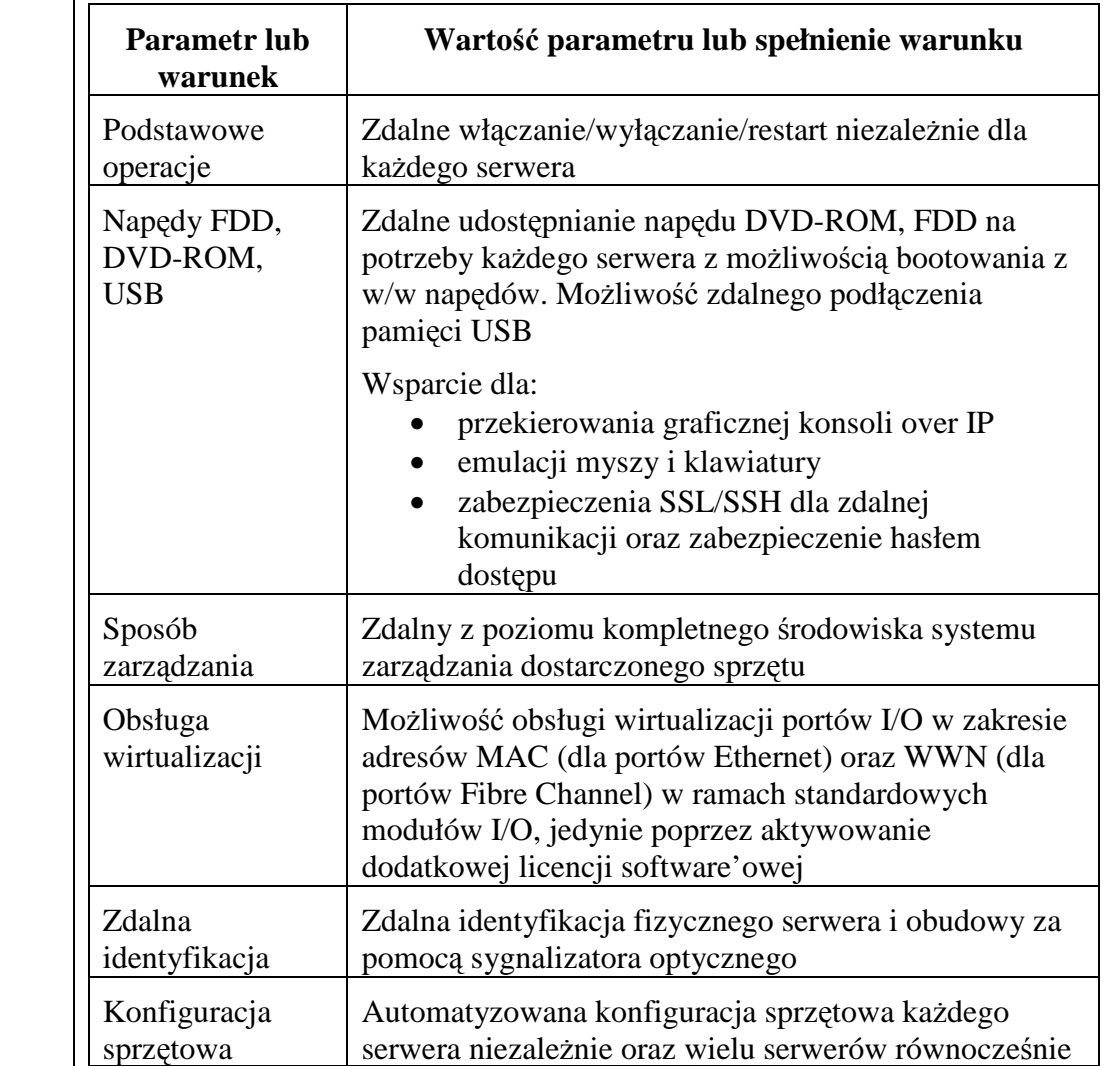

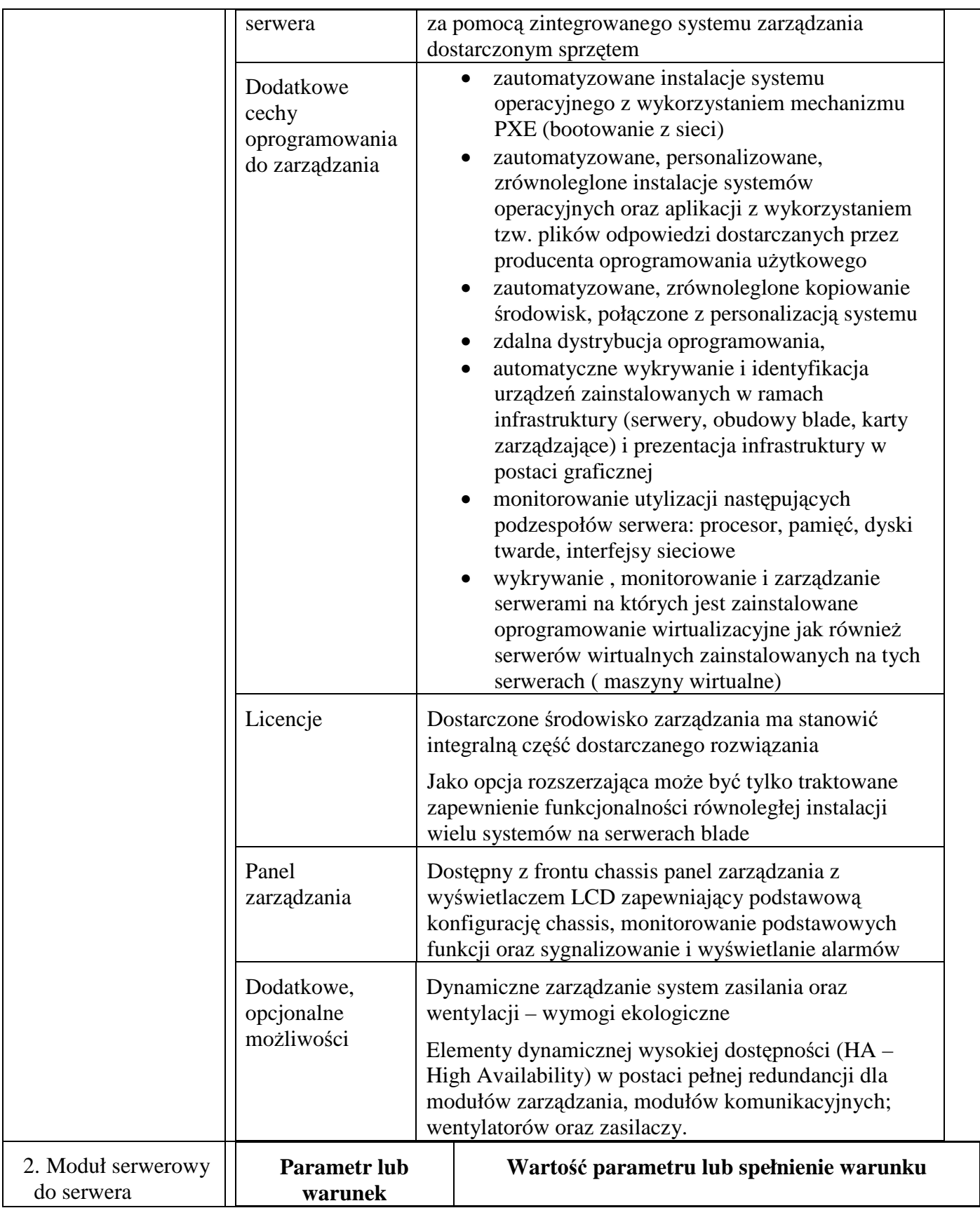

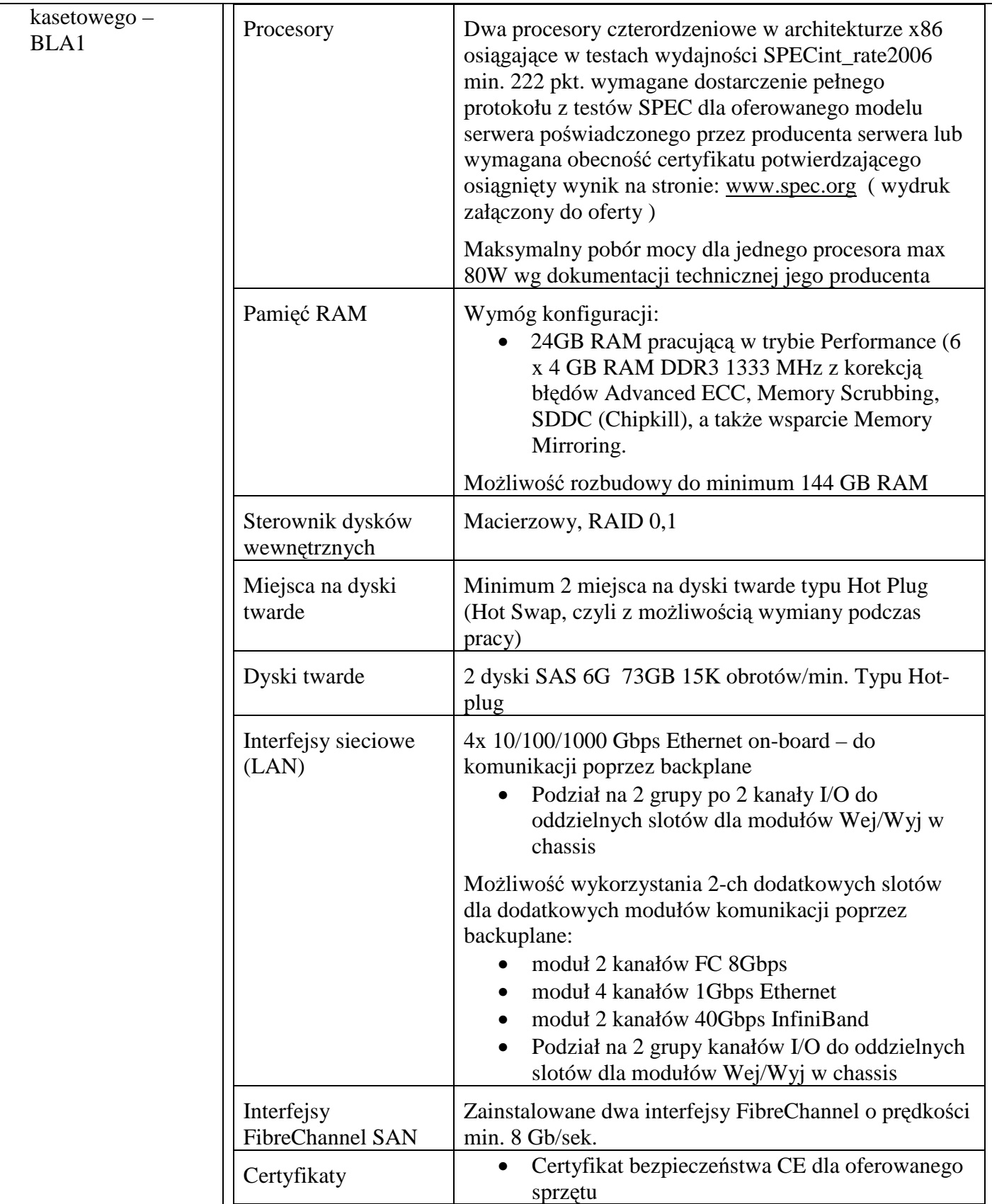

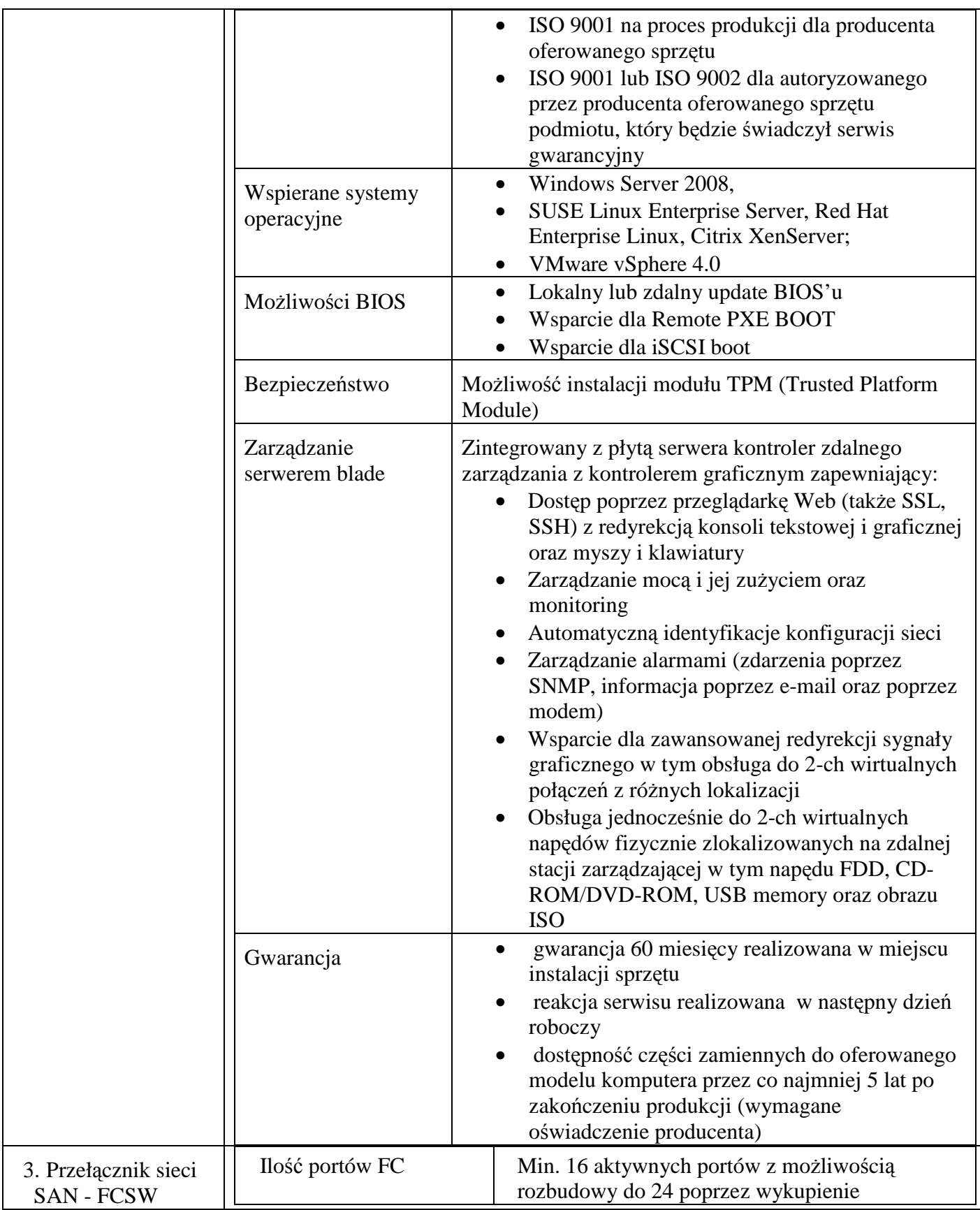

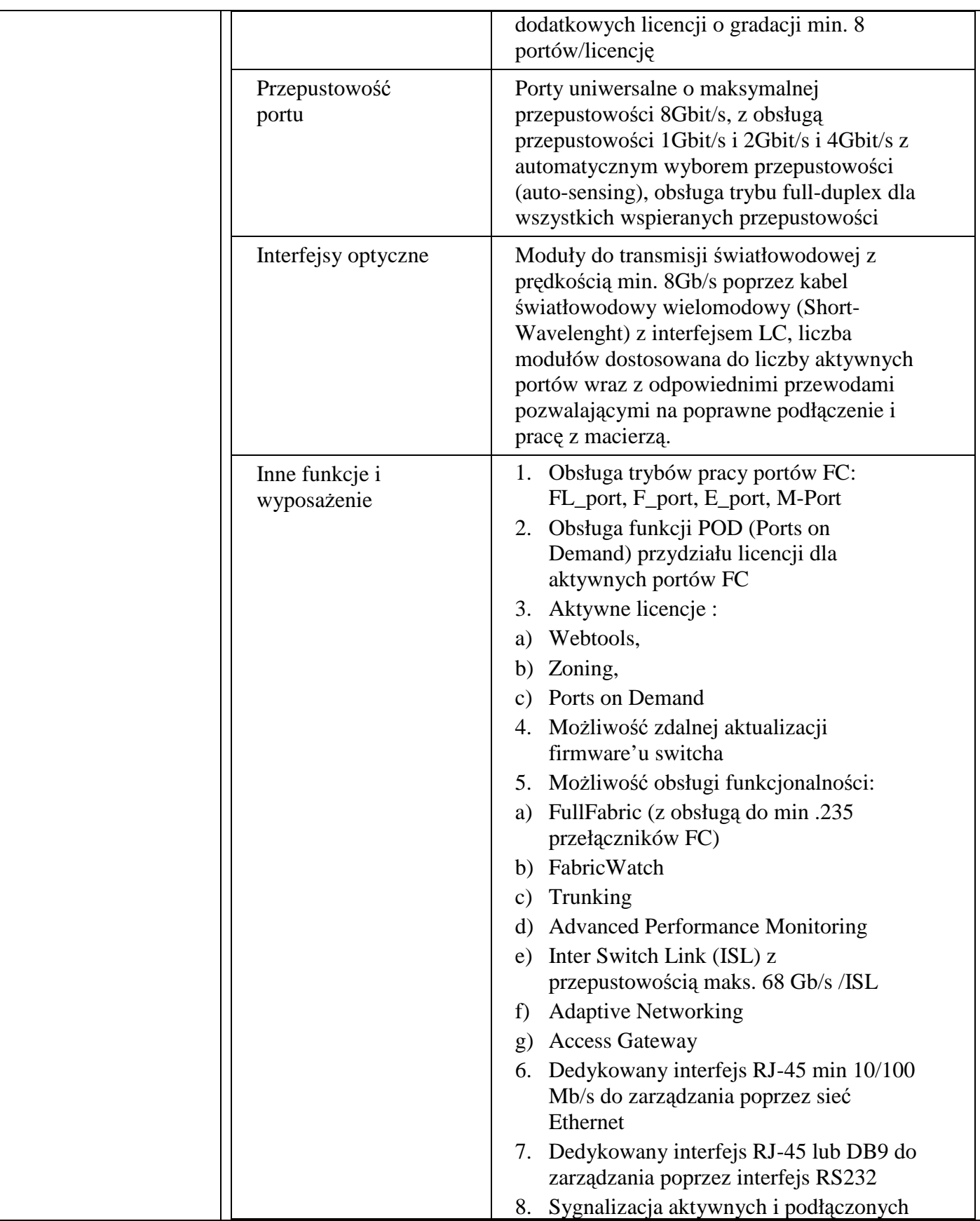

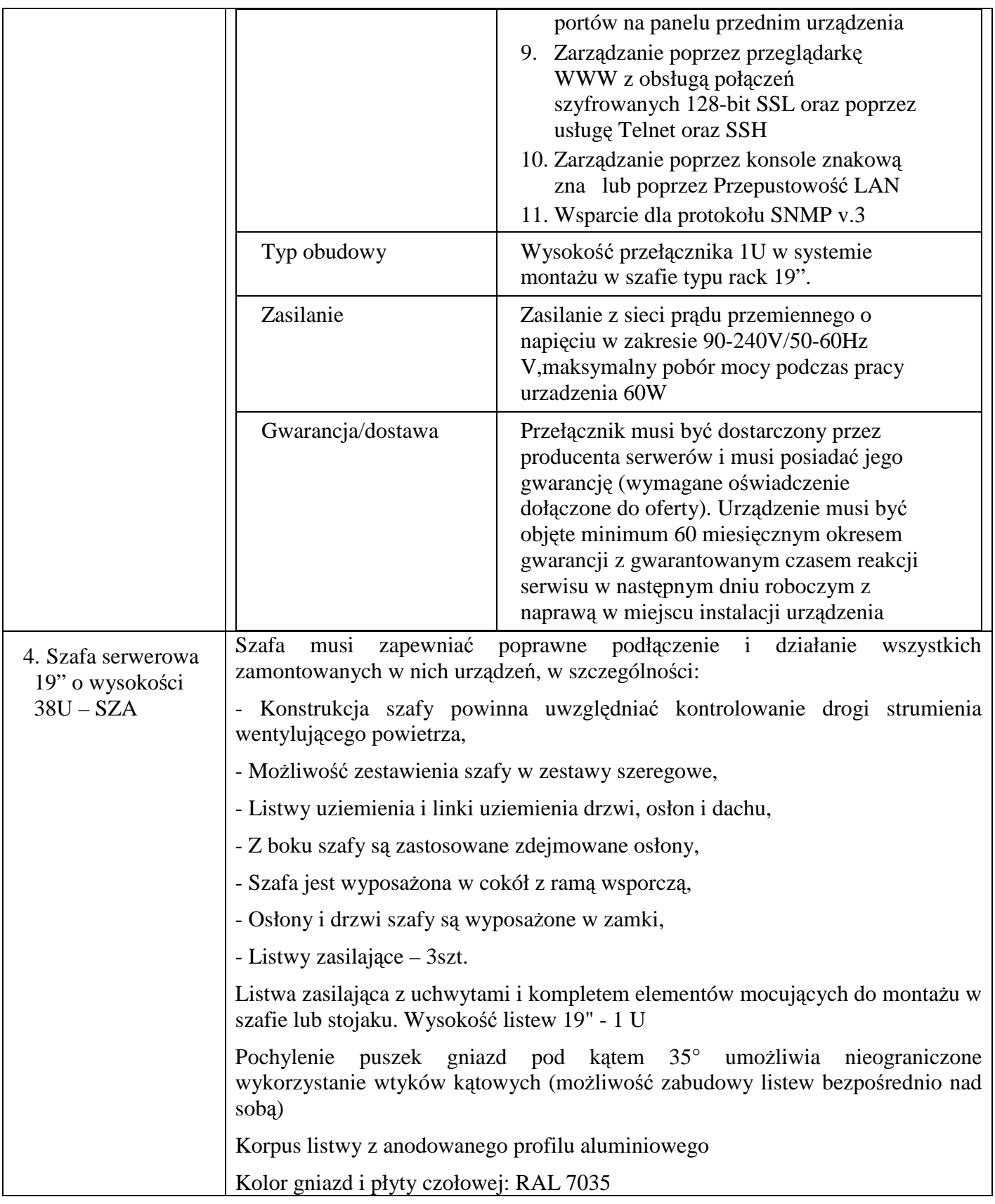

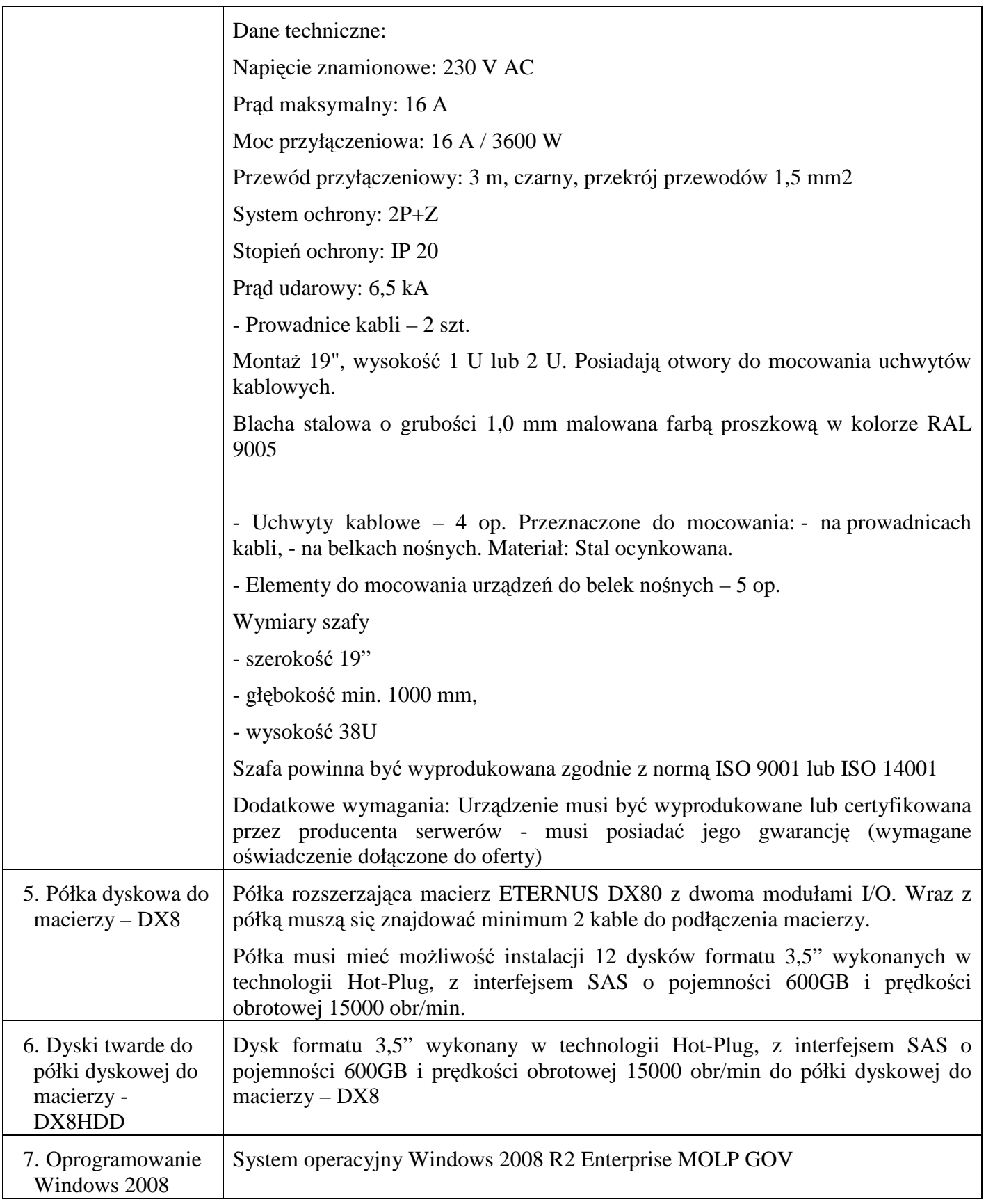

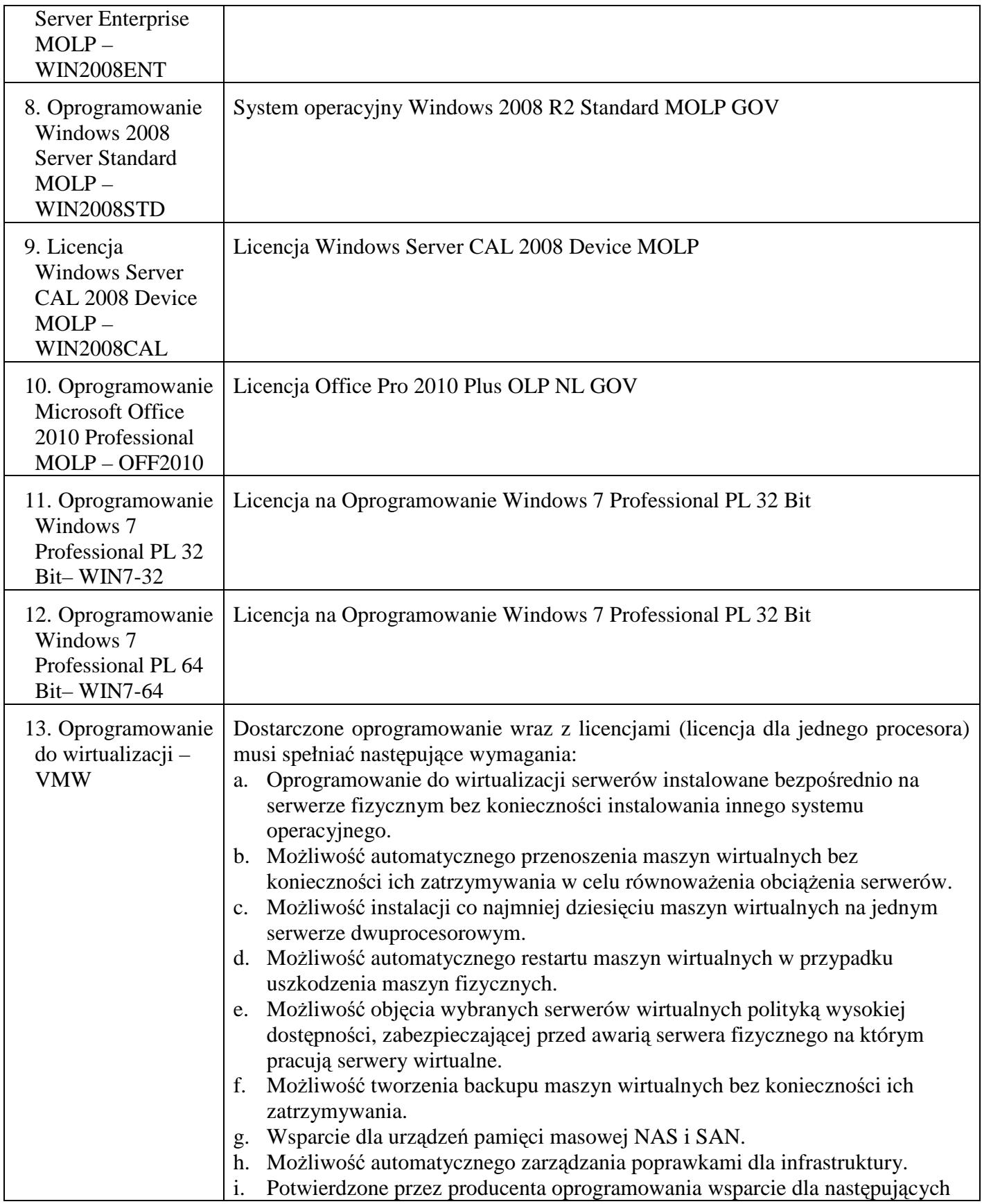

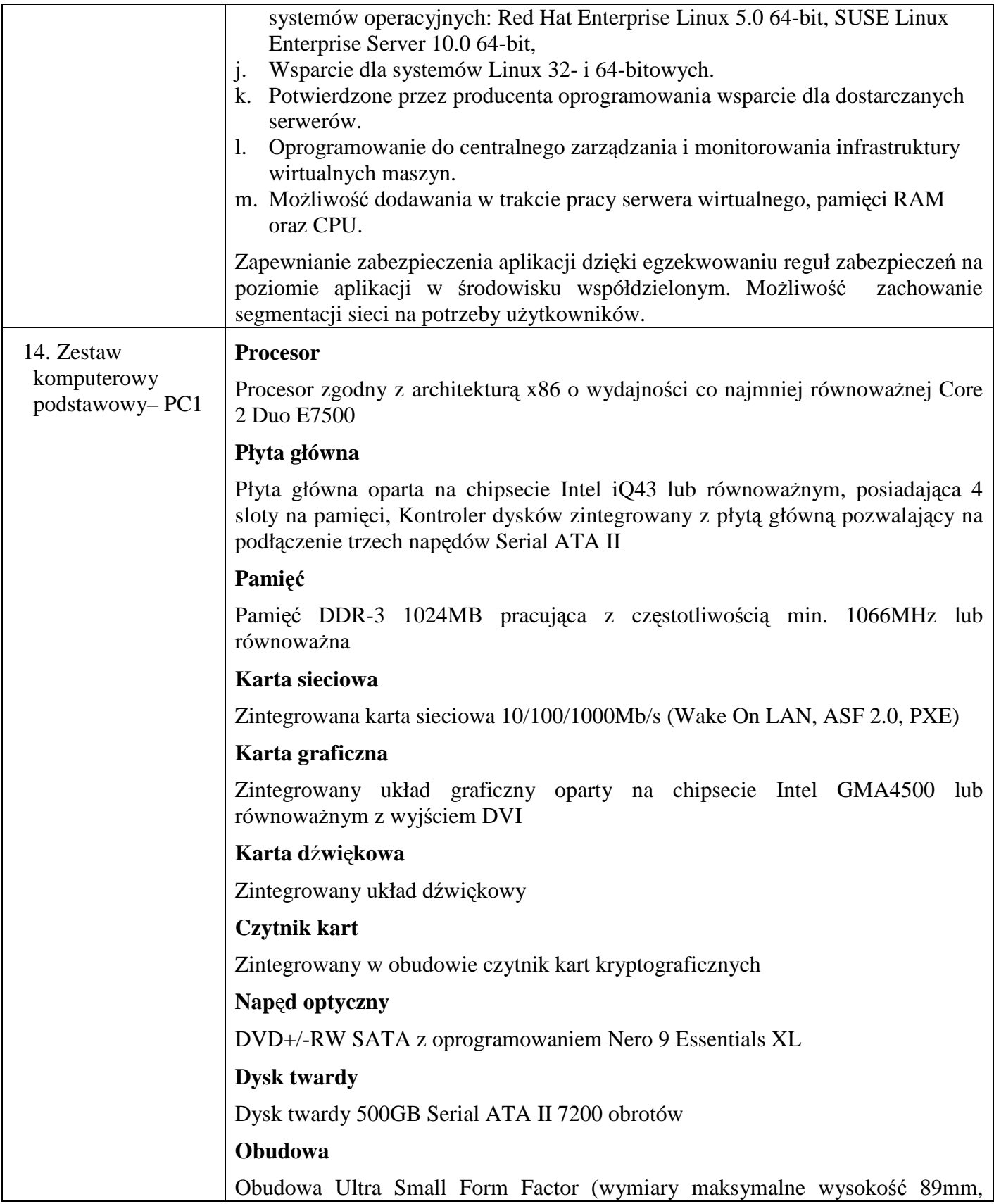

szerokość 265mm, głębokość 300 mm) pozwalająca na pracę w poziomie oraz pionie;

Zasilacz komputera zintegrowany z obudową min. 218W o sprawności minimum 80%. Dopuszcza się zasilacz zewnętrzny jednakże musi on posiadać zabezpieczenie antykradzieżowe, np.: Kensington Lock.

## **Porty**

1 port równoległy, 1 port myszy PS2, 1 port klawiatury PS2, 9 portów USB (w tym min. 2 z przodu obudowy),1 port VGA,1 port DVI, porty Audio (w tym 2 z przodu obudowy i 2 z tyłu obudowy), 1 port RJ45, 2 porty szeregowe z zasilaniem

## **Ergonomia**

Ergonomia: Poziom hałasu LWAd/LpAm w miejscu pracy (według normy ISO9296) nie może przekraczać w trybie Idle i Pracy HDD 22dB

#### **Zabezpieczenia mechaniczne**

Zabezpieczenie mechaniczne przed otwarciem obudowy, czujnik otwarcia obudowy, złącze w standardzie Kensington. **Linka do zabezpieczenia dwóch urz**ą**dze**ń **na klucz – 1szt:**

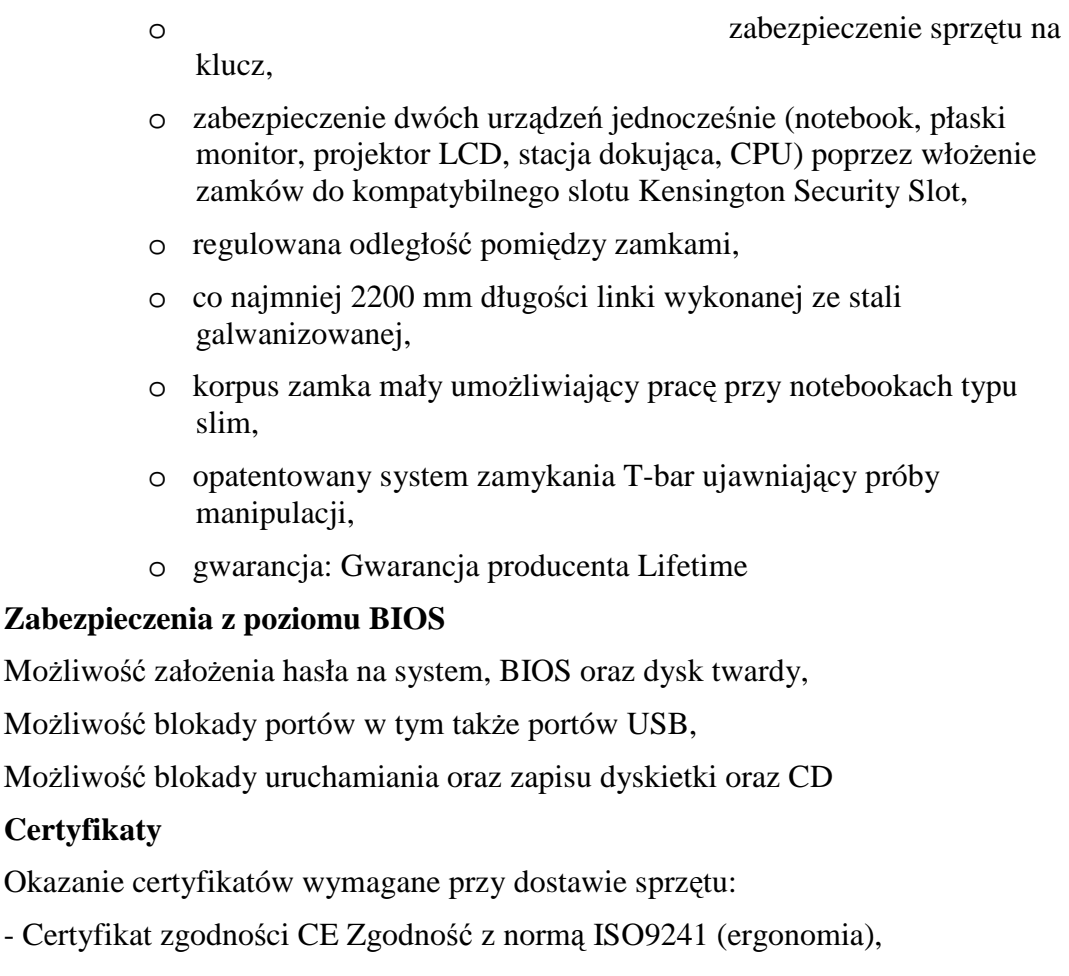

- Certyfikat GS Approval,

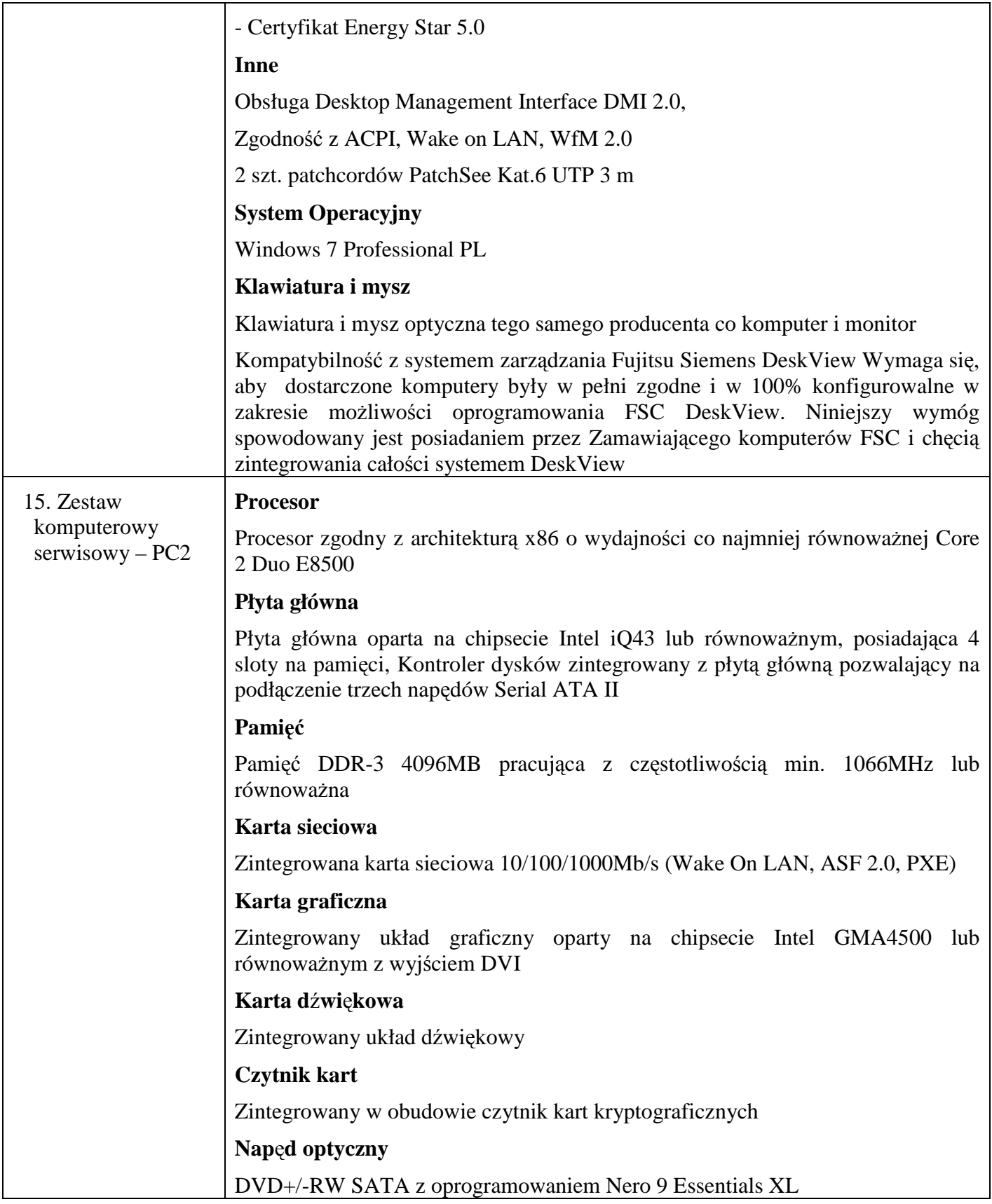

## **Dysk twardy**

Dysk twardy 1000GB Serial ATA II 7200 obrotów

#### **Obudowa**

Obudowa Ultra Small Form Factor (wymiary maksymalne wysokość 89mm, szerokość 265mm, głębokość 300 mm) pozwalająca na pracę w poziomie oraz pionie;

Zasilacz komputera zintegrowany z obudową min. 218W o sprawności minimum 80%. Dopuszcza się zasilacz zewnętrzny jednakże musi on posiadać zabezpieczenie antykradzieżowe, np.: Kensington Lock.

#### **Porty**

1 port równoległy, 1 port myszy PS2, 1 port klawiatury PS2, 9 portów USB (w tym min. 2 z przodu obudowy),1 port VGA,1 port DVI, porty Audio (w tym 2 z przodu obudowy i 2 z tyłu obudowy), 1 port RJ45, 2 porty szeregowe z zasilaniem

#### **Ergonomia**

Ergonomia: Poziom hałasu LWAd/LpAm w miejscu pracy (według normy ISO9296) nie może przekraczać w trybie Idle i Pracy HDD 22dB

#### **Zabezpieczenia mechaniczne**

Zabezpieczenie mechaniczne przed otwarciem obudowy, czujnik otwarcia obudowy, złącze w standardzie Kensington. **Linka do zabezpieczenia dwóch urz**ą**dze**ń **na klucz – 1szt:**

- o zabezpieczenie sprzętu na klucz,
- o zabezpieczenie dwóch urządzeń jednocześnie (notebook, płaski monitor, projektor LCD, stacja dokująca, CPU) poprzez włożenie zamków do kompatybilnego slotu Kensington Security Slot,
- o regulowana odległość pomiędzy zamkami,
- o co najmniej 2200 mm długości linki wykonanej ze stali galwanizowanej,
- o korpus zamka mały umożliwiający pracę przy notebookach typu slim,
- o opatentowany system zamykania T-bar ujawniający próby manipulacji,
- o gwarancja: Gwarancja producenta Lifetime

#### **Zabezpieczenia z poziomu BIOS**

Możliwość założenia hasła na system, BIOS oraz dysk twardy,

Możliwość blokady portów w tym także portów USB,

Możliwość blokady uruchamiania oraz zapisu dyskietki oraz CD

#### **Certyfikaty**

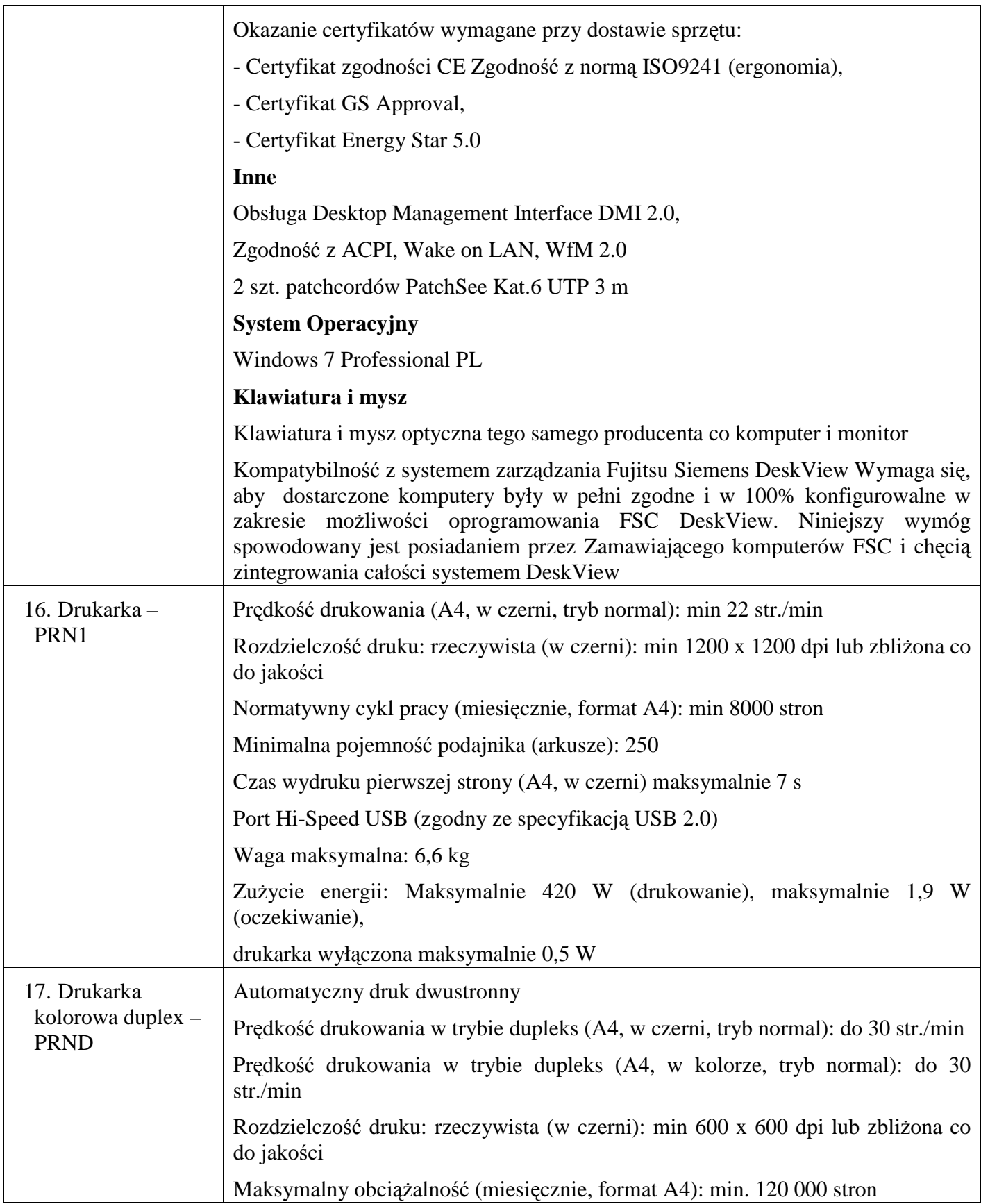

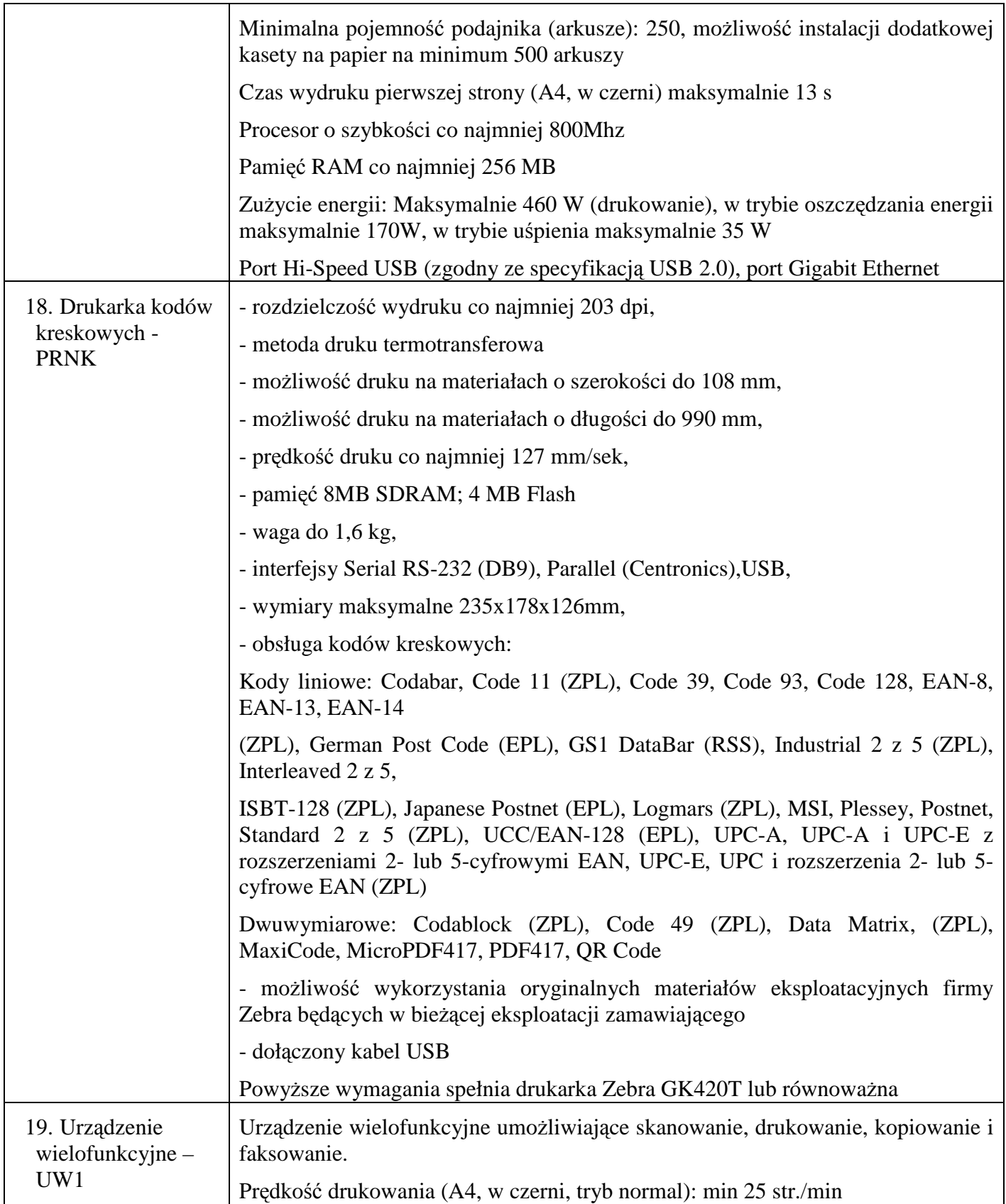

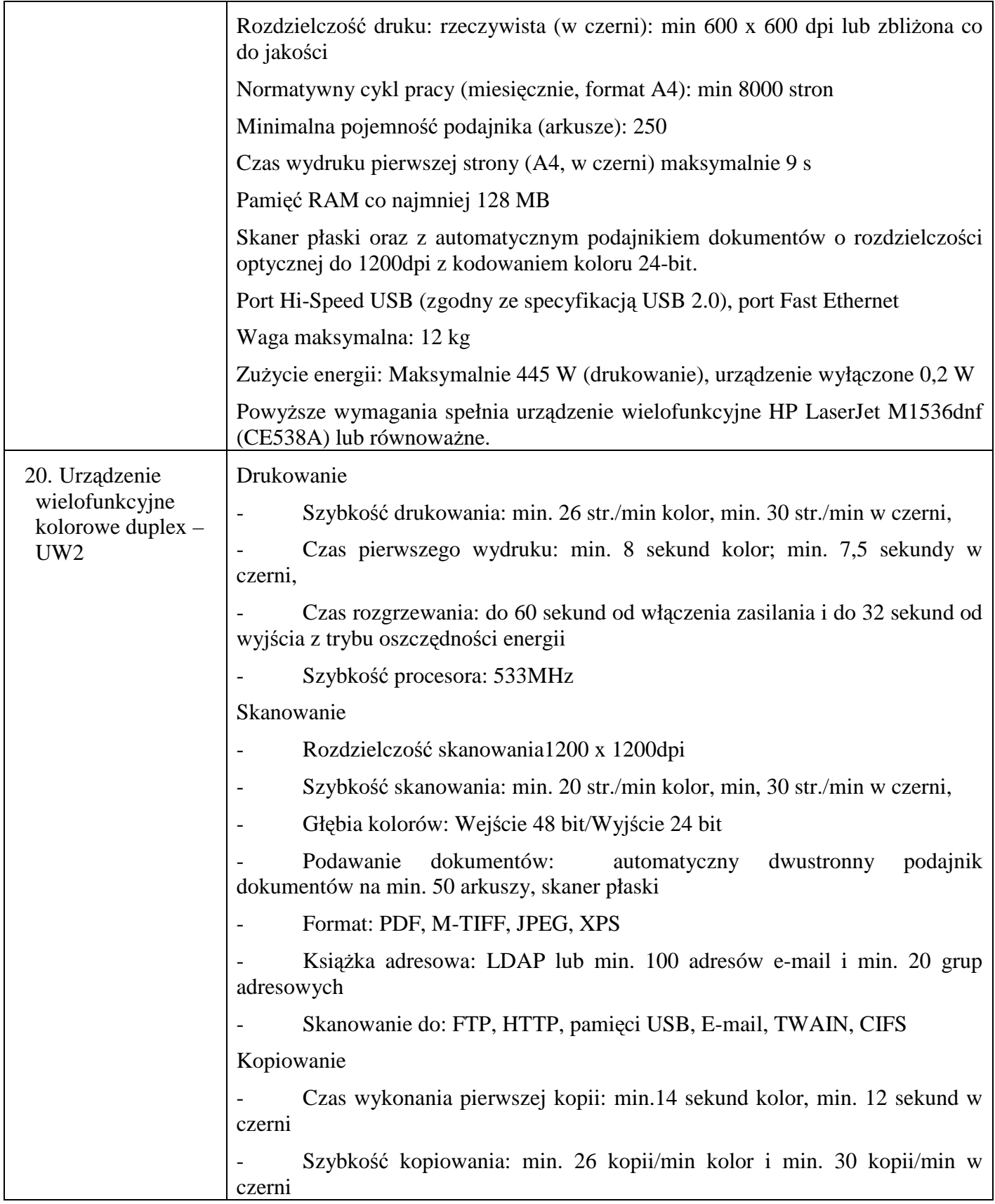

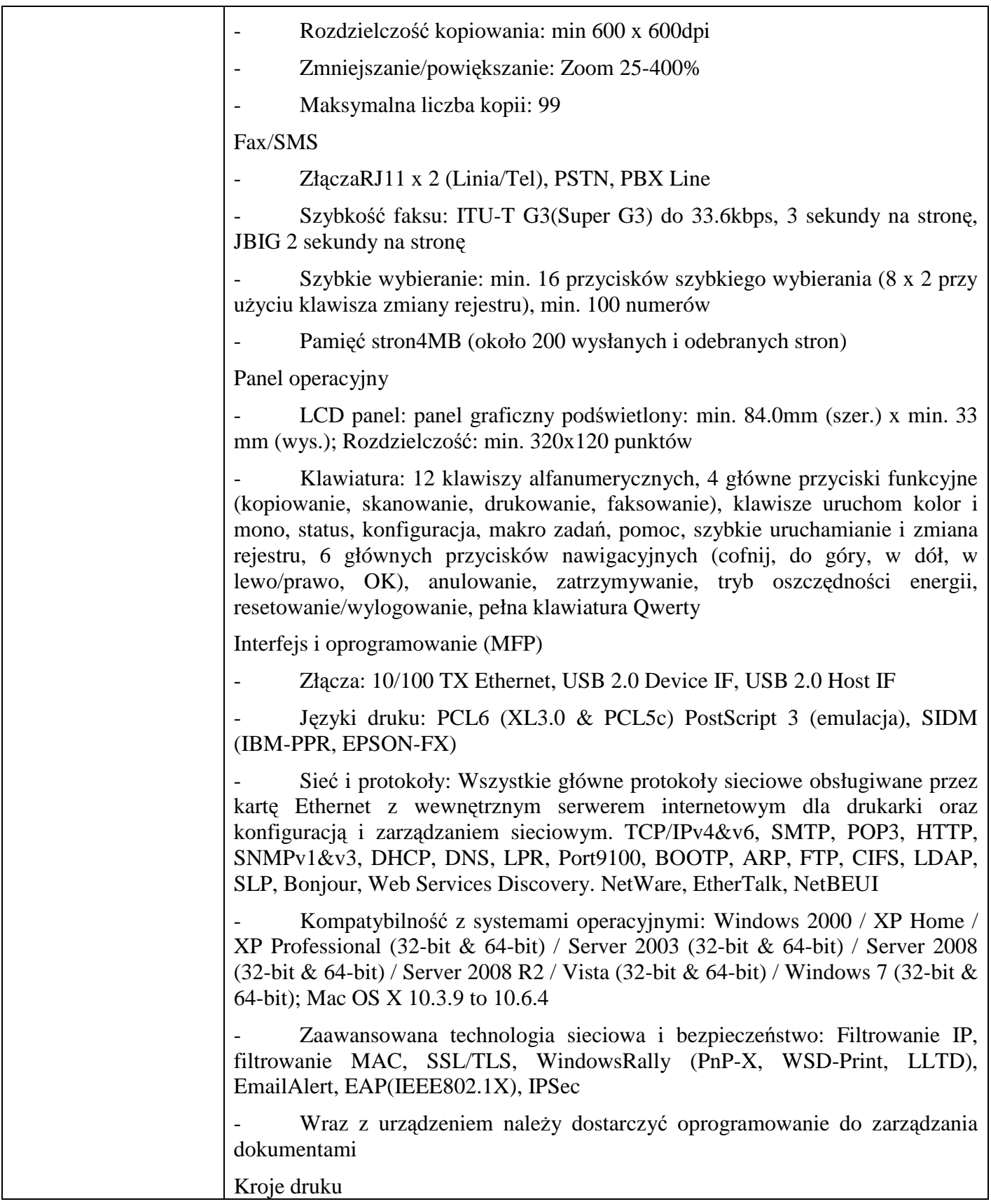

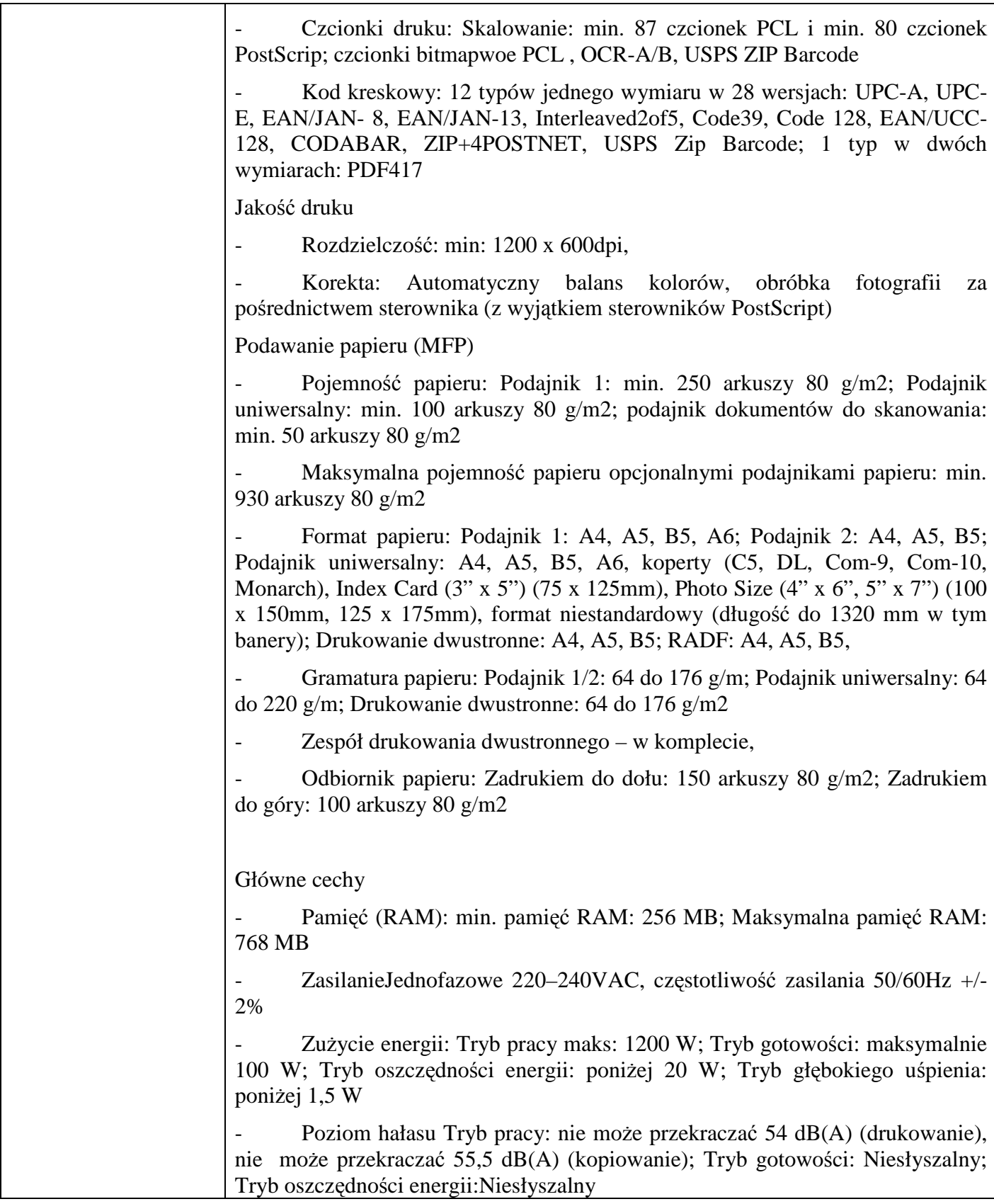

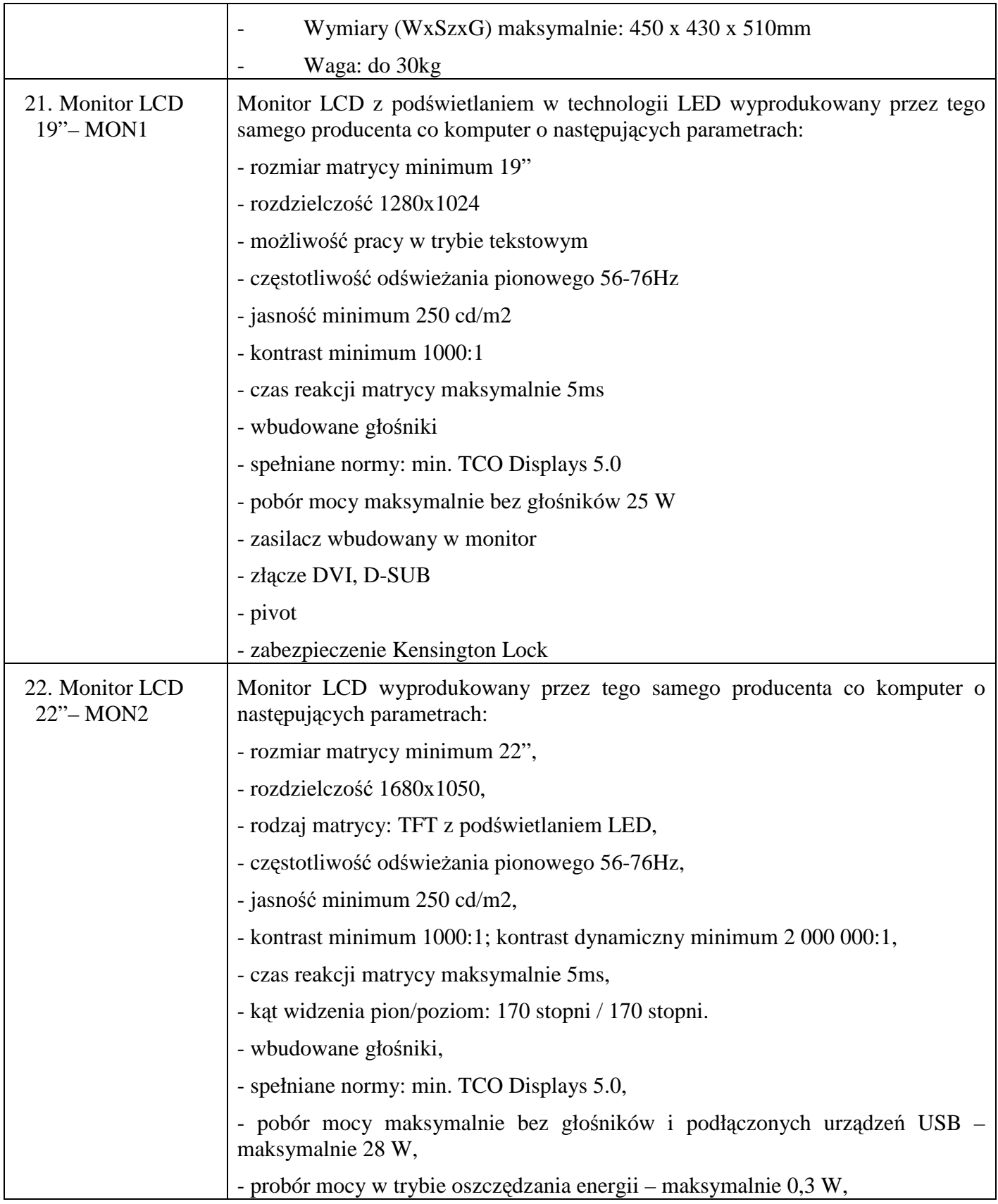

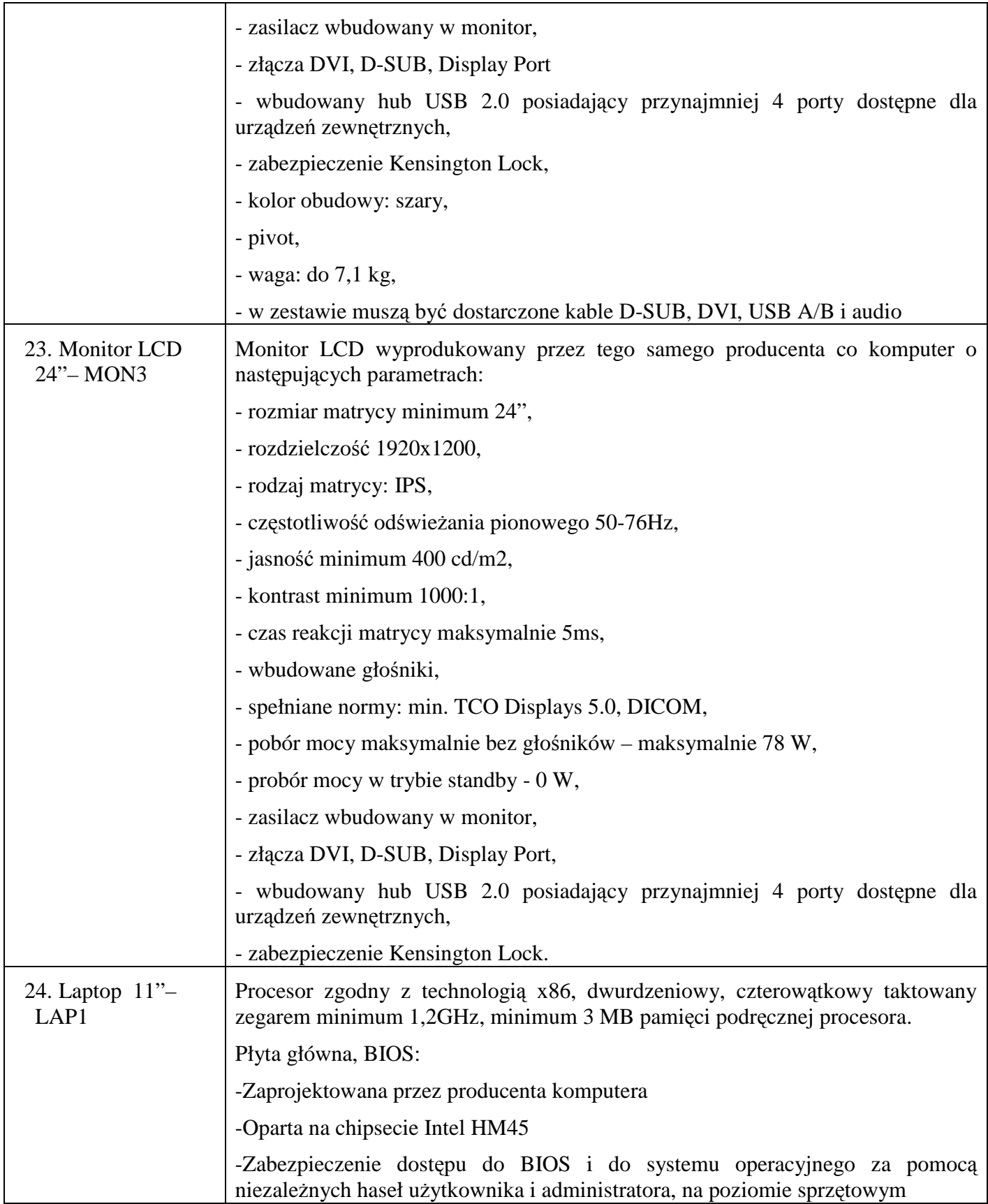

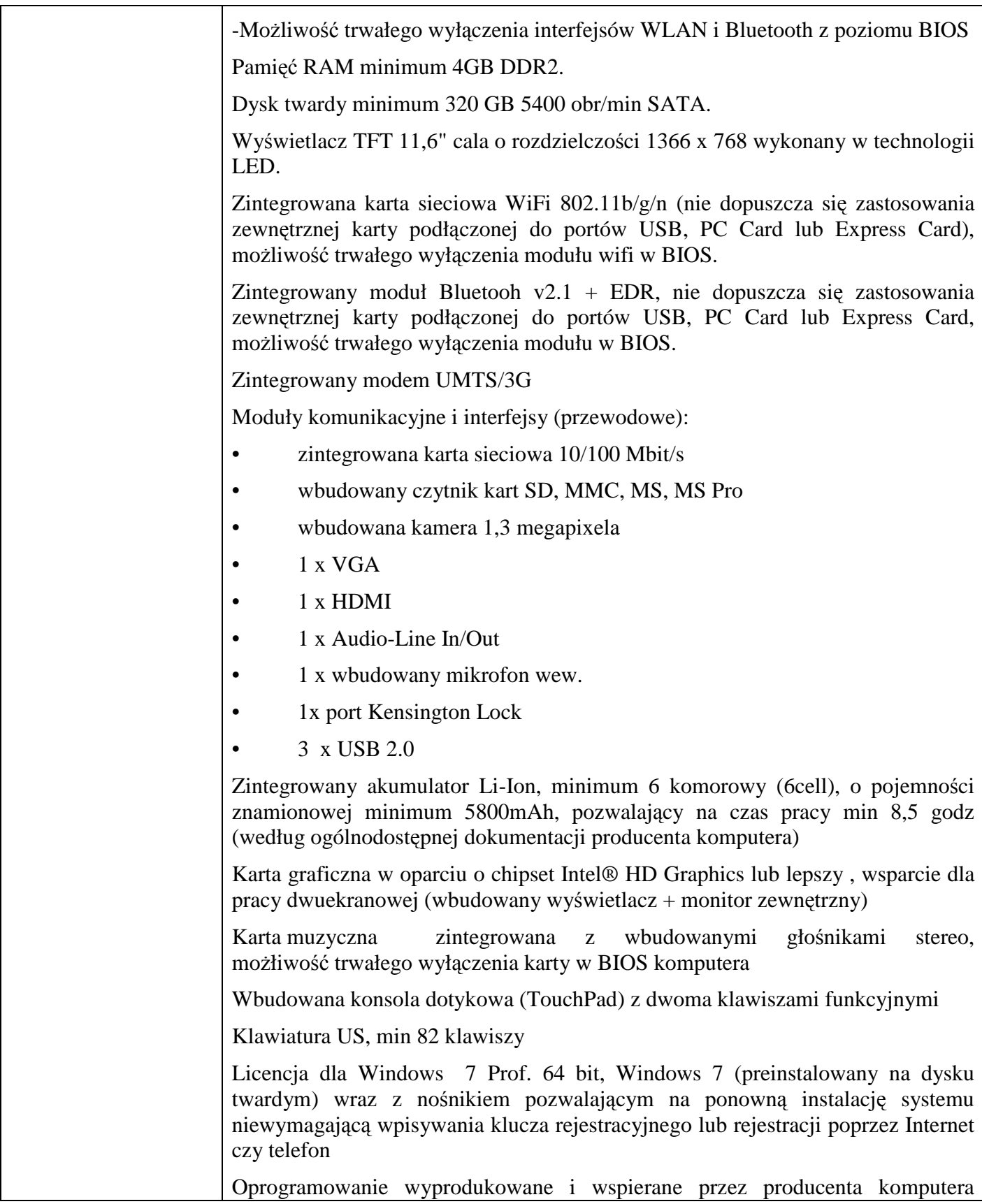

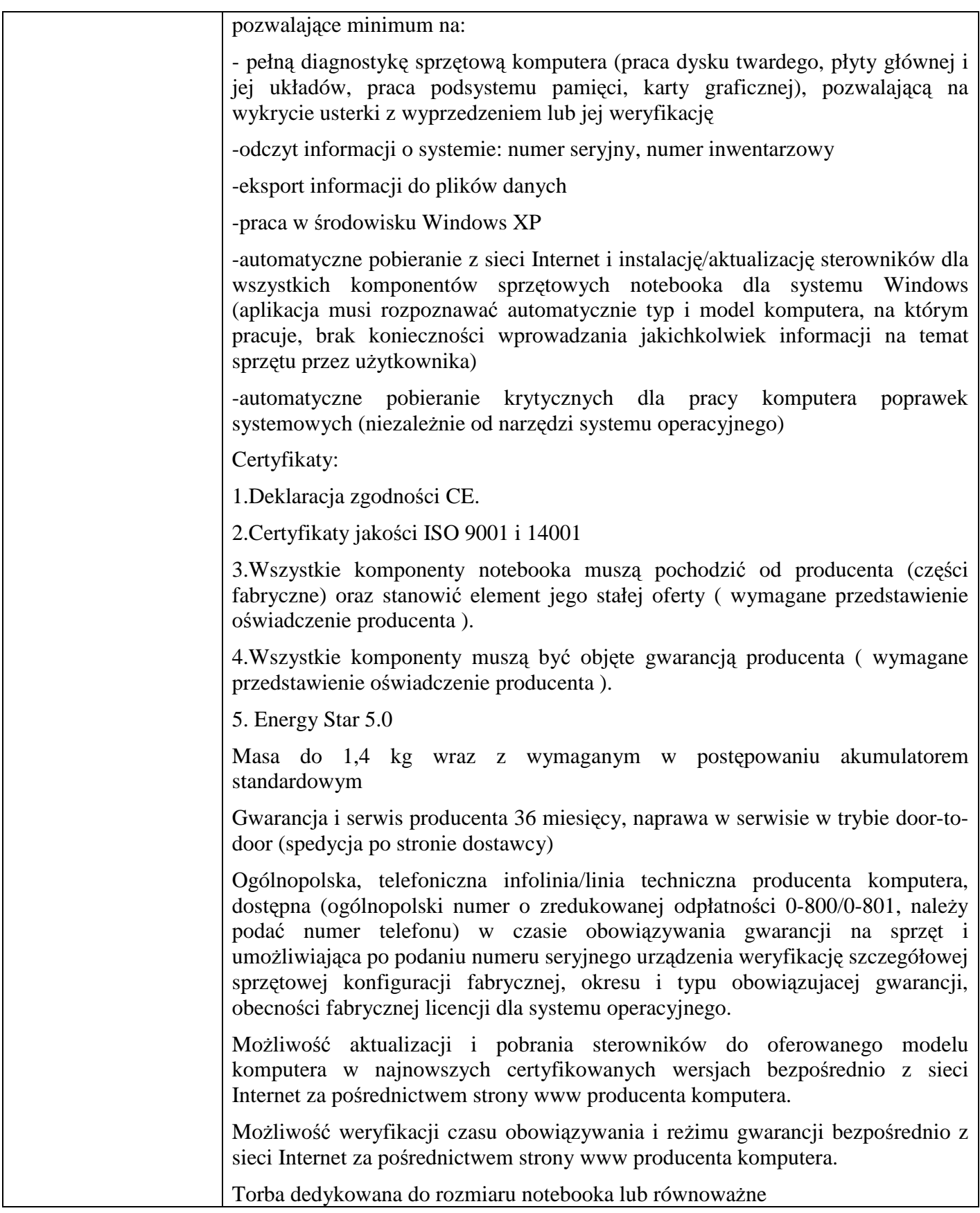

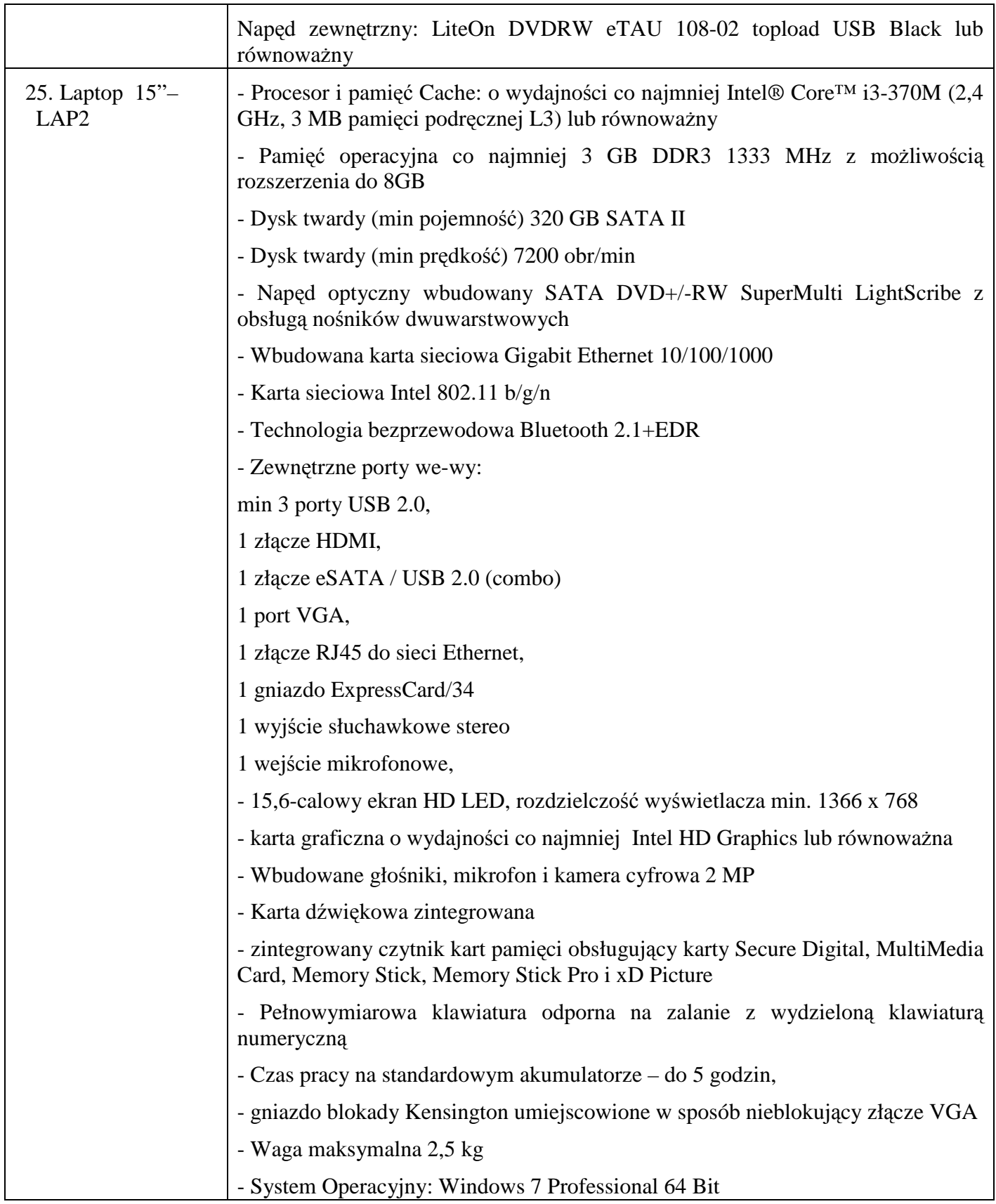

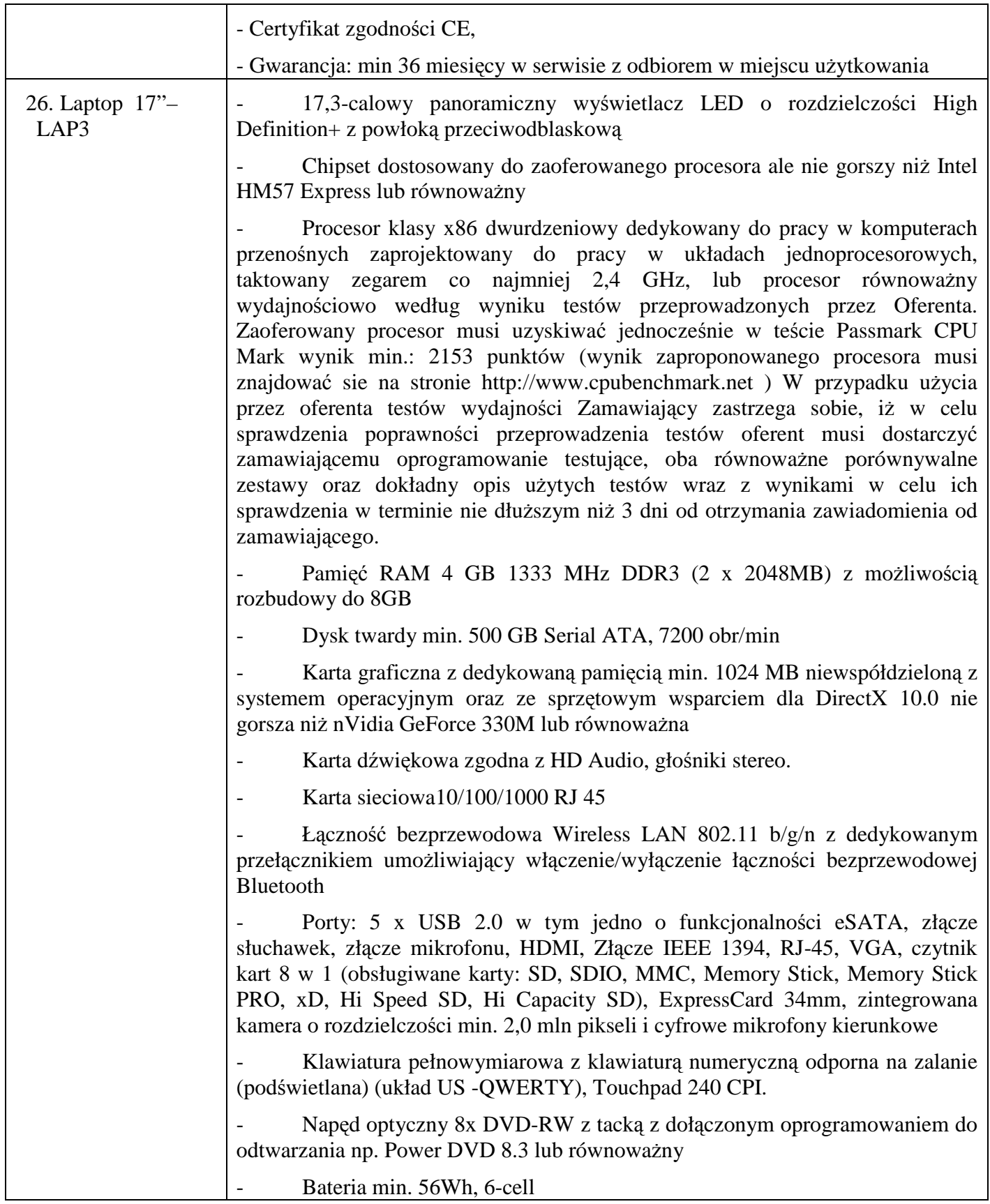

Zasilacz min. 90W

- System Operacyjny Microsoft Windows 7 Professional (64-bit, zainstalowany system operacyjny nie wymagający aktywacji za pomocą telefonu lub Internetu w firmie Microsoft + nośnik

- Wymiary nie większe niż: wys. 27/35mm, szer. 410mm, głęb. 271mm

- Czytnik linii papilarnych z oprogramowaniem
- Złącze typu Kensington Lock

Certyfikaty:

Certyfikat ISO9001:2000 dla producenta sprzętu (należy załączyć do oferty)

Certyfikat ISO 14001 dla producenta sprzętu (należy załączyć do oferty)

- Oferowane modele komputerów muszą posiadać certyfikat Microsoft, potwierdzający poprawną współpracę oferowanych modeli komputerów z wymaganym w SIWZ systemem operacyjnym (załączyć wydruk ze strony Microsoft WHCL)

- Certyfikat EPEAT na poziomie Bronze. Wymagany wpis dotyczący oferowanego komputera w internetowym katalogu http://www.epeat.net dopuszcza się wydruk ze strony internetowej

- Waga z baterią 6-cell max 2.8 kg

- Gwarancja 3 lata w następnym dniu roboczym (dotyczy sprzętu).Czas reakcji serwisu - do końca następnego dnia roboczego. Firma serwisująca musi posiadać ISO 9001:2000 na świadczenie usług serwisowych oraz posiadać autoryzacje producenta komputera – dokumenty potwierdzające załączyć do oferty. Oświadczenie producenta komputera, że w przypadku nie wywiązywania się z obowiązków gwarancyjnych oferenta lub firmy serwisującej, przejmie na siebie wszelkie zobowiązania związane z serwisem.

Możliwość telefonicznego sprawdzenia konfiguracji sprzętowej komputera oraz warunków gwarancji po podaniu numeru seryjnego bezpośrednio u producenta lub jego przedstawiciela.

Dedykowane przyciski, umożliwiające: odtwarzanie/pauza, odtwarzanie poprzedniego utworu, odtwarzanie następnego utworu, stop, zwiększenie siły dźwięku, zmniejszenie siły dźwięku.

- Obudowa ze stopu aluminium.

- Dołączony nośnik ze sterownikami.

- Torba o następujących parametrach:

- Komora na notebooka wyłożona jest specjalną pianką o wysokiej gęstości (HDF)

pasek do zamocowania notebooka (pasek zaciskany)
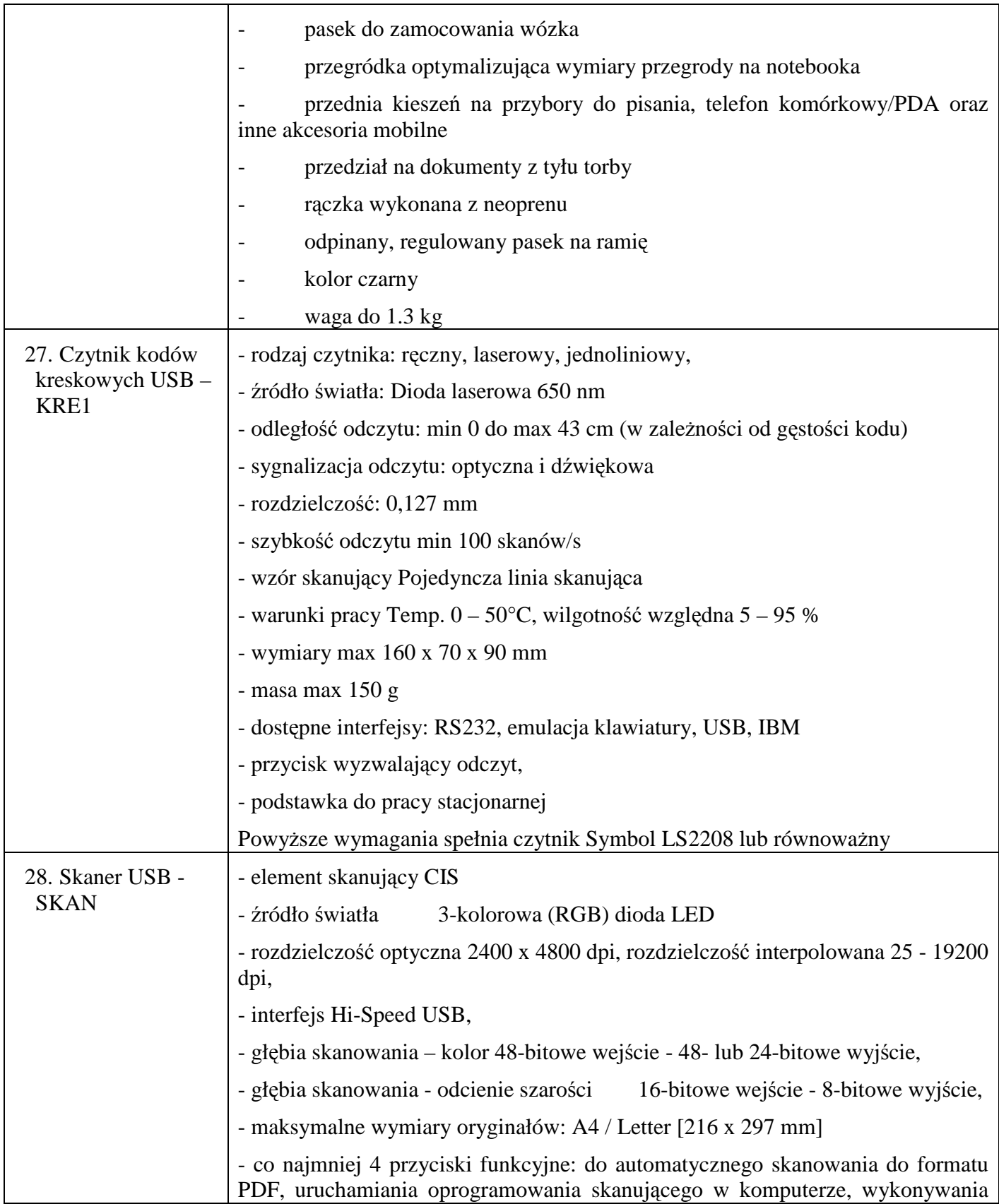

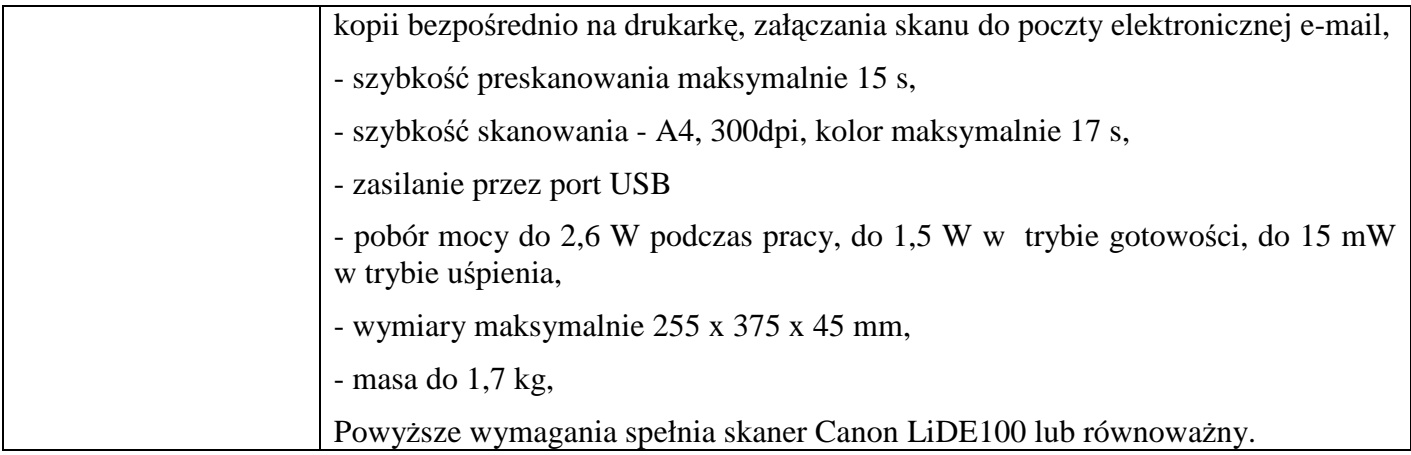

Załącznik nr 7 do specyfikacji

# **Zał**ą**cznik nr 1 do umowy ramowej WZÓR UMOWY SPRZEDA**ś**Y**

#### **UMOWA SPRZEDA**ś**Y NR \_\_\_\_\_\_\_\_\_\_\_\_\_\_\_**

## **DO UMOWY RAMOWEJ do przetargu nieograniczonego nr x/2011**

Na podstawie przepisów Ustawy z dnia 29 stycznia 2004 roku – Prawo zamówień publicznych (Dz. U. z 2007 r. Nr 223, poz. 1655 z póź. zm.) oraz na podstawie postanowień i w wykonaniu zawartej w dniu \_\_\_\_\_\_\_\_\_\_\_\_\_\_\_\_\_\_ umowy ramowej do przetargu nieograniczonego nr 8/2011,

 w dniu ................. pomiędzy Wielkopolskim Centrum Onkologii im. Marii Skłodowskiej-Curie z siedzibą w Poznaniu ul. Garbary 15, 61-866 Poznań), wpisanym do rejestru stowarzyszeń, innych organizacji społecznych i zawodowych, fundacji oraz publicznych zakładów opieki zdrowotnej Krajowego Rejestru Sądowego pod numerem KRS 8784, posiadającym numer NIP: 778-13-42- 057 oraz numer REGON: 000291204;

reprezentowanym przez:

inż. Małgorzatę Kołodziej-Sarnę - Z-cę Dyrektora ds. ekonomiczno-eksploatacyjnych,

mgr Mirellę Śmigielską - Głównego Księgowego,

zwanym dalej Zamawiającym,

\_\_\_\_\_\_\_\_\_\_\_\_\_\_\_\_\_\_\_\_\_\_\_\_\_\_\_\_\_

a .............................................................................................................,

wpisanym do rejestru przedsiębiorców Krajowego Rejestru Sądowego pod numerem KRS: \_\_\_\_\_\_\_\_\_\_\_\_\_\_\_\_/

prowadzącym działalność gospodarczą jako: \_ zarejestrowaną w ewidencji działalności gospodarczej prowadzonej przez \_\_\_\_\_\_\_\_\_\_\_\_\_\_\_\_\_\_\_\_\_\_\_\_\_\_\_\_\_\_\_\_\_\_\_\_\_\_\_\_\_\_\_\_\_\_\_ pod numerem

z siedzibą w .................................................................................................. posiadającą/ym numer NIP: ................................ oraz numer REGON: .............................; ; zwaną/ym dalej Wykonawcą,

reprezentowaną przez:

..................................................................................... .....................................................................................

została zawarta umowa sprzedaży do umowy ramowej, zwana dalej "Umową Sprzedaży", o następującej treści:

- 1. Umowa Sprzedaży ma charakter umowy wykonawczej do umowy ramowej, która została zawarta w dniu \_\_\_\_\_\_\_\_\_\_\_\_, po przeprowadzeniu postępowania o udzielenie zamówienia publicznego w trybie przetargu nieograniczonego nr 8/2011 przeprowadzonego na podstawie przepisów Ustawy z dnia 29 stycznia 2004 roku – Prawo zamówień publicznych (Dz. U. z 2010 r. Nr 113, poz. 759 z późn. zm.), zwanej dalej: "Umową Ramową".
- 2. W razie sprzeczności pomiędzy postanowieniami Umowy Ramowej a postanowieniami Umowy Sprzedaży rozstrzygające znaczenie będą miały postanowienia Umowy Ramowej.
- 3. Umowa Sprzedaży zostaje zawarta z chwilą jej podpisania przez obie strony.
- 4. Wykonawca, oświadcza, że:
	- a. posiada odpowiednie kwalifikacje oraz doświadczenie, a także dysponuje sprzętem i wykwalifikowanym personelem niezbędnymi do wykonania wszelkich świadczeń wynikających z postanowień Umowy Sprzedaży w sposób całkowicie z nią zgodny i zobowiązuje się do utrzymania takiego stanu rzeczy przez cały okres obowiązywania Umowy Ramowej,
	- b. wszelkie świadczenia wykonywane przezeń na rzecz Zamawiającego na podstawie postanowień Umowy Sprzedaży wykona z należytą starannością, wymaganą od podmiotu profesjonalnie zajmującego się sprzedażą i dostawą Sprzętu i Oprogramowania,
	- c. zobowiązuje się do zapewnienia, aby wszelkie wymieniane na podstawie postanowień Umowy Sprzedaży, części zamienne Sprzętu będą fabrycznie nowe, oryginalne i dobrej jakości.
	- d. Sprzęt jest wolny od wad fizycznych i prawnych, zaś Wykonawca nie zawierał żadnych umów, których wykonanie mogłoby utrudnić lub uniemożliwić właściwe wykonanie zobowiązań Wykonawcy wynikających z postanowień Umowy Sprzedaży oraz że wykonanie Umowy Sprzedaży przez Wykonawcę nie będzie naruszać jakichkolwiek praw osób trzecich.

§ 2

Strony zgodnie oświadczają, iż postępowanie, o którym mowa w § 1 ust. 1 Umowy Sprzedaży nie jest dotknięte wadami, o których mowa w art. 22 i 24 Ustawy – Prawo zamówień publicznych.

§ 3

1. Przedmiotem Umowy Sprzedaży jest sprzedaż, dostawa i montaż (obejmujący wniesienie Sprzętu w miejsce wskazane przez Zamawiającego, instalację i uruchomienie Sprzętu i Oprogramowania oraz sprawdzenie poprawności instalacji Sprzętu i Oprogramowania) sprzętu komputerowego i/lub oprogramowania wyszczególnionych w zamówieniu cząstkowym, o którym mowa w ust. 2 niniejszego paragrafu, opisanych szczegółowo w

specyfikacji istotnych warunków zamówienia sporządzonej w ramach postępowania, o którym mowa w § 1 ust. 1 Umowy Sprzedaży, zwanych w Umowie Sprzedaży odpowiednio "Sprzętem" i "Oprogramowaniem oraz serwis gwarancyjny Sprzętu.

- 2. Sprzedaż, dostawa i montaż Sprzętu oraz Oprogramowania będą realizowane na podstawie doręczonego Wykonawcy zamówienia cząstkowego,
	- a. w terminie do ………. dni roboczych od dnia doręczenia Wykonawcy przez Zamawiającego zamówienia cząstkowego dla:
		- xviii. Obudowa serwera kasetowego BLAC
			- xix. Moduł serwerowy do serwera kasetowego BLA1
		- xx. Przełącznik sieci SAN FCSW
		- xxi. Szafa serwerowa 19" o wysokości 38U SZA
		- xxii. Półka dyskowa do macierzy DX8
		- xxii. Dyski twarde do półki dyskowej do macierzy DX8HDD
		- xxiii. Zestaw komputerowy serwisowy PC2
		- xxiv. Urządzenie wielofunkcyjne kolorowe duplex UW2
		- xxv. Monitor LCD 22"– MON2
		- xxvi. Monitor LCD 24"– MON3
	- b. w terminie do ……… dni roboczych od dnia doręczenia Wykonawcy przez Zamawiającego zamówienia cząstkowego dla:
		- i. Oprogramowanie Windows 2008 Server Enterprise MOLP WIN2008ENT
		- ii. Oprogramowanie Windows 2008 Server R2 Standard MOLP WIN2008STD
		- iii. Oprogramowanie Licencja Windows Server CAL 2008 Device MOLP WIN2008CAL
		- iv. Oprogramowanie Microsoft Office 2010 Professional MOLP OFF
		- v. Oprogramowanie Windows 7 Professional PL 32 Bit– WIN7-32
		- vi. Oprogramowanie Windows 7 Professional PL 64 Bit– WIN7-64
		- vii. Oprogramowanie do wirtualizacji VMW
	- c. w terminie do ……… dni roboczych od dnia doręczenia Wykonawcy przez Zamawiającego zamówienia cząstkowego dla:
		- i. Zestaw komputerowy podstawowy PC1
		- ii. Drukarka PRN1
		- iii. Drukarka kolorowa duplex PRND
		- iv. Drukarka kodów kreskowych PRNK
		- v. Urządzenie wielofunkcyjne UW1
		- vi. Monitor LCD 19"– MON1
		- vii. Laptop 11"– LAP1
		- viii. Laptop 15"– LAP2
		- ix. Laptop 17"– LAP3
		- x. Czytnik kodów kreskowych USB KRE1
		- xi. Skaner USB SKAN
- 3. Wykonawca zobowiązuje się do dostarczenia Sprzętu i Oprogramowania własnym transportem i na własny koszt i ryzyko w miejsce wskazane przez Zamawiającego.
- 4. Wykonawca zobowiązuje się, nie dostarczać Sprzętu i Oprogramowania w sobotę ani w dzień ustawowo wolny od pracy chyba, że Zamawiający wyrazi na to uprzednio pisemną zgodę.
- 5. Zamawiający w chwili dokonania odbioru Sprzętu i Oprogramowania ma prawo do zbadania, czy jest on zgodny z postanowieniami Umowy Ramowej, sporządzonej w ramach postępowania, o którym mowa w § 1 ust. 1 Umowy Sprzedaży, zamówieniem cząstkowym, Umową Sprzedaży oraz załączonymi dokumentami.
- 6. Wykonawca zobowiązuje się dostarczyć Zamawiającemu wszelkie dokumenty dotyczące Sprzętu i Oprogramowania niezbędne do jego prawidłowej eksploatacji, sporządzone w języku polskim lub angielskim, w tym w szczególności instrukcję obsługi oraz dokumenty gwarancyjne Sprzętu oraz wszelkie dokumenty dotyczące Oprogramowania niezbędne do zabezpieczenia Zamawiającego przed wszelkimi roszczeniami ze strony osób trzecich z tytułu naruszenia praw własności intelektualnej, w tym w szczególności praw autorskich, patentowych, praw ochronnych na znak towarowy, licencji nie później niż w dniu dostarczenia Zamawiającemu Sprzętu i Oprogramowania.
- 7. Po dokonaniu prawidłowej instalacji i uruchomienia Sprzętu i/lub Oprogramowania strony podpiszą protokół odbioru Sprzętu i/lub Oprogramowania. W razie zgłoszenia przez Zamawiającego uwag lub zastrzeżeń odnośnie instalacji, uruchomienia lub funkcjonowania Sprzętu, Wykonawca zobowiązuje się, niezwłocznie, nie później jednakże niż w terminie  $\Box$  dni, do usunięcia wszelkich nieprawidłowości – w takim przypadku protokół odbioru Sprzętu i/lub Oprogramowania zostanie podpisany po usunięciu wszelkich nieprawidłowości.
- 8. Osobami uprawnionymi do podpisania protokołu odbioru są:
	- c. ze strony Wykonawcy:
	- d. ze strony Zamawiającego: \_\_\_\_\_\_\_\_\_\_\_\_\_\_\_\_\_\_\_\_\_\_\_\_\_\_\_\_\_\_\_\_\_\_\_\_\_\_\_\_\_\_
- 9. W razie zmiany danych osób uprawnionych do podpisania protokołu odbioru, wymienionych w ust. 8 niniejszego paragrafu każda ze stron zobowiązuje się powiadomić o tych zmianach drugą stronę na piśmie. Zmiana wywołuje skutek z chwilą poinformowania o niej drugiej strony.
- 10. Zamawiającemu przysługuje prawo odmowy przyjęcia dostarczonego Sprzętu i/lub Oprogramowania i żądania wymiany na Sprzęt i/lub Oprogramowanie wolne od wad w przypadku:
	- a. dostarczenia Sprzętu i/lub Oprogramowania niewłaściwej jakości.
	- b. dostarczenia Sprzętu i/lub Oprogramowania niezgodnego z zamówieniem cząstkowym.
- 11. Zamawiającemu przysługuje prawo odmowy przyjęcia Sprzętu i/lub Oprogramowania dostarczonego z opóźnieniem.
- 12. Zamawiający zastrzega sobie prawo odstąpienia od Umowy Sprzedaży z uwagi na wadę fizyczną lub prawną dostarczonego Sprzętu lub wadę prawną dostarczonego Oprogramowania.
- 13. Wykonawca udziela **gwarancji** jakości na Sprzęt przez okres nie krótszy niż oferowany przez producenta Sprzętu lub nie krótszy niż wskazany w specyfikacji istotnych warunków zamówienia sporządzonej w ramach postępowania, o którym mowa w § 1 ust. 1 Umowy Sprzedaży, w zależności od tego, który ze wskazanych okresów będzie dłuższy, licząc od dnia jego wydania Zamawiającemu i podpisania protokołu odbioru.
- 14. Wykonawca w okresie gwarancji zapewnia Zamawiającemu:
	- a. wliczone w cenę Sprzętu pokrycie wszystkich kosztów związanych z naprawą Sprzętu
- b. przystąpienie do naprawy gwarancyjnej niezwłocznie, nie później niż w ciągu następnego dnia roboczego od chwili powiadomienia o wykryciu wady Sprzętu. W przypadku niedotrzymania powyższego terminu Wykonawca zobowiązany będzie do zapłaty na rzecz Zamawiającego kary umownej zgodnie z postanowieniami Umowy Ramowej,
- c. dokonanie naprawy Sprzętu w siedzibie Zamawiającego lub, w razie zaistnienia takiej konieczności, także poza jego siedzibą, przy użyciu sprzętu stanowiącego własność Wykonawcy w terminie nie dłuższym niż 48 godzin od chwili przystąpienia do naprawy gwarancyjnej w razie dokonywania naprawy Sprzętu w siedzibie Zamawiającego.
- d. w przypadku konieczności wykonania naprawy Sprzętu poza siedzibą Zamawiającego nieprzekraczalny czas usunięcia wady wynosi 14 dni roboczych od dnia powiadomienia o wykryciu wady Sprzętu.
- e. w razie nieusunięcia wady Sprzętu w terminie wskazanym w pkt. d. niniejszego ustępu Zamawiający będzie uprawniony, według swojego wyboru, domagać się od Wykonawcy wymiany Sprzętu na nowy lub zapłaty kary umownej zgodnie z postanowieniami Umowy Ramowej,
- f. w przypadku naprawy trwającej dłuższej, niż 48 godzin od chwili przystąpienia do naprawy gwarancyjnej – dostarczenie sprzętu zastępczego, o parametrach nie gorszych od naprawianego Sprzętu,
- g. okres gwarancji zostaje przedłużony o czas naprawy Sprzętu, liczony od momentu powiadomienia o wykryciu jego wady do momentu jej usunięcia,
- h. w przypadku, gdy wada Sprzętu nie da się usunąć lub gdy pomimo dokonania 2 krotnej naprawy gwarancyjnej Sprzętu wada Sprzętu nie zostanie usunięta, Wykonawca obowiązany jest wymienić Sprzęt na nowy,
- i. jeżeli w okresie gwarancji ujawnią się wady fizyczne Sprzętu, uniemożliwiające jego poprawne użytkowanie, Wykonawca wymieni Sprzęt na nowy.
- 15. W razie kolizji postanowień Umowy Ramowej lub Umowy Sprzedaży z postanowieniami dokumentu gwarancyjnego wydanego przez Wykonawcę lub przez producenta Sprzętu, rozstrzygające znaczenie będą miały postanowienia Umowy Ramowej.
- 16. Opisane w niniejszym paragrafie uprawnienia Zamawiającego wynikające z udzielonej przez Wykonawcę gwarancji nie naruszają uprawnień Zamawiającego wynikających z rękojmi za wady rzeczy sprzedanej przysługujących Zamawiającego na podstawie przepisów Kodeksu cywilnego. Strony zgodnie postanawiają, że okres rękojmi wynosi 24 miesiące od chwili wydania Sprzętu lub Oprogramowania Zamawiającemu i podpisania protokołu odbioru.

## § 4

- 1. Wielkopolskie Centrum Onkologii im. Marii Skłodowskiej-Curie (Zamawiający) jako administrator danych w rozumieniu art. 7 pkt 4) Ustawy z dnia 29 sierpnia 1997 r. o ochronie danych osobowych (Dz. U. 1997 Nr 133 poz.833, z póź. zm.) powierza \_\_\_\_\_\_\_\_\_\_\_\_\_\_\_\_\_\_\_\_\_\_\_\_\_\_\_\_\_ (Wykonawca) przetwarzanie danych osobowych ze zbiorów danych osobowych Wielkopolskiego Centrum Onkologii im. Marii Skłodowskiej-Curie.
- 2. Dane osobowe przetwarzane będą przez Wykonawcę wyłącznie w celu wykonania Umowy Ramowej i Umowy Sprzedaży.
- 3. Przez przetwarzanie danych osobowych rozumie się czynności, o których mowa w art. 7 pkt 2) Ustawy z dnia 29 sierpnia 1997 r. o ochronie danych osobowych (Dz. U. 1997 Nr 133 poz.833, z póź. zm.)
- 4. Wykonawca oświadcza, że system informatyczny, w którym będą przetwarzane dane osobowe spełnia wymagania określone w Rozporządzeniu Ministra Spraw Wewnętrznych i Administracji z dnia 29 kwietnia 2004 r. w sprawie dokumentacji przetwarzania danych osobowych oraz warunków technicznych i organizacyjnych, jakim powinny odpowiadać urządzenia i systemy informatyczne służące do przetwarzania danych osobowych (Dz. U. 2004 r. Nr 100, poz. 1024).
- 5. Wykonawca wydaje w formie pisemnej w dwóch egzemplarzach upoważnienia do przetwarzania danych osobowych oraz oświadczenia o zachowaniu w tajemnicy pozyskanych danych dla osób przetwarzających dane osobowe u Wykonawcy, i przekazuje Zamawiającemu podpisane oświadczenia i upoważnienia w jednym egzemplarzu oraz listę osób upoważnionych. Wykonawca zobowiązuje się do bieżącego aktualizowania listy, upoważnień i oświadczeń, o których mowa w zdaniu poprzedzającym.
- 6. Zamawiającemu przysługuje prawo do kontroli przetwarzania powierzonych danych osobowych, a w szczególności realizacji obowiązku zabezpieczenia tych danych. Zamawiający ma prawo realizacji obowiązku kontroli poprzez żądanie udzielenia przez Wykonawcę pisemnych wyjaśnień lub poprzez przeprowadzenie kontroli w siedzibie Wykonawcy, gdzie przetwarzane są powierzone dane osobowe.
- 7. Wykonawca zobowiązany jest do zastosowania się do wskazań Zamawiającego mających na celu usunięcie stwierdzonych uchybień w zakresie przetwarzania danych osobowych lub poprawę stanu bezpieczeństwa przetwarzania danych osobowych.
- 8. W razie stwierdzenia naruszenia przez Wykonawcę postanowień niniejszego paragrafu lub przepisów Ustawy o ochronie danych osobowych Wykonawca zapłaci na rzecz Zamawiającego karę umowną w wysokości 5.000 zł (pięć tysięcy złotych) za każdy przypadek naruszenia w terminie 7 dni od daty doręczenia wezwania do jej zapłaty. Obowiązek zapłaty kary umownej, o której mowa w zdaniu poprzedzającym nie kumuluje się z obowiązkiem zapłaty kary umownej, o której mowa w § 6 ust. 8 Umowy Ramowej.
- 9. Każdorazowe przekazanie Wykonawcy Sprzętu zawierającego dane osobowe nastąpi na podstawie protokołu lub karty potwierdzających wydanie Sprzętu sporządzonym w dwóch egzemplarza po jednym dla każdej ze stron.
- 10. Każdorazowy zwrot Zamawiającemu Sprzętu zawierającego dane osobowe nastąpi na podstawie protokołu lub karty potwierdzających wydanie Sprzętu sporządzonym w dwóch egzemplarza po jednym dla każdej ze stron.
- 11. Wykonawca zobowiązuje się do usunięcia wszelkich danych osobowych uzyskanych od Zamawiającego z systemu informatycznego (programów, urządzeń, narzędzi, nośników) w ciągu 7 dni roboczych od dnia zakończenia wykonywania wszystkich świadczeń wynikających z postanowień Umowy Ramowej oraz Umowy Sprzedaży.
- 12. Postanowienia niniejszego paragrafu obowiązują przez czas trwania Umowy Ramowej oraz po upływie okresu jej obowiązywania, do czasu wykonania przez Wykonawcę obowiązku, o którym mowa w ust. 11 niniejszego paragrafu.

1. Łączna cena netto sprzedaży, dostawy, montażu i serwisu gwarancyjnego Sprzętu i/lub sprzedaży, dostawy i montażu Oprogramowania objętego Umową Sprzedaży wynosi

 $z' = z'$  złotych), cena brutto  $z' = z'$  ( $z' = z'$  złotych), w tym:

- a. (ilość i nazwa sprzętu) netto \_\_\_\_ zł (\_\_\_\_\_\_\_\_\_\_ złotych), brutto: \_\_\_\_\_\_\_\_ zł  $(\_\_\_$  złotych).
- b.  $(i\omega'$  i nazwa sprzętu) netto \_\_\_\_\_\_ zł ( \_\_\_\_\_\_\_złotych), brutto: \_\_\_\_\_\_\_\_ ( złotych).
- 2. Ceny jednostkowe netto, o których mowa w ust. 1 niniejszego paragrafu, powiększone o podatek od towarów i usług w wysokości wynikającej z obowiązujących przepisów, obejmują cenę sprzedaży Sprzętu i/lub Oprogramowania oraz całkowitą należność, jaką Zamawiający zobowiązany jest zapłacić na rzecz Wykonawcy za dostawę i montaż Sprzętu i/lub Oprogramowania, z uwzględnieniem postanowień § 3 ust. 14 pkt a. Umowy Sprzedaży.
- 3. Zamawiający zobowiązuje się dokonać zapłaty ceny za Sprzęt i/lub Oprogramowanie przelewem na rachunek bankowy Wykonawcy, na podstawie prawidłowo wystawionej przez Wykonawcę, po spełnieniu wymogów określonych w § 3 ust. 7 Umowy Sprzedaży, faktury VAT, w terminie 30 dni od dnia jej doręczenia do Sekcji Informatycznej Zamawiającego,.
- 4. Za termin zapłaty uznaje się dzień, w którym obciążenia rachunku bankowego Zamawiającego.
- 5. Wykonawca nie może bez uprzedniego uzyskania pisemnej zgody Zamawiającego przenieść wierzytelności przysługujących mu wobec Zamawiającego, a wynikających z Umowy Ramowej i Umowy Sprzedaży na rzecz jakiegokolwiek podmiotu trzeciego.

§ 6

- 1. Wykonawca zobowiązuje się do zapłaty na rzecz Zamawiającego kar umownych w przypadku:
	- a) opóźnienia w dostawie Sprzętu lub Oprogramowania objętego Umową Sprzedaży, Wykonawca zapłaci na rzecz Zamawiającego karę umowną w wysokości 1 % łącznej wartości netto całości Sprzętu i/lub Oprogramowania objętego Umową Sprzedaży, za każdy dzień opóźnienia, licząc od dnia określonego w § 3 ust. 2 Umowy Sprzedaży,
	- b) nieuzasadnionego zerwania Umowy Sprzedaży, przez co strony rozumieją w szczególności niedostarczenie przez Wykonawcę Sprzętu lub Oprogramowania lub zaprzestanie wykonywania innych obowiązków wynikających z postanowień Umowy Sprzedaży Wykonawca zapłaci na rzecz Zamawiającego karę umowną w wysokości 20 % łącznej ceny netto Sprzętu i/lub Oprogramowania objętego Umową Sprzedaży, wskazanej w § 5 ust. 1 Umowy Sprzedaży,
	- c) odstąpienia przez Zamawiającego od Umowy Sprzedaży w przypadku opisanym w ust. 4 niniejszego paragrafu, Wykonawca zapłaci na rzecz Zamawiającego karę umowną w wysokości wskazanej w pkt. b) niniejszego ustępu,
	- d) naruszenia zobowiązania opisanego w  $\S$  1 ust. 4 pkt c. Umowy Sprzedaży .Wykonawca zapłaci na rzecz Zamawiającego karę umowną w wysokości równej wartości wymienionej części zamiennej lub podzespołu Sprzętu, nie spełniającej warunków opisanych w § 1 ust. 4 pkt c. Umowy Sprzedaży,
- e) niedostarczenia Zamawiającemu sprzętu zastępczego, o którym mowa w § 3 ust. 14 pkt f. Umowy Sprzedaży lub dostarczenia sprzętu zastępczego o parametrach gorszych niż parametry naprawianego Sprzętu, Wykonawca zapłaci na rzecz Zamawiającego karę umowną w wysokości 1.000 zł (słownie: jeden tysiąc złotych) za każdy przypadek niedostarczenia sprzętu zastępczego lub dostarczenia sprzętu zastępczego o gorszych parametrach,
- f) niedostarczenia Zamawiającemu dokumentów, o których mowa w § 3 ust. 6 Umowy Sprzedaży w terminie wskazanym w § 3 ust. 6 Umowy Sprzedaży, Wykonawca zapłaci na rzecz Zamawiającego karę umowną w wysokości równej 10 % wartości netto Sprzętu lub Oprogramowania, którego dotyczą niedostarczone dokumenty, zaś w razie niedostarczenia Zamawiającemu dokumentów, o których mowa w § 3 ust. 6 Umowy Sprzedaży pomimo wezwania Wykonawcy przez Zamawiającego i wyznaczenia mu w tym celu dodatkowego terminu, Wykonawca zapłaci ponadto na rzecz Zamawiającego karę umowną w wysokości równej 40 % wartości Sprzętu lub Oprogramowania, którego dotyczą niedostarczone dokumenty.
- 2. Zamawiający zastrzega sobie prawo dochodzenia odszkodowania przewyższającego wysokość wszelkich zastrzeżonych w Umowie Sprzedaży kar umownych w przypadku, gdy nie pokryją wartości poniesionych szkód.
- 3. Zamawiającemu przysługuje prawo potrącenia ewentualnych kar umownych z należnościami Wykonawcy przysługującymi mu na podstawie postanowień Umowy Sprzedaży.
- 4. Zamawiający ma prawo odstąpić od Umowy Sprzedaży w przypadku, gdy opóźnienie w dostawie Sprzętu lub Oprogramowania objętego zamówieniem cząstkowym będzie przekraczać 10 dni roboczych od dnia określonego na podstawie § 3 ust. 2 Umowy Sprzedaży.
- 5. Kary umowne wynikające z postanowień Umowy Sprzedaży płatne będą przelewem na rachunek bankowy Zamawiającego w terminie 7 dni od daty wezwania Wykonawcy do ich zapłaty.

## § 7

- 1. Osobami odpowiedzialnymi za realizacje Umowy Sprzedaży sa: ze strony Wykonawcy – .................................................................................... oraz ze strony Zamawiającego – mgr inż. Dariusz Kowalczyk – Z-ca Kierownika Sekcji Informatycznej, tel. (61) 88-50-883, mgr inż. Mirosława Mocydlarz-Adamcewicz – Kierownik Sekcji Informatycznej, Tel. (61) 88-50-678.
- 2. W razie zmiany danych osób odpowiedzialnych za realizację Umowy Sprzedaży każda ze stron zobowiązuje się powiadomić o tych zmianach drugą stronę na piśmie. Zmiana wywołuje skutek z chwilą poinformowania o niej drugiej strony.

#### § 8

1. Strony zgodnie postanawiają, że Wykonawca ponosi całkowitą odpowiedzialność za wszelkie szkody poniesione przez Zamawiającego oraz jakiekolwiek osoby trzecie,

powstałe w związku z wykonywaniem Umowy Sprzedaży, w tym także spowodowane zaistnieniem zdarzeń losowych oraz nieszczęśliwych wypadków.

2. Przez wykonywanie Umowy Sprzedaży w rozumieniu ust. 1 niniejszego paragrafu, strony rozumieją okres obejmujący czas do chwili odebrania przez Zamawiającego dostarczonego przez Wykonawcę Sprzętu i/lub Oprogramowania, w tym w szczególności logistyczny proces dostarczenia Sprzętu i/lub Oprogramowania w miejsce wskazane przez Zamawiającego.

### § 9

- 1. W sprawach nie uregulowanych Umową Sprzedaży mają zastosowanie przepisy Kodeksu cywilnego oraz Ustawy o ochronie danych osobowych, jeżeli przepisy Ustawy – Prawo zamówień publicznych nie stanowią inaczej.
- 2. Wszelkie zmiany i uzupełnienia Umowy Sprzedaży wymagają zachowania formy pisemnej pod rygorem nieważności.
- 3. Dopuszcza się możliwość zmiany postanowień Umowy Sprzedaży w stosunku do treści oferty złożonej przez Wykonawcę, w zakresie jakości lub innych parametrów Sprzętu wskazanych w ofercie złożonej przez Wykonawcę, przy czym zmiana taka może być spowodowana w szczególności:
	- a) niedostępnością na rynku Sprzętu wskazanego w ofercie złożonej przez Wykonawcę wynikającą z zaprzestania produkcji tego Sprzętu lub jego wycofania z rynku ;
	- b) pojawieniem się na rynku urządzeń o lepszych parametrach niż parametry Sprzętu wskazanych w ofercie złożonej przez Wykonawcę,

pod warunkiem, że zmiany wskazane powyżej nie spowodują zwiększenia ceny Sprzętu.

- 4. Z zastrzeżeniem postanowienia ust. 3 niniejszego paragrafu, wszelkie zmiany i uzupełnienia Umowy Sprzedaży mogą mieć miejsce, tylko w zakresie przewidzianym dyspozycją art. 144 ust. 1 Ustawy – Prawo zamówień publicznych.
- 5. Strony będą dążyć do rozstrzygnięcia sporów mogących wyniknąć na tle postanowień Umowy Sprzedaży, w tym dotyczących jej interpretacji lub wykonania, na drodze ugodowej. Jeżeli strony nie dojdą do porozumienia na drodze ugodowej, wszelkie spory, o których mowa w zdaniu poprzedzającym rozstrzygane będą przez Sąd powszechny właściwy dla siedziby Zamawiającego.
- 6. Umowa Sprzedaży została sporządzona w dwóch jednobrzmiących egzemplarzach po jednym egzemplarzu dla każdej ze stron.

Wykonawca: Zamawiający: